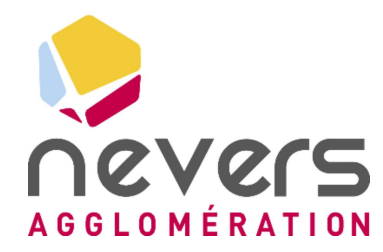

CONSULTING

11/2023 S23MAT005

# PJ9 : Annexes du document d'incidence

أأرجع

# Déchèterie du Pré-Poitiers à Nevers

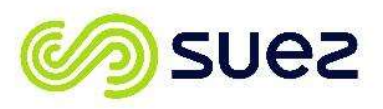

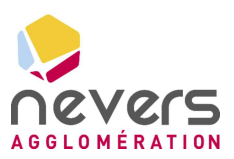

# Sommaire du dossier de demande d'enregistrement ICPE

Chaque dossier de demande d'enregistrement est organisé en pièces à joindre selon la nature et la situation du projet. L'intitulé des pièces constituant le présent dossier fait référence au CERFA n° 15679\*04.

PJ N°1 : Description du projet

PJ N°2 : Recollements aux arrêtés ministériels relatifs aux installations relevant du régime de l'enregistrement

- PJ N°4 : Compatibilité aux documents d'urbanisme
- PJ N°5 : Parcelles du projet
- PJ N°6 : Fichier de géolocalisation
- PJ N°8 : Document d'incidence

#### PJ N°9 : Annexes du document d'incidence

- PJ N°11 : Capacités techniques et financières
- PJ N°12 : Usages futurs
- PJ N°13 : Justificatif de dépôt de la demande de permis de construire
- PJ N°15 : Compatibilités aux plans, schémas et programmes
- PJ N°18 : Plan de situation du projet
- PJ N°19 : Plan des abords
- PJ N°20 : Plan d'ensemble
- PJ N°21 : Autres documents

S23MAT005-v2

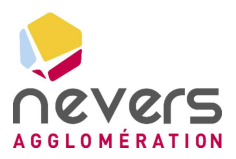

# Sommaire des annexes

Etude de flux thermiques, SUEZ Consulting

Etude d'impact acoustique, SIXENSE Engineering

Pré-diagnostic écologique, Institut d'Ecologie Appliquée

Note de calcul D9/D9A, SUEZ Consuting

**SUEZ CONSULTING** 

Page 1

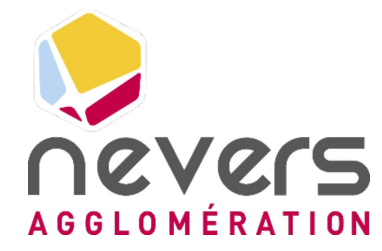

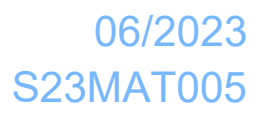

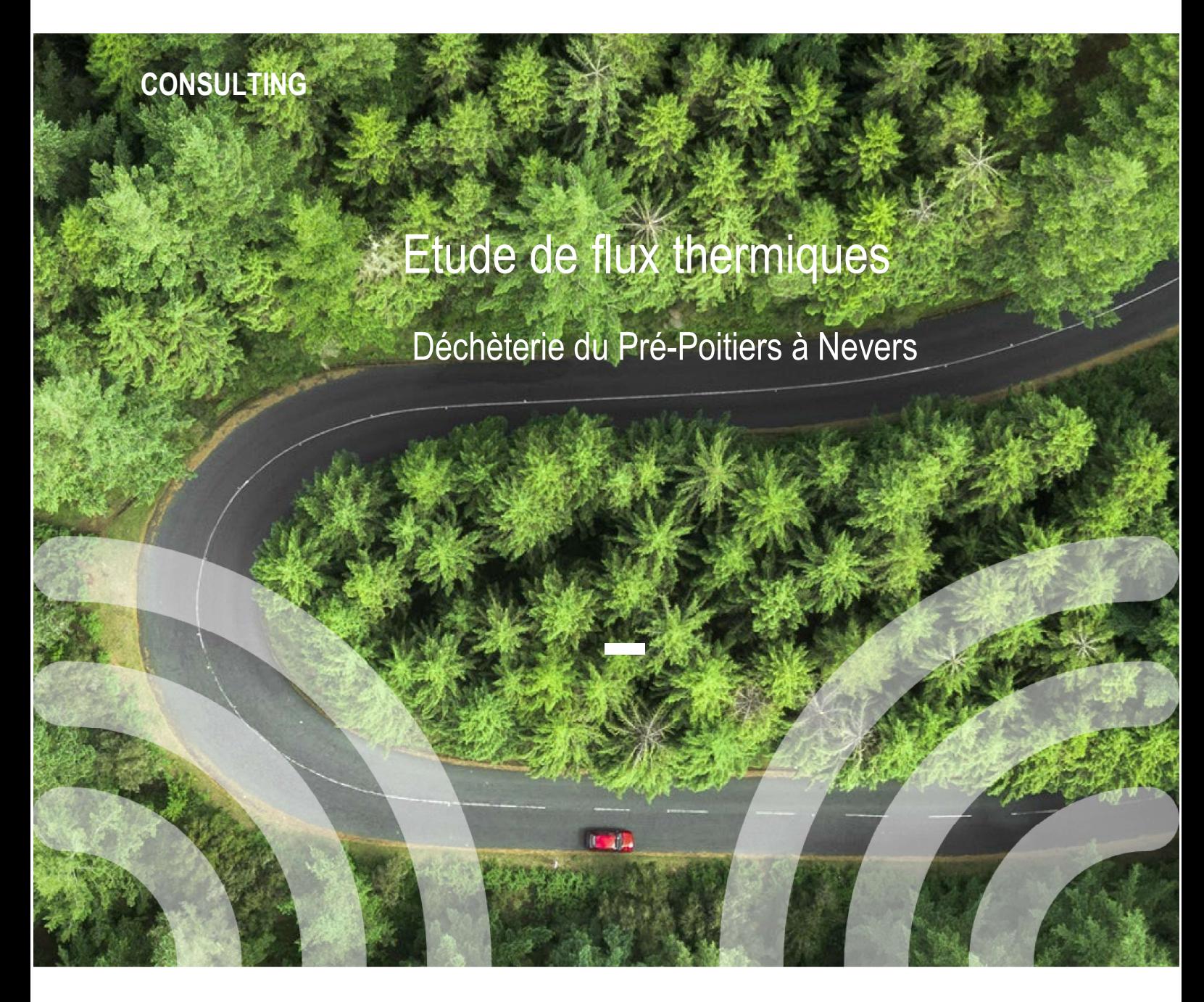

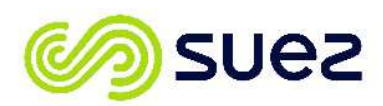

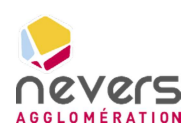

# **Sommaire**

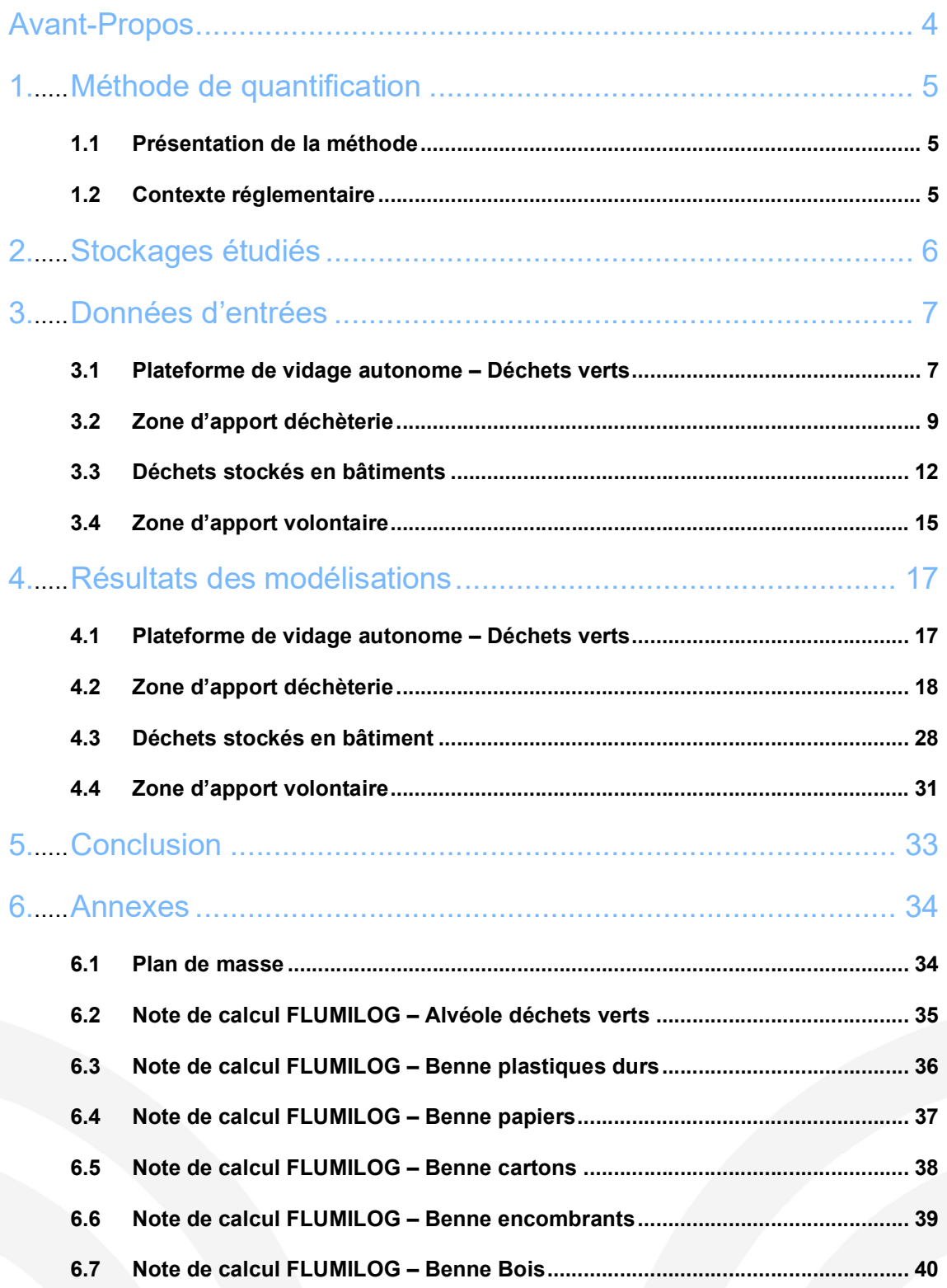

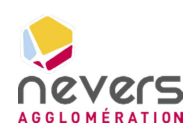

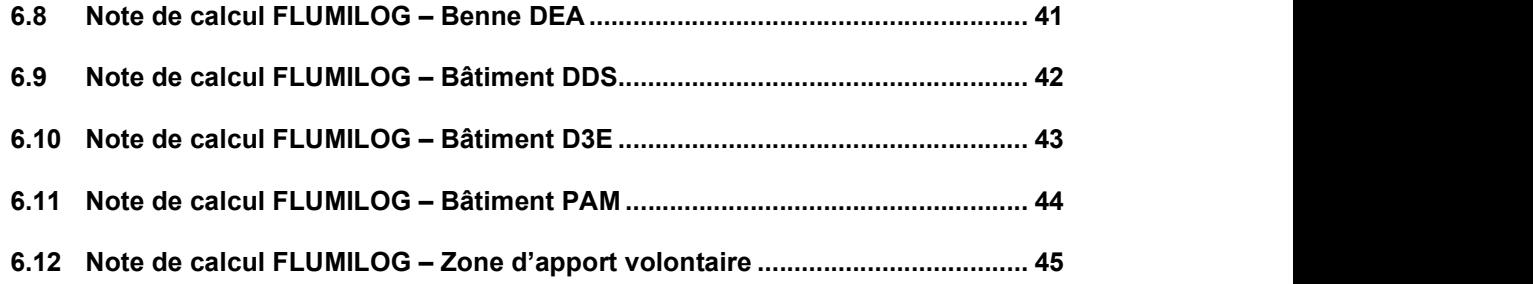

Déchèterie du Pré-Poitiers à Nevers

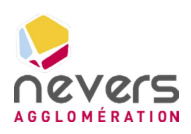

# Table des illustrations

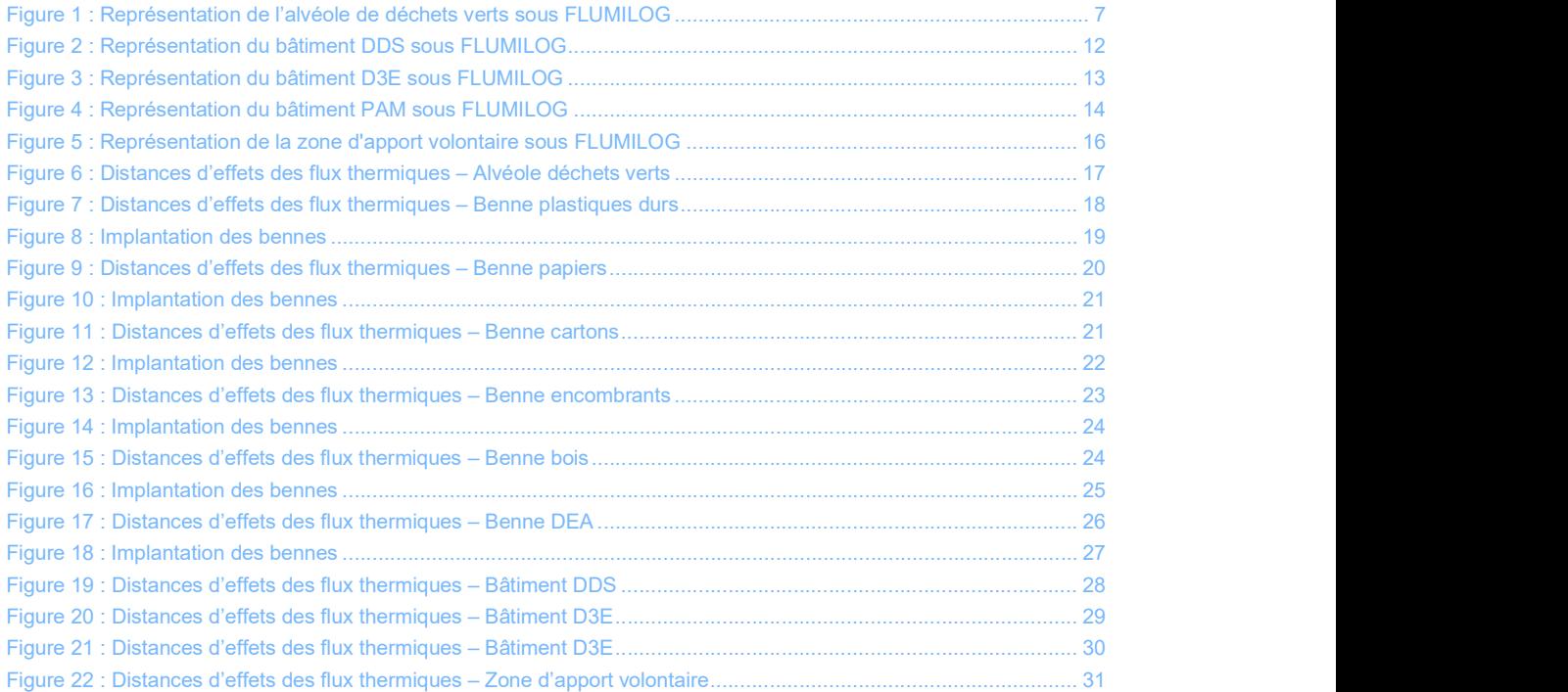

# Liste des tableaux

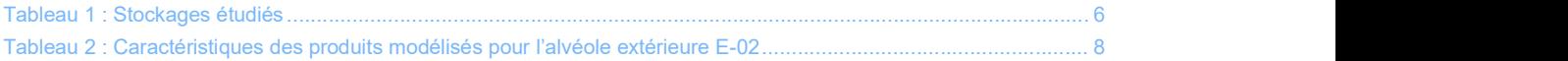

S23MAT005-v1

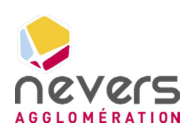

# AVANT-PROPOS

L'agglomération de Nevers a mis en service en janvier 1995 une déchèterie au Pré-Poitiers, à l'ouest de Nevers. Elle permet d'accueillir 40 000 à 50 000 passages/an et 5500 à 6500 tonnes/an de déchets. Avec la déchèterie des Taupières à l'est de Nevers, elle dessert les habitants de Nevers Agglomération et, par convention, les habitants de Saint Eloi, de Pont-Saint-Ours et de La Grippe.

La loi du 10 février 2020 relative à la lutte contre le gaspillage et à l'économie circulaire indique que les déchèteries sont tenues de prévoir une zone de dépôt destinée aux produits pouvant être réemployés. Cette obligation ainsi que les nouvelles filières REP à venir, la valorisation de nouveaux déchets tels que la laine de verre, le verre plat… et les difficultés fonctionnelles des déchèteries actuelles (hauteur de quai, temps d'attente, étroitesse pour les manœuvres des véhicules) nécessitent leur refonte.

Dans ce cadre, Nevers Agglomération souhaite reconstruire la déchèterie du Pré-Poitiers, en agrandissant l'emprise du site actuel. Cette nouvelle déchèterie répondra au mieux aux besoins des administrés en améliorant le temps d'attente, la sécurité et les conditions de vidage en déchèteries. Elle a également pour vocation d'optimiser les conditions du tri pour un réemploi plus efficient.

Le projet intègre également une recyclerie, alimentée par des dons des usagers et des flux « réemployables » en provenance des déchetteries, ainsi qu'un « préau des matériaux » pour la récupération des matériaux.

Le présent document consiste en l'étude de flux thermiques des stocks de déchets de la future déchèterie du Pré-Poitiers.

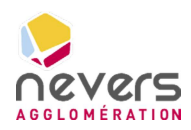

# 1. METHODE DE QUANTIFICATION

### 1.1 Présentation de la méthode

La méthode de calcul retenue pour déterminer les distances associées aux effets thermiques des incendies des stockages de déchets de la future déchèterie du Pré-Poitiers est la méthode FLUMILOG. Cette méthode est décrite dans le document de l'INERIS « Description de la méthode de calcul des effets thermiques produits par un feu d'entrepôt », partie A, réf. DRA-09- 90977-14553A Version 2.

Cette méthode prend notamment en compte les paramètres prépondérants des dispositions constructives des bâtiments et des stockages afin de représenter au mieux la réalité. Il est à noter que cette méthode ne tient pas compte des moyens de lutte incendie (réserve incendie, sprinklage, RIA, …).

La version de FLUMILOG utilisée est la version 5.6.1.0.

### 1.2 Contexte réglementaire

Selon l'arrêté du 29 septembre 2005 relatif à l'évaluation et à la prise en compte de la probabilité d'occurrence, de la cinétique, de l'intensité des effets et de la gravité des conséquences des accidents potentiels dans les études de dangers des installations classées soumises à autorisation, les valeurs de référence relatives aux seuils d'effets thermiques pour les installations classées sont les suivantes :

- **O** Pour les effets sur les structures :
	- $\Box$  5 kW/m<sup>2</sup>, seuil des destructions de vitres significatives ;
	- $\Box$  8 kW/m<sup>2</sup>, seuil des effets dominos (1) et correspondant au seuil des dégâts graves sur les structures ;
	- □ 16 kW/m<sup>2</sup>, seuil d'exposition prolongée des structures et correspondant au seuil des dégâts très graves sur les structures, hors structures béton ;
	- $\Box$  20 kW/m<sup>2</sup>, seuil de tenue du béton pendant plusieurs heures et correspondant au seuil des dégâts très graves sur les structures béton ;
	- $\Box$  200 kW/m<sup>2</sup>, seuil de ruine du béton en quelques dizaines de minutes.

(1) : Seuil à partir duquel les effets dominos doivent être examinés.

- **O** Pour les effets sur l'homme :
	- □ 3 kW/m<sup>2</sup> ou 600 [(kW/m<sup>2</sup>) 4/3].s, seuil des effets irréversibles délimitant la zone des dangers significatifs pour la vie humaine ;
	- $\Box$  5 kW/m<sup>2</sup> ou 1 000 [(kW/m<sup>2</sup>) 4/3].s, seuil des effets létaux délimitant la zone des dangers graves pour la vie humaine mentionnée à l'article L. 515-16 du code de l'environnement ;
	- $\Box$  8 kW/m<sup>2</sup> ou 1 800 [(kW/m<sup>2</sup>) 4/3].s, seuil des effets létaux significatifs délimitant la zone des dangers très graves pour la vie humaine mentionnée à l'article L. 515-16 du code de l'environnement.

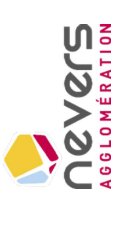

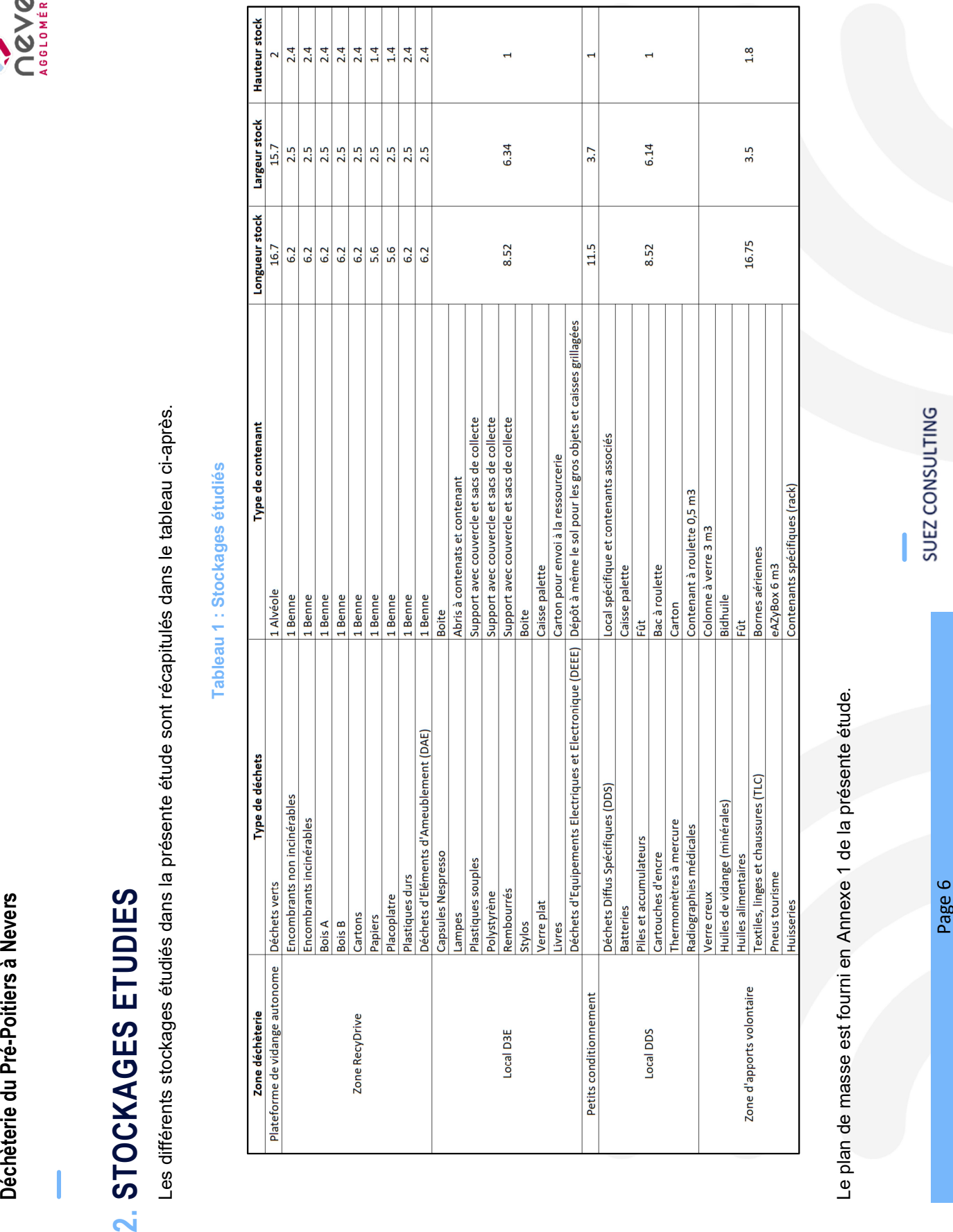

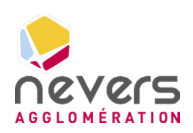

# 3. DONNEES D'ENTREES

Les hypothèses retenues pour les modélisations sont présentées dans les notes de calcul FLUMILOG fournies en annexes. Les choix de modélisations retenus sont présentés ci-après.

# 3.1 Plateforme de vidage autonome – Déchets verts

#### ❖ Hauteur de cible :

Il est considéré une hauteur par défaut de 1,8 m qui correspond à une cible humaine.

#### Géométrie de la cellule :

Afin de modéliser l'incendie de l'alvéole déchets verts, il est considéré une cellule de 16,7 m de long par 15,7 m de large sur une hauteur de 2 m.

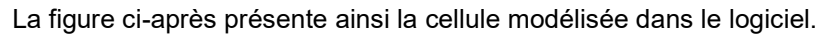

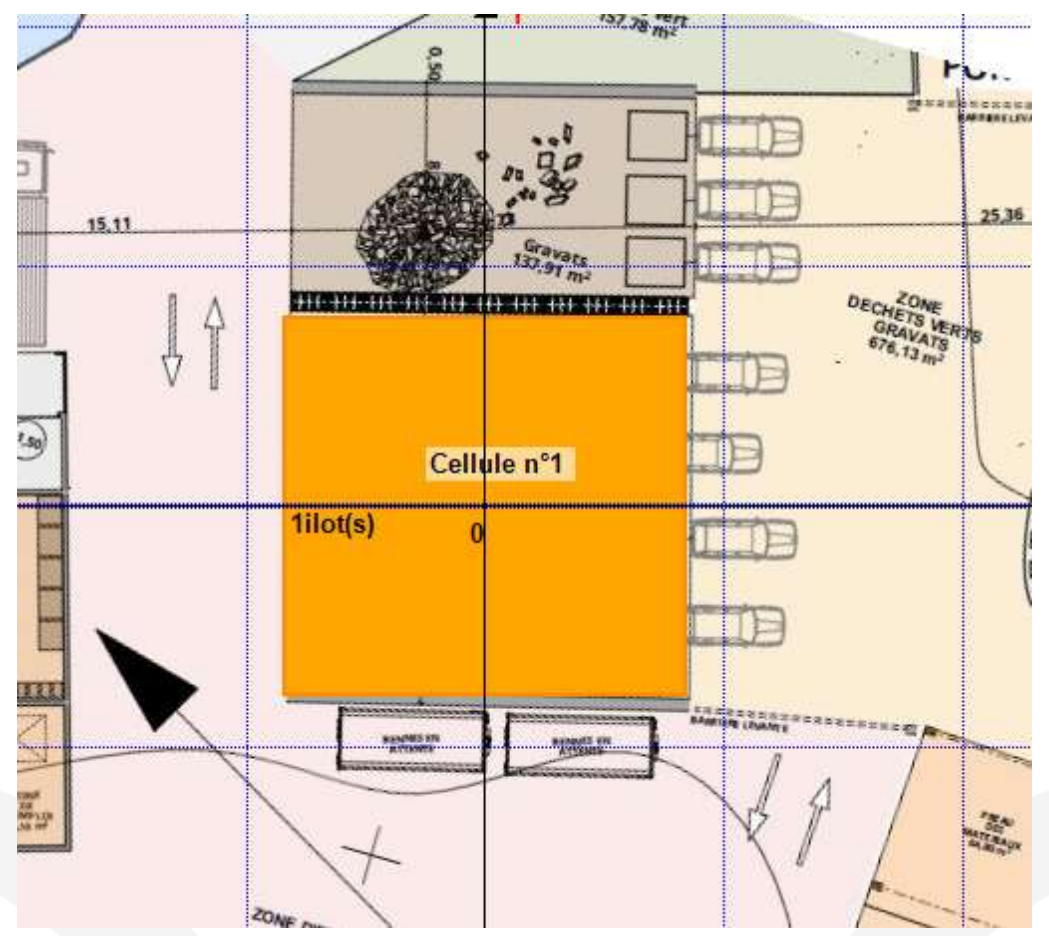

Figure 1 : Représentation de l'alvéole de déchets verts sous FLUMILOG

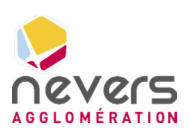

#### Caractéristiques de la toiture :

La toiture fictive de la cellule est de type métallique simple peau REI 1. Le pourcentage de désenfumage retenu a été fixé à 100% pour représenter le fait que le stockage est réalisé à l'air libre.

#### Les parois :

Les parois de l'alvéole ont été considérées :

- En béton REI 120 pour les parois présentant les murs de l'alvéole ;
- En bardage simple peau REI 0 pour les parois ouvertes avec des portes de quai de 15,6 m de long et 2 m de haut.
	- Mode de stockage :

Le mode de stockage considéré dans la cellule est de type masse.

Le stockage a été considéré comme un ilot unique sur toute la cellule. La hauteur de stockage retenue a été fixée à 2 m.

Produits stockés :

Les produits stockés sont des déchets verts. Afin de modéliser ces produits sous le logiciel FLUMILOG, un rapprochement des caractéristiques de combustion des déchets a été réalisé avec les produits combustibles figurant dans la base de données de FLUMILOG.

Une comparaison des produits réels et des produits modélisés figure dans le tableau ci-après.

Tableau 2 : Caractéristiques des produits modélisés pour l'alvéole extérieure E-02

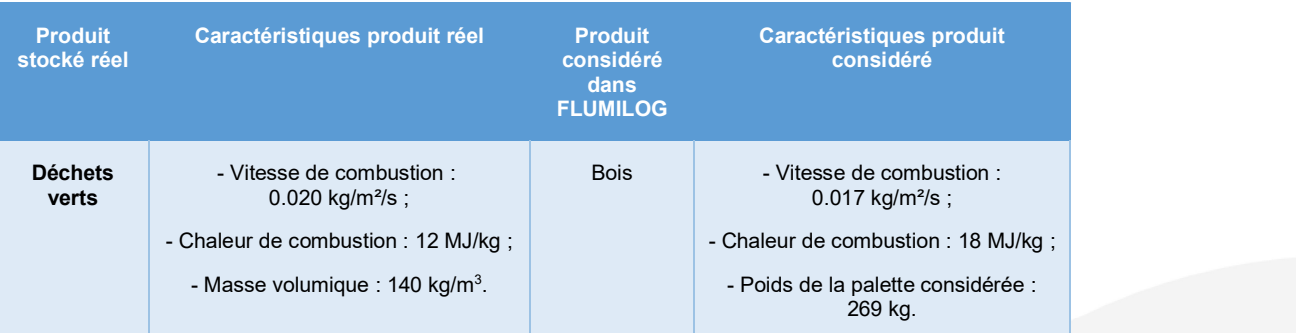

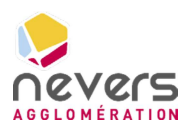

# 3.2 Zone d'apport déchèterie

### 3.2.1 Plastiques durs

Hauteur de cible :

Il est considéré une hauteur par défaut de 1,8 m qui correspond à une cible humaine.

Géométrie de la cellule :

Afin de modéliser l'incendie de la benne de plastiques durs, il est considéré une cellule de stockage à l'air libre de 6 m x 2,3 m x 2,2 m.

Mode de stockage :

Le mode de stockage considéré dans la cellule est de type masse.

Le stockage a été considéré comme un ilot unique sur toute la cellule. La hauteur de stockage retenue a été fixée à 2,2 m.

Produits stockés :

Les produits stockés sont des déchets de plastiques durs. Afin de modéliser ces produits sous le logiciel FLUMILOG, une palette représentative des déchets de plastiques (PE) a été modélisée sous FLUMILOG en considérant une masse volumique moyenne de ce type de déchets stockés en benne de 80 kg/m<sup>3</sup> (source : Densité des déchets, SINDRA).

Les caractéristiques de cette palette sont les suivantes :

- O Dimensions de  $1,2 \text{ m} \times 0.8 \text{ m} \times 2.2 \text{ m}$ ;
- O Poids de 169 kg.

#### 3.2.2 Papiers

Hauteur de cible :

Il est considéré une hauteur par défaut de 1,8 m qui correspond à une cible humaine.

Géométrie de la cellule :

Afin de modéliser l'incendie de la benne de papiers, il est considéré une cellule de stockage à l'air libre de 6 m x 2,3 m x 2,2 m.

Mode de stockage :

Le mode de stockage considéré dans la cellule est de type masse.

Le stockage a été considéré comme un ilot unique sur toute la cellule. La hauteur de stockage retenue a été fixée à 2,2 m.

Produits stockés :

Les produits stockés sont des déchets de papiers. Afin de modéliser ces produits sous le logiciel FLUMILOG, une palette représentative des déchets de carton (produit sous FLUMILOG se rapprochant le plus du papier) a été modélisée en considérant une masse volumique moyenne de ce type de déchets stockés en benne de 280 kg/m<sup>3</sup> (source : Densité des déchets, SINDRA).

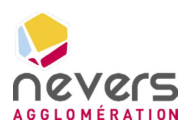

Les caractéristiques de cette palette sont les suivantes :

- O Dimensions de  $1,2 \text{ m} \times 0.8 \text{ m} \times 2.2 \text{ m}$ ;
- O Poids de 591 kg.

#### 3.2.3 Cartons

Hauteur de cible :

Il est considéré une hauteur par défaut de 1,8 m qui correspond à une cible humaine.

Géométrie de la cellule :

Afin de modéliser l'incendie de la benne de cartons, il est considéré une cellule de stockage à l'air libre de 6 m x 2,3 m x 2,2 m.

#### Mode de stockage :

Le mode de stockage considéré dans la cellule est de type masse.

Le stockage a été considéré comme un ilot unique sur toute la cellule. La hauteur de stockage retenue a été fixée à 2,2 m.

#### Produits stockés :

Les produits stockés sont des déchets de papiers. Afin de modéliser ces produits sous le logiciel FLUMILOG, une palette représentative des déchets de carton a été modélisée en considérant une masse volumique moyenne de ce type de déchets stockés en benne de 60 kg/m<sup>3</sup> (source : Densité des déchets, SINDRA).

Les caractéristiques de cette palette sont les suivantes :

- O Dimensions de  $1,2 \text{ m} \times 0.8 \text{ m} \times 2.2 \text{ m}$ ;
- O Poids de 127 kg.

#### 3.2.4 Encombrants (incinérables et non incinérables)

#### Hauteur de cible :

Il est considéré une hauteur par défaut de 1,8 m qui correspond à une cible humaine.

Géométrie de la cellule :

Afin de modéliser l'incendie d'une benne d'encombrants (incinérables ou non incinérables), il est considéré une cellule de stockage à l'air libre de 6 m x 2,3 m x 2,2 m.

Mode de stockage :

Le mode de stockage considéré dans la cellule est de type masse.

Le stockage a été considéré comme un ilot unique sur toute la cellule. La hauteur de stockage retenue a été fixée à 2,2 m.

Produits stockés :

Les produits stockés sont des déchets d'encombrants (incinérables et non incinérables). Du fait de la présence de différents types de matériaux dans les encombrants, ce flux a été modélisé en considérant la palette rubrique 1510.

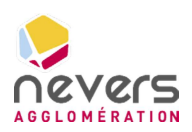

#### 3.2.5 Bois A et Bois B

Hauteur de cible :

Il est considéré une hauteur par défaut de 1,8 m qui correspond à une cible humaine.

Géométrie de la cellule :

Afin de modéliser l'incendie d'une benne de bois (bois A et bois B), il est considéré une cellule de stockage à l'air libre de 6 m x 2,3 m x 2,2 m.

Mode de stockage :

Le mode de stockage considéré dans la cellule est de type masse.

Le stockage a été considéré comme un ilot unique sur toute la cellule. La hauteur de stockage retenue a été fixée à 2,2 m.

#### Produits stockés :

Les produits stockés sont des déchets de bois. Afin de modéliser ces produits sous le logiciel FLUMILOG, une palette représentative des déchets de bois a été modélisée en considérant une masse volumique moyenne de ce type de déchets stockés en benne de 300 kg/m<sup>3</sup> (source : Densité des déchets, SINDRA).

Les caractéristiques de cette palette sont les suivantes :

- O Dimensions de  $1,2 \text{ m} \times 0.8 \text{ m} \times 2.2 \text{ m}$ ;
- O Poids de 634 kg.

### 3.2.6 Déchets d'ameublement (DEA)

Hauteur de cible :

Il est considéré une hauteur par défaut de 1,8 m qui correspond à une cible humaine.

Géométrie de la cellule :

Afin de modéliser l'incendie d'une benne DEA, il est considéré une cellule de stockage à l'air libre de 6 m x 2,3 m x 2,2 m.

Mode de stockage :

Le mode de stockage considéré dans la cellule est de type masse.

Le stockage a été considéré comme un ilot unique sur toute la cellule. La hauteur de stockage retenue a été fixée à 2,2 m.

Produits stockés :

Les produits stockés sont des déchets d'ameublement. Du fait de la présence de différents types de matériaux dans les DEA, ce flux a été modélisé en considérant la palette rubrique 1510.

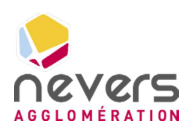

# 3.3 Déchets stockés en bâtiments

#### 3.3.1 DDS

#### Hauteur de cible :

Il est considéré une hauteur par défaut de 1,8 m qui correspond à une cible humaine.

#### Géométrie des cellules :

Afin de modéliser l'incendie généralisé du bâtiment DDS, il est considéré une cellule de 8,5 m de long, 6,3 m de large et 3,5 m de haut.

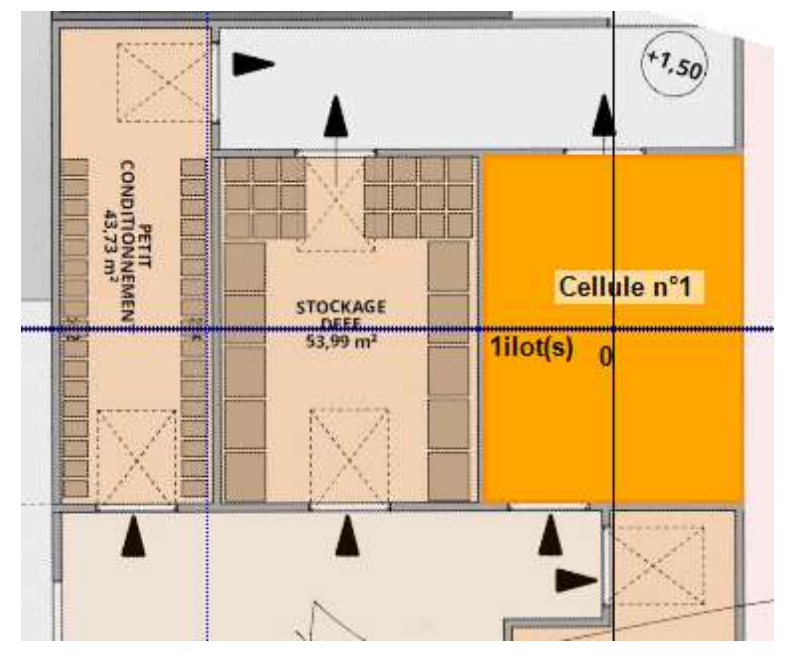

La figure ci-après présente ainsi les cellules modélisées dans le logiciel.

Figure 2 : Représentation du bâtiment DDS sous FLUMILOG

#### Caractéristiques de la toiture :

La toiture de la cellule est de type métallique multicouche REI120. Le pourcentage de désenfumage retenu a été fixé à 2%.

#### Les parois :

Les parois de la cellule ont été considérées en béton REI120 toute hauteur. Deux portes de 2 m de large et 2,5 m de hauteur ont été modélisées pour représenter les portes d'accès.

Mode de stockage :

Le mode de stockage considéré dans les cellules est de type masse.

Le stockage a été considéré comme un ilot unique sur toute la cellule de façon majorante. La hauteur de stockage retenue est de 1 m.

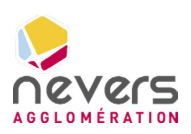

Produits stockés :

Les produits stockés sont des DDS de différentes natures. Pour modéliser ce flux hétérogène présentant une part de plastiques importante, il a été retenu la palette rubrique 2662.

#### 3.3.2 D3E

Hauteur de cible :

Il est considéré une hauteur par défaut de 1,8 m qui correspond à une cible humaine.

Géométrie des cellules :

Afin de modéliser l'incendie généralisé du bâtiment D3E, il est considéré une cellule de 8,5 m de long, 6,3 m de large et 3,5 m de haut.

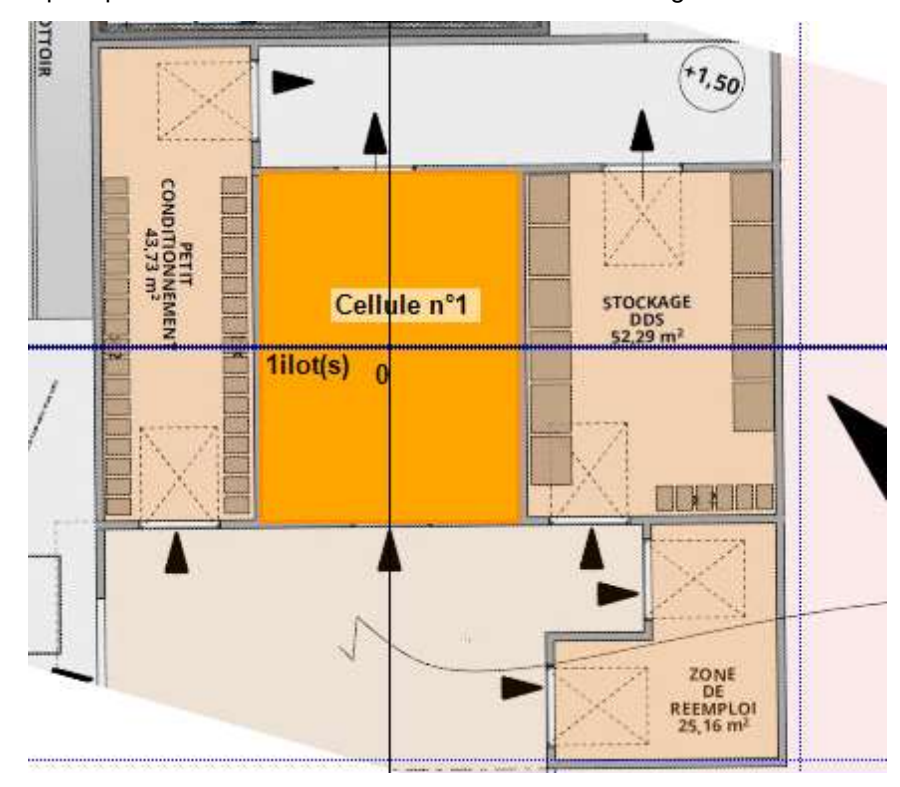

La figure ci-après présente ainsi les cellules modélisées dans le logiciel.

Figure 3 : Représentation du bâtiment D3E sous FLUMILOG

#### Caractéristiques de la toiture :

La toiture de la cellule est de type métallique simple peau REI15. Le pourcentage de désenfumage retenu a été fixé à 2%.

Les parois :

Les parois de la cellule ont été considérées en béton REI120 toute hauteur. Deux portes de 2 m de large et 2,5 m de hauteur ont été modélisées pour représenter les portes d'accès.

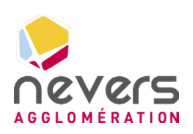

Mode de stockage :

Le mode de stockage considéré dans les cellules est de type masse.

Le stockage a été considéré comme un ilot unique sur toute la cellule de façon majorante. La hauteur de stockage retenue est de 1 m.

#### Produits stockés :

Les produits stockés sont des D3E de différentes natures. Pour modéliser ce flux hétérogène présentant une part de plastiques importante, il a été retenu la palette rubrique 2662.

#### 3.3.3 PAM

Hauteur de cible :

Il est considéré une hauteur par défaut de 1,8 m qui correspond à une cible humaine.

#### Géométrie des cellules :

Afin de modéliser l'incendie généralisé du bâtiment PAM, il est considéré une cellule de 11,5 m de long, 3,7 m de large et 3,5 m de haut.

La figure ci-après présente ainsi les cellules modélisées dans le logiciel.

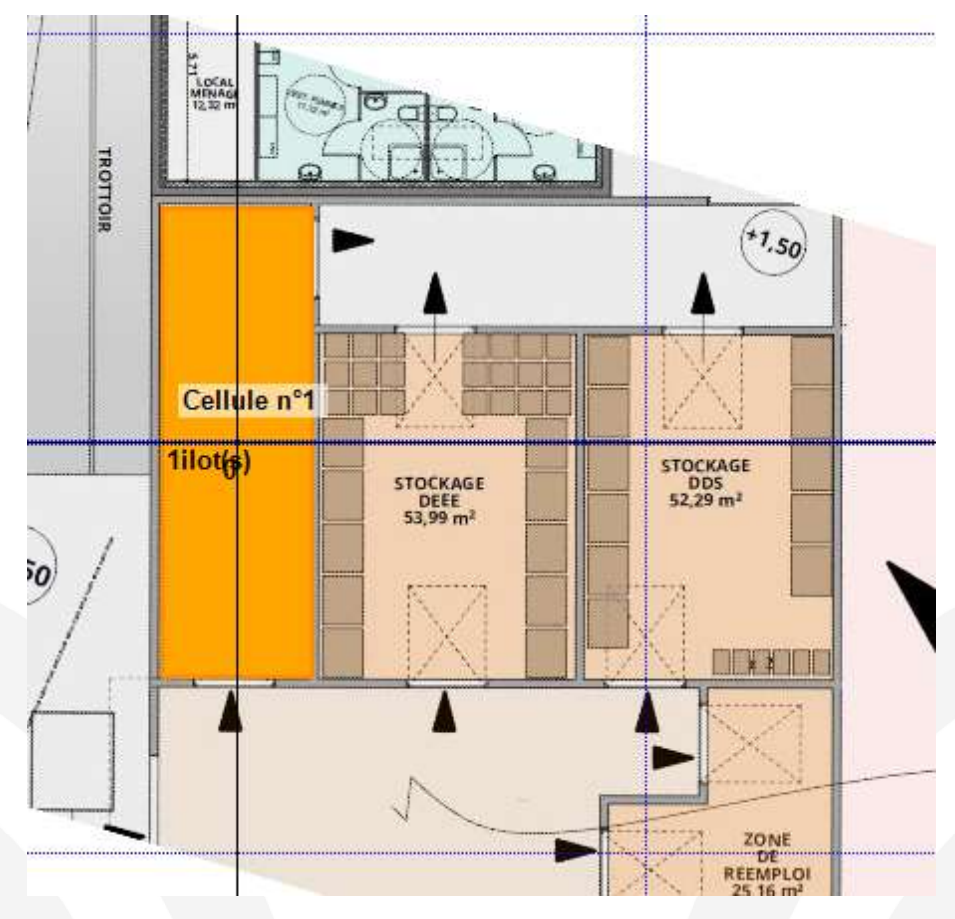

Figure 4 : Représentation du bâtiment PAM sous FLUMILOG

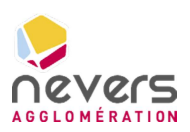

#### Caractéristiques de la toiture :

La toiture de la cellule est de type métallique simple peau REI15. Le pourcentage de désenfumage retenu a été fixé à 2%.

#### Les parois :

Les parois de la cellule ont été considérées en béton REI120 toute hauteur. Deux portes de 2 m de large et 2,5 m de hauteur ont été modélisées pour représenter les portes d'accès.

#### Mode de stockage :

Le mode de stockage considéré dans les cellules est de type masse.

Le stockage a été considéré comme un ilot unique sur toute la cellule de façon majorante. La hauteur de stockage retenue est de 1 m.

#### Produits stockés :

Les produits stockés sont des PAM de différentes natures. Pour modéliser ce flux hétérogène présentant une part de plastiques importante, il a été retenu la palette rubrique 2662.

## 3.4 Zone d'apport volontaire

Hauteur de cible :

Il est considéré une hauteur par défaut de 1,8 m qui correspond à une cible humaine.

#### Géométrie de la cellule :

Afin de modéliser l'incendie généralisé de la zone d'apport volontaire, il est considéré une cellule de stockage à l'air libre de 16,8 m de long par 3,5 m de large. Cette approche est majorante car dans les faits les déchets seront stockés dans différents contenants pouvant limiter l'incendie.

La figure ci-après présente ainsi la cellule modélisée dans le logiciel.

Page 15

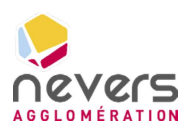

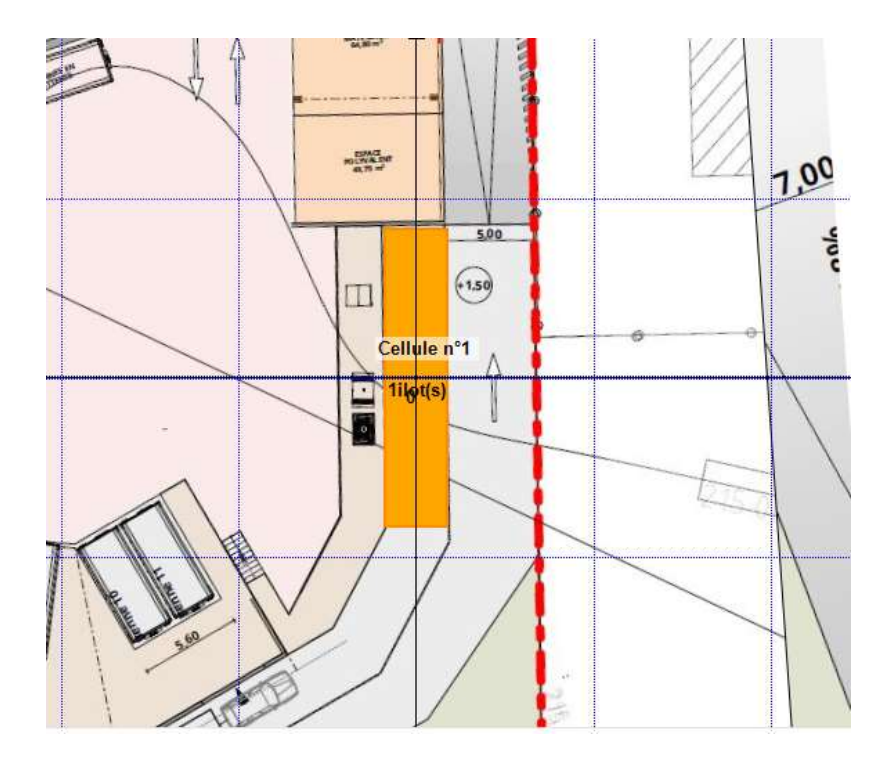

Figure 5 : Représentation de la zone d'apport volontaire sous FLUMILOG

Mode de stockage :

Le mode de stockage considéré dans la cellule est de type masse.

Le stockage a été considéré comme un ilot unique sur toute la cellule. La hauteur de stockage retenue a été fixée à 1,8 m.

Produits stockés :

Les produits stockés sont de différentes nature avec une part de plastique qui reste importante. Il a donc été considéré la palette rubrique 2662.

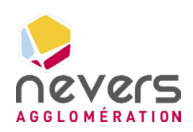

# 4. RESULTATS DES MODELISATIONS

## 4.1 Plateforme de vidage autonome – Déchets verts

#### Résultats de la modélisation

La figure ci-après présente la distance maximale des flux thermiques calculée par le logiciel FLUMILOG pour un incendie de l'alvéole déchets verts. La note de calcul associée est présentée en Annexe.

Les distances d'effets thermiques étudiées sont les seuils réglementaires de 3 kW/m<sup>2</sup>, 5 kW/m<sup>2</sup> et 8 kW/m².

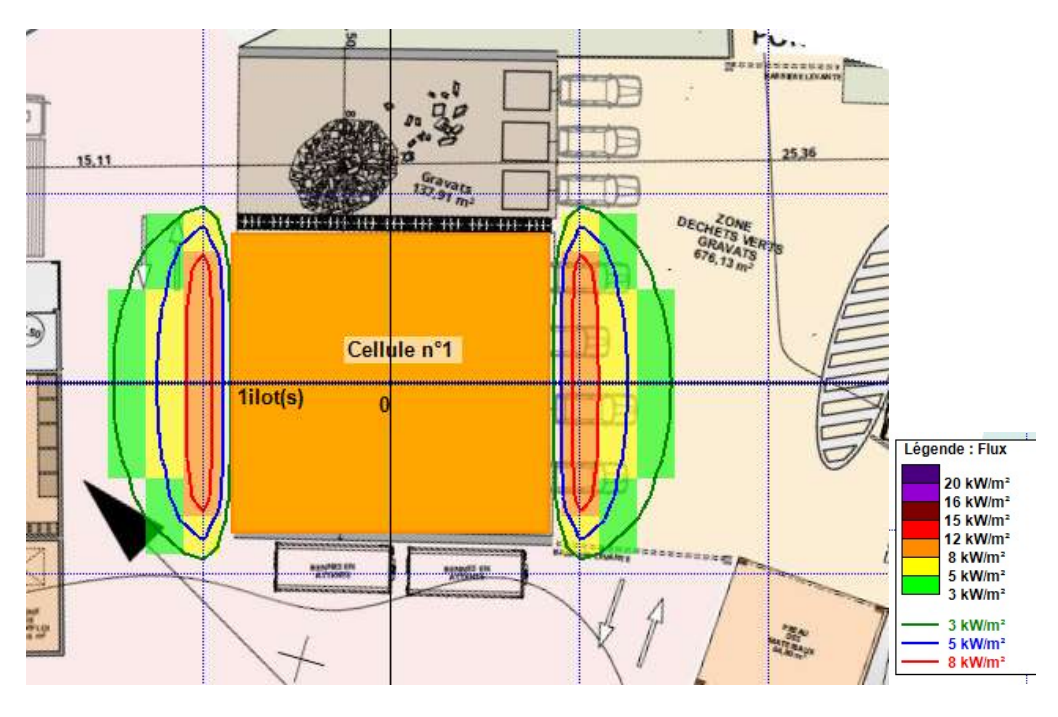

Figure 6 : Distances d'effets des flux thermiques – Alvéole déchets verts

Durée d'incendie : Dans les conditions retenues pour la modélisation, la durée d'incendie maximale calculée par le logiciel FLUMILOG est de 110 minutes.

#### Analyse des effets dominos :

Dans les conditions retenues pour la modélisation, les flux de 8 kW/m<sup>2</sup> sont atteints mais n'impactent pas d'autres installations du site.

#### Analyse des effets létaux :

Dans les conditions retenues pour la modélisation, les flux thermiques de 5 kW/m<sup>2</sup> restent dans l'enceinte de l'établissement et n'atteignent pas des constructions à usage d'habitation, des immeubles habités ou occupés par des tiers et des zones destinées à l'habitation, ou encore des voies de circulation autres que celles nécessaires à la desserte ou à l'exploitation de l'installation.

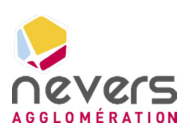

#### Analyse des effets irréversibles :

Dans les conditions retenues pour la modélisation, les flux thermiques de 3 kW/m<sup>2</sup> restent dans l'enceinte de l'établissement et n'atteignent aucun immeuble de grande hauteur, établissements recevant du public (ERP), voies ferrées ouvertes au trafic de voyageurs, voies d'eau ou bassins, ou encore voies routières à grande circulation autres que celles nécessaires à la desserte ou à l'exploitation de l'installation.

## 4.2 Zone d'apport déchèterie

#### 4.2.1 Plastiques durs

La figure ci-après présente la distance maximale des flux thermiques calculée par le logiciel FLUMILOG pour un incendie d'une benne de plastiques durs. La note de calcul associée est présentée en Annexe.

Les distances d'effets thermiques étudiées sont les seuils réglementaires de 3 kW/m<sup>2</sup>, 5 kW/m<sup>2</sup> et 8 kW/m².

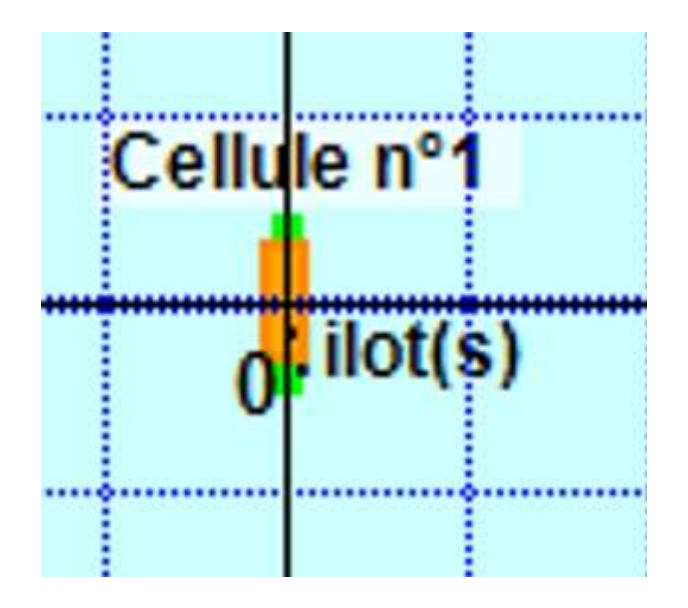

Figure 7 : Distances d'effets des flux thermiques – Benne plastiques durs

Durée d'incendie : Dans les conditions retenues pour la modélisation, la durée d'incendie maximale calculée par le logiciel FLUMILOG est de 73 minutes.

Analyse des effets dominos :

Dans les conditions retenues pour la modélisation, les flux thermiques de 8 kW/m<sup>2</sup> ne sont pas atteints.

Analyse des effets létaux :

Dans les conditions retenues pour la modélisation, les flux thermiques de 5 kW/m<sup>2</sup> ne sont pas atteints.

Analyse des effets irréversibles :

Dans les conditions retenues pour la modélisation, les flux thermiques de 3 kW/m<sup>2</sup> restent dans l'enceinte de l'établissement et n'atteignent aucun immeuble de grande hauteur, établissements

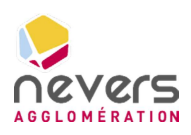

recevant du public (ERP), voies ferrées ouvertes au trafic de voyageurs, voies d'eau ou bassins, ou encore voies routières à grande circulation autres que celles nécessaires à la desserte ou à l'exploitation de l'installation. Ceci dans le cas où ce flux est stocké dans n'importe quelle benne présentée sur le plan :

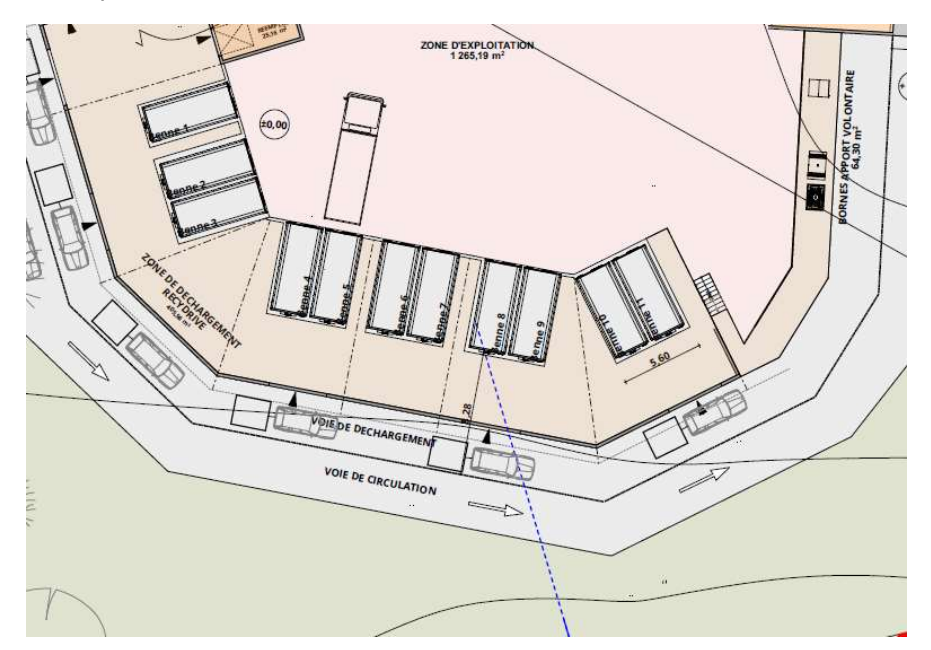

Figure 8 : Implantation des bennes

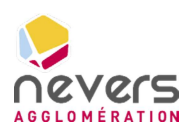

#### 4.2.1.1 Papiers

La figure ci-après présente la distance maximale des flux thermiques calculée par le logiciel FLUMILOG pour un incendie d'une benne de papiers. La note de calcul associée est présentée en Annexe.

Les distances d'effets thermiques étudiées sont les seuils réglementaires de 3 kW/m<sup>2</sup>, 5 kW/m<sup>2</sup> et 8 kW/m².

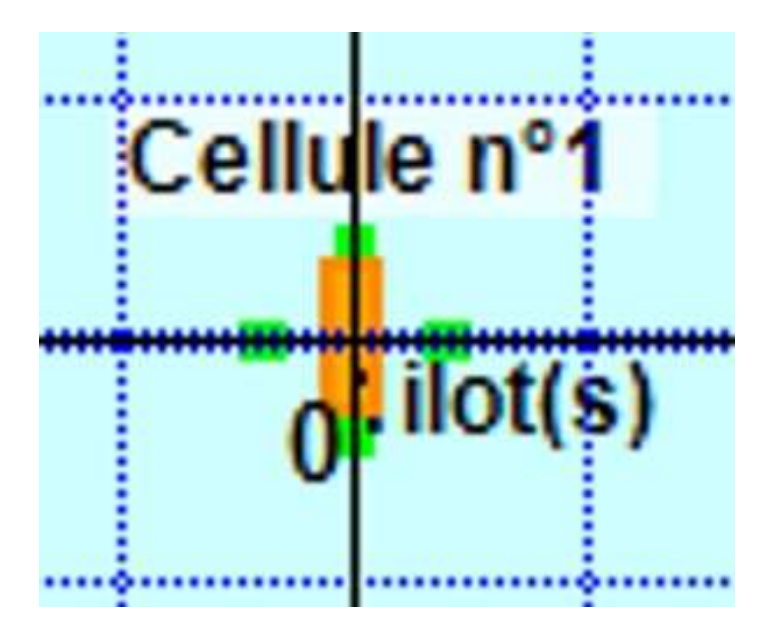

Figure 9 : Distances d'effets des flux thermiques – Benne papiers

Durée d'incendie : Dans les conditions retenues pour la modélisation, la durée d'incendie maximale calculée par le logiciel FLUMILOG est de 158 minutes.

#### Analyse des effets dominos :

Dans les conditions retenues pour la modélisation, les flux thermiques de 8 kW/m<sup>2</sup> ne sont pas atteints.

#### Analyse des effets létaux :

Dans les conditions retenues pour la modélisation, les flux thermiques de 5 kW/m<sup>2</sup> ne sont pas atteints.

#### Analyse des effets irréversibles :

Dans les conditions retenues pour la modélisation, les flux thermiques de 3 kW/m<sup>2</sup> restent dans l'enceinte de l'établissement et n'atteignent aucun immeuble de grande hauteur, établissements recevant du public (ERP), voies ferrées ouvertes au trafic de voyageurs, voies d'eau ou bassins, ou encore voies routières à grande circulation autres que celles nécessaires à la desserte ou à l'exploitation de l'installation. Ceci dans le cas où ce flux est stocké dans n'importe quelle benne présentée sur le plan :

#### Déchèterie du Pré-Poitiers à Nevers

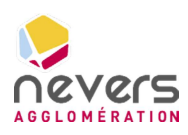

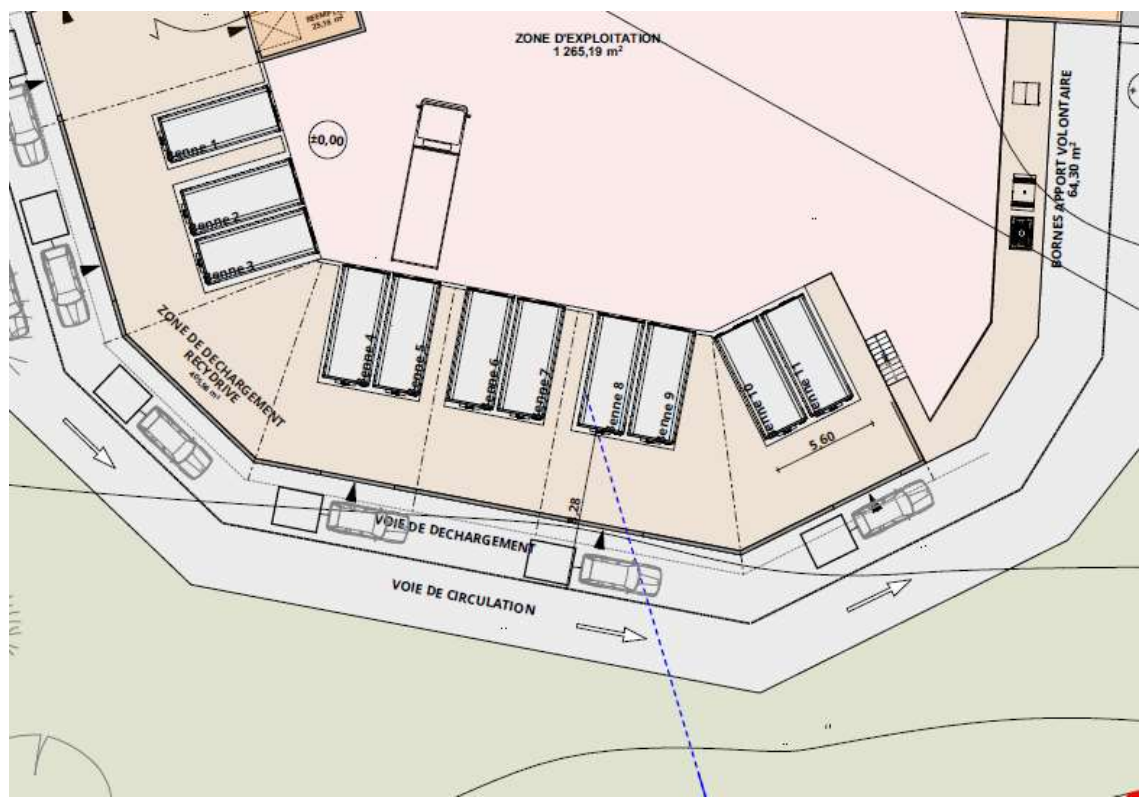

Figure 10 : Implantation des bennes

#### 4.2.1.2 Cartons

La figure ci-après présente la distance maximale des flux thermiques calculée par le logiciel FLUMILOG pour un incendie d'une benne de cartons. La note de calcul associée est présentée en Annexe.

Les distances d'effets thermiques étudiées sont les seuils réglementaires de 3 kW/m<sup>2</sup>, 5 kW/m<sup>2</sup> et 8 kW/m².

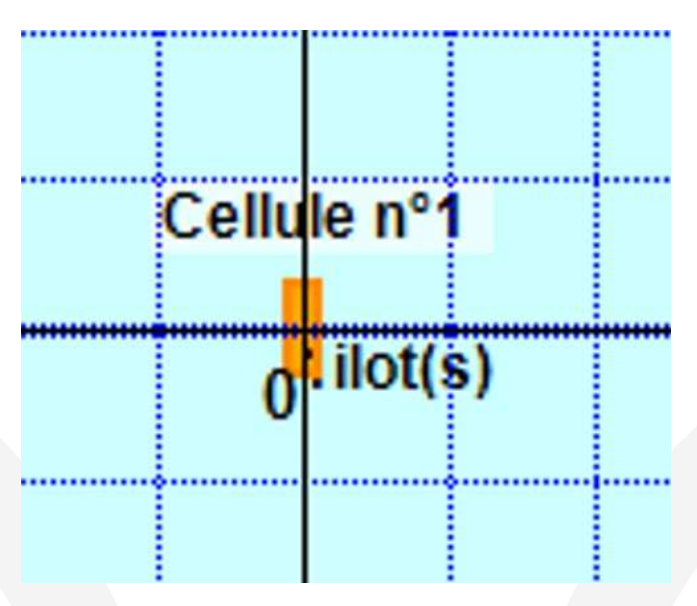

Figure 11 : Distances d'effets des flux thermiques – Benne cartons

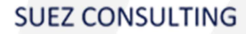

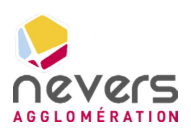

Durée d'incendie : Dans les conditions retenues pour la modélisation, la durée d'incendie maximale calculée par le logiciel FLUMILOG est de 107 minutes.

#### Analyse des effets dominos :

Dans les conditions retenues pour la modélisation, les flux thermiques de 8 kW/m<sup>2</sup> ne sont pas atteints.

#### Analyse des effets létaux :

Dans les conditions retenues pour la modélisation, les flux thermiques de 5 kW/m<sup>2</sup> ne sont pas atteints.

#### Analyse des effets irréversibles :

Dans les conditions retenues pour la modélisation, les flux thermiques de 3 kW/m<sup>2</sup> ne sont pas atteints.

Ainsi, ce flux peut être stocké dans n'importe quelle benne présentée sur le plan :

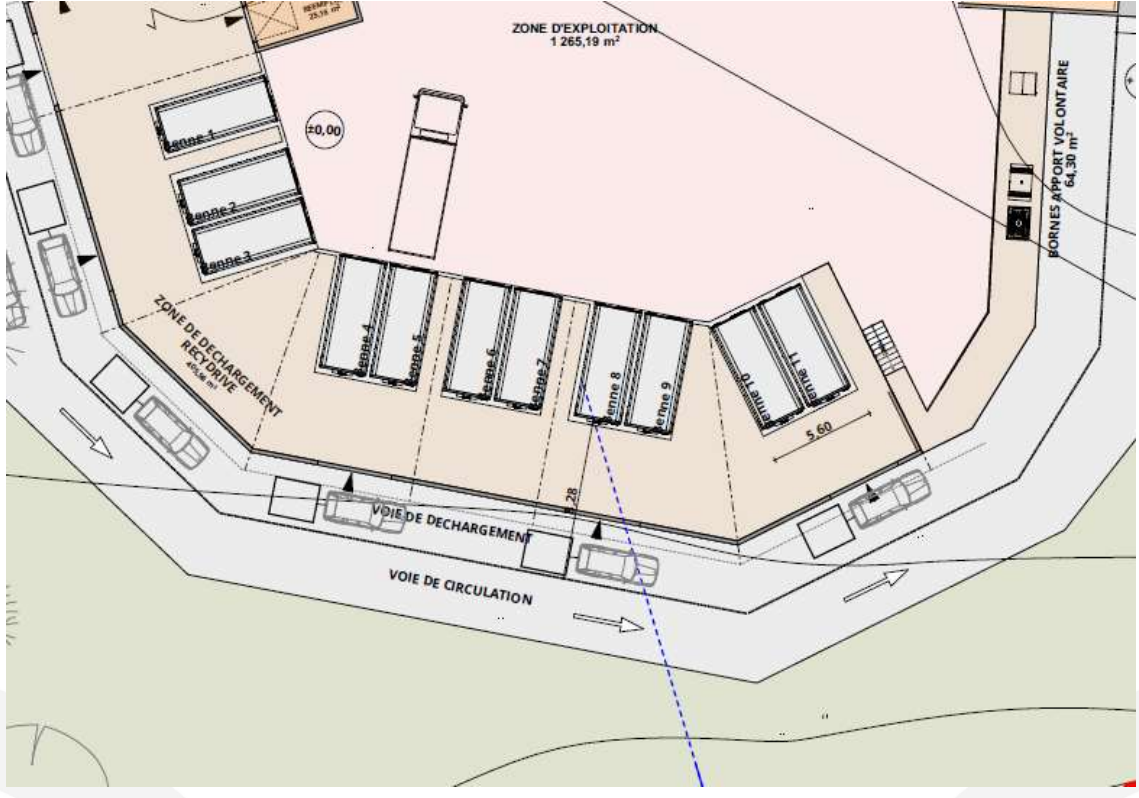

Figure 12 : Implantation des bennes

#### 4.2.2 Encombrants (incinérables ou non incinérables)

La figure ci-après présente la distance maximale des flux thermiques calculée par le logiciel FLUMILOG pour un incendie d'une benne d'encombrants. La note de calcul associée est présentée en Annexe.

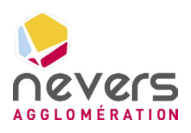

Les distances d'effets thermiques étudiées sont les seuils réglementaires de 3 kW/m<sup>2</sup>, 5 kW/m<sup>2</sup> et 8 kW/m².

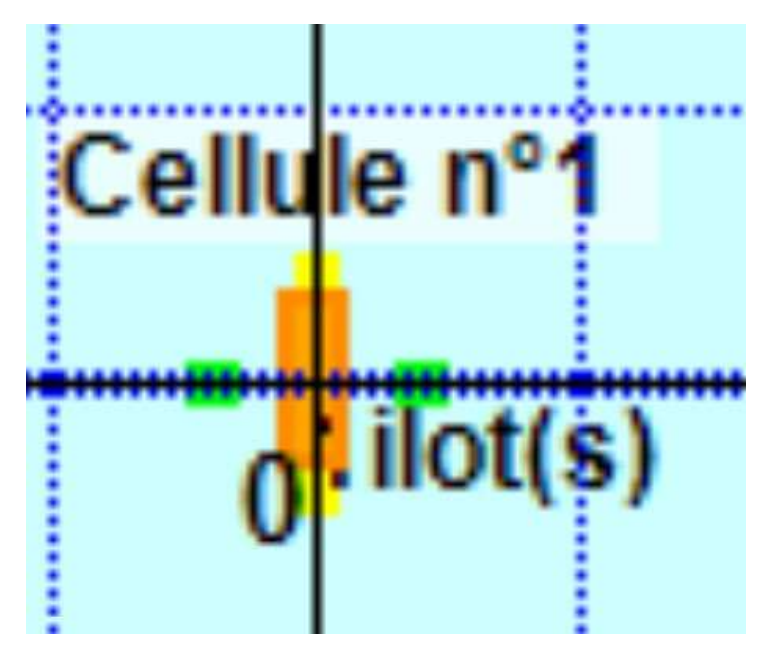

Figure 13 : Distances d'effets des flux thermiques – Benne encombrants

Durée d'incendie : Dans les conditions retenues pour la modélisation, la durée d'incendie maximale calculée par le logiciel FLUMILOG est de 59 minutes.

Analyse des effets dominos :

Dans les conditions retenues pour la modélisation, les flux thermiques de 8 kW/m<sup>2</sup> ne sont pas atteints.

#### Analyse des effets létaux :

Dans les conditions retenues pour la modélisation, les flux thermiques de 5 kW/m<sup>2</sup> restent dans l'enceinte de l'établissement et n'atteignent pas des constructions à usage d'habitation, des immeubles habités ou occupés par des tiers et des zones destinées à l'habitation, ou encore des voies de circulation autres que celles nécessaires à la desserte ou à l'exploitation de l'installation.

#### Analyse des effets irréversibles :

Dans les conditions retenues pour la modélisation, les flux thermiques de 3 kW/m<sup>2</sup> restent dans l'enceinte de l'établissement et n'atteignent aucun immeuble de grande hauteur, établissements recevant du public (ERP), voies ferrées ouvertes au trafic de voyageurs, voies d'eau ou bassins, ou encore voies routières à grande circulation autres que celles nécessaires à la desserte ou à l'exploitation de l'installation.

Ainsi, ce flux peut être stocké dans n'importe quelle benne présentée sur le plan :

#### Déchèterie du Pré-Poitiers à Nevers

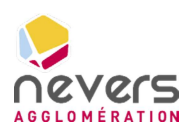

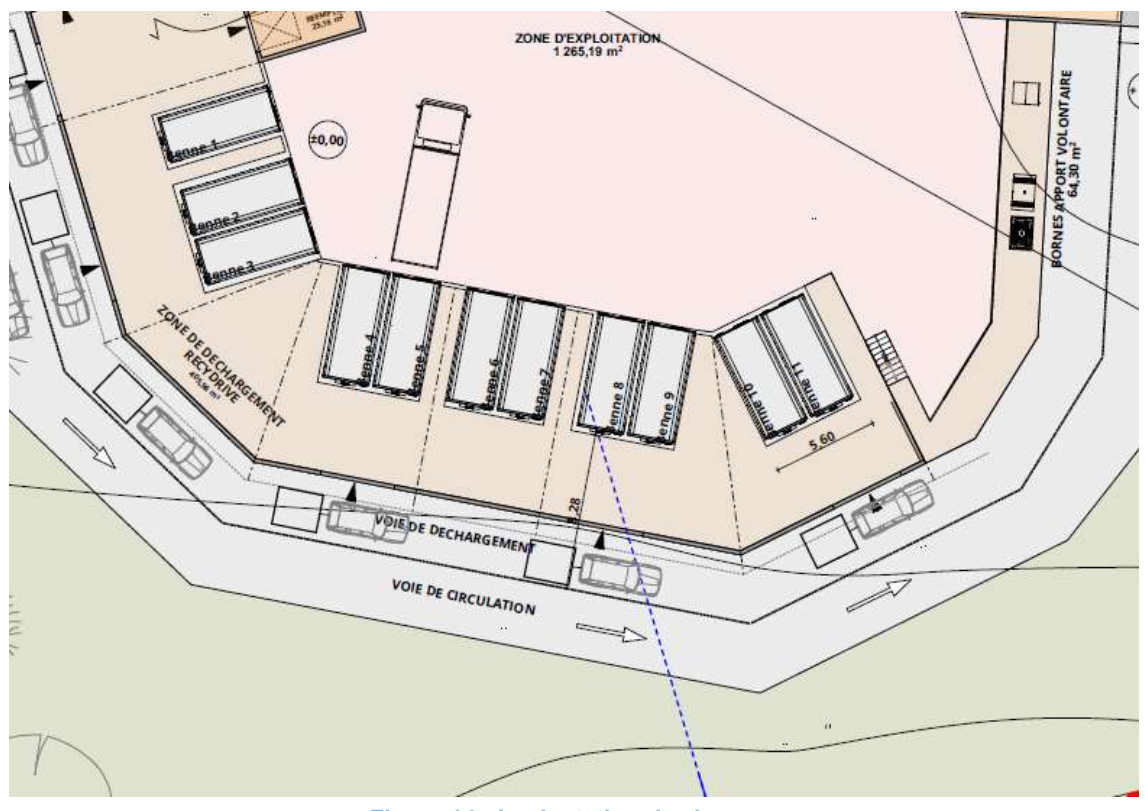

Figure 14 : Implantation des bennes

### 4.2.3 Bois A et Bois B

La figure ci-après présente la distance maximale des flux thermiques calculée par le logiciel FLUMILOG pour un incendie d'une benne de bois. La note de calcul associée est présentée en Annexe.

Les distances d'effets thermiques étudiées sont les seuils réglementaires de 3 kW/m<sup>2</sup>, 5 kW/m<sup>2</sup> et 8 kW/m².

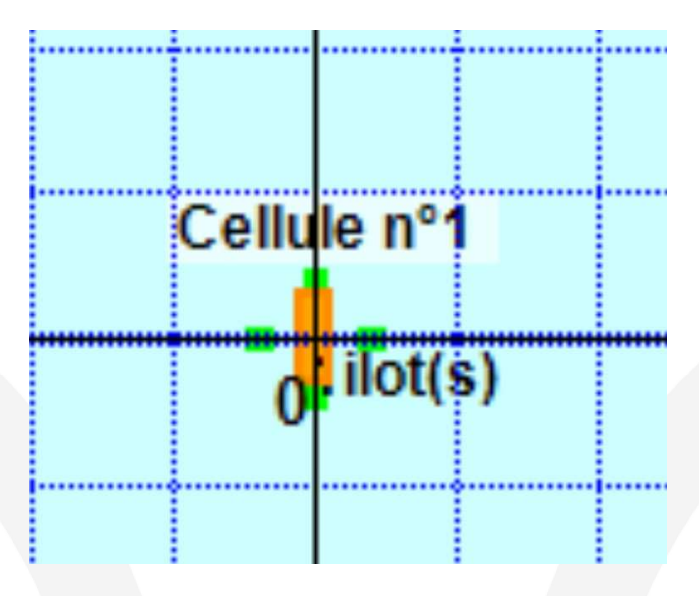

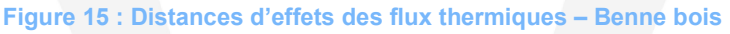

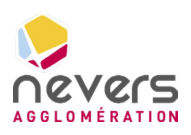

Durée d'incendie : Dans les conditions retenues pour la modélisation, la durée d'incendie maximale calculée par le logiciel FLUMILOG est de 169 minutes.

#### Analyse des effets dominos :

Dans les conditions retenues pour la modélisation, les flux thermiques de 8 kW/m<sup>2</sup> ne sont pas atteints.

#### Analyse des effets létaux :

Dans les conditions retenues pour la modélisation, les flux thermiques de 5 kW/m<sup>2</sup> ne sont pas atteints.

#### Analyse des effets irréversibles :

Dans les conditions retenues pour la modélisation, les flux thermiques de 3 kW/m<sup>2</sup> restent dans l'enceinte de l'établissement et n'atteignent aucun immeuble de grande hauteur, établissements recevant du public (ERP), voies ferrées ouvertes au trafic de voyageurs, voies d'eau ou bassins, ou encore voies routières à grande circulation autres que celles nécessaires à la desserte ou à l'exploitation de l'installation.

Ainsi, ce flux peut être stocké dans n'importe quelle benne présentée sur le plan :

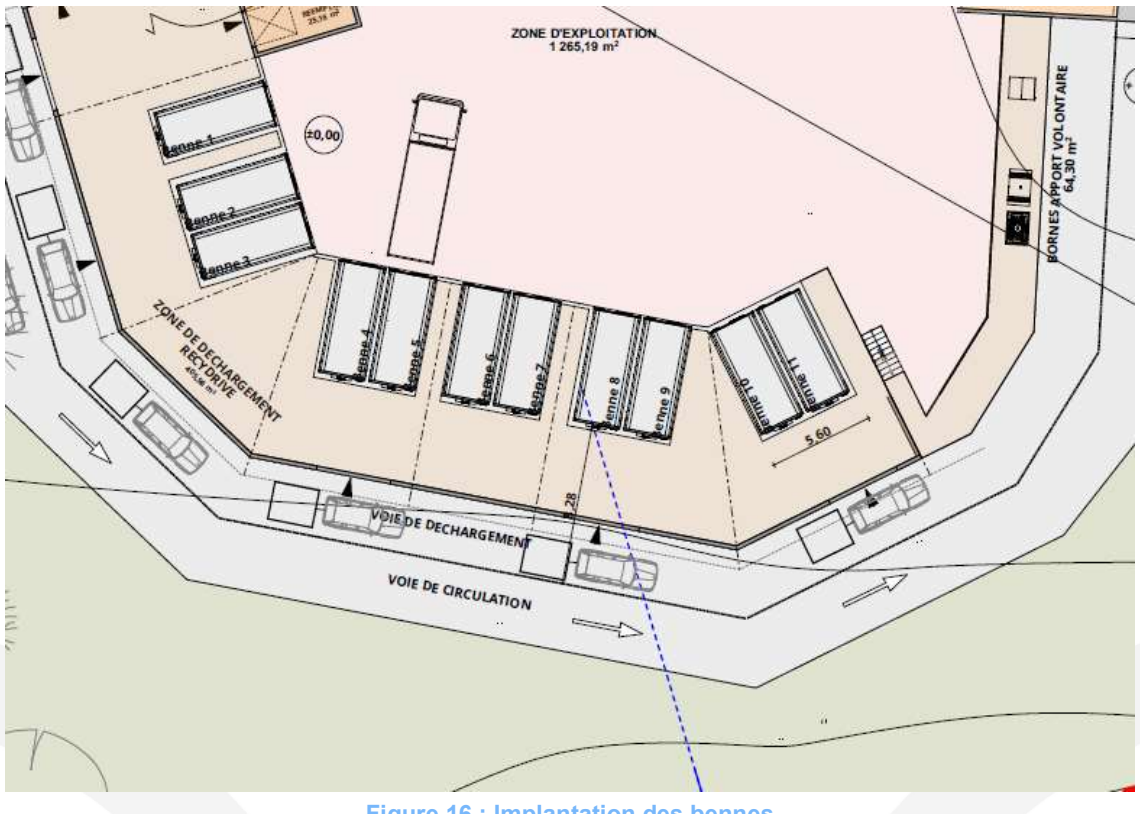

#### Figure 16 : Implantation des bennes

### 4.2.4 Déchets d'ameublement (DEA)

La figure ci-après présente la distance maximale des flux thermiques calculée par le logiciel FLUMILOG pour un incendie d'une benne de DEA. La note de calcul associée est présentée en Annexe.

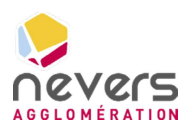

Les distances d'effets thermiques étudiées sont les seuils réglementaires de 3 kW/m<sup>2</sup>, 5 kW/m<sup>2</sup> et 8 kW/m².

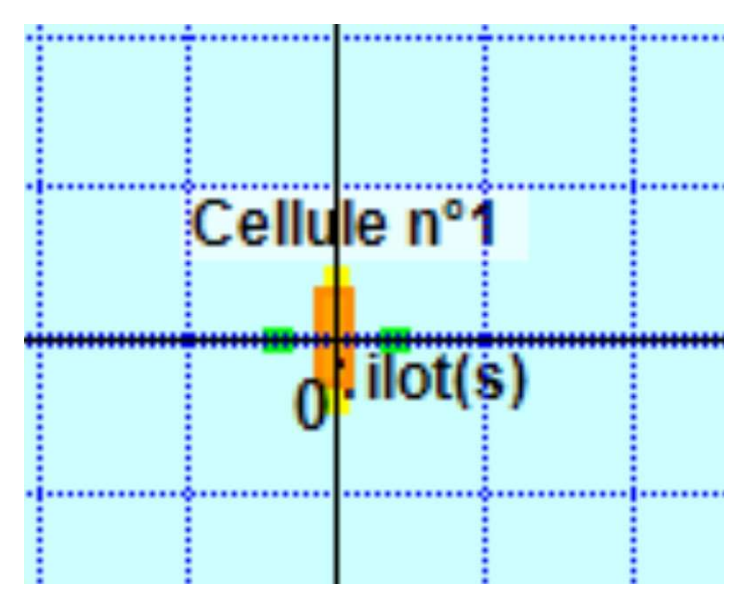

Figure 17 : Distances d'effets des flux thermiques – Benne DEA

Durée d'incendie : Dans les conditions retenues pour la modélisation, la durée d'incendie maximale calculée par le logiciel FLUMILOG est de 59 minutes.

Analyse des effets dominos :

Dans les conditions retenues pour la modélisation, les flux thermiques de 8 kW/m<sup>2</sup> ne sont pas atteints.

Analyse des effets létaux :

Dans les conditions retenues pour la modélisation, les flux thermiques de 5 kW/m<sup>2</sup> restent dans l'enceinte de l'établissement et n'atteignent pas des constructions à usage d'habitation, des immeubles habités ou occupés par des tiers et des zones destinées à l'habitation, ou encore des voies de circulation autres que celles nécessaires à la desserte ou à l'exploitation de l'installation.

#### Analyse des effets irréversibles :

Dans les conditions retenues pour la modélisation, les flux thermiques de 3 kW/m<sup>2</sup> restent dans l'enceinte de l'établissement et n'atteignent aucun immeuble de grande hauteur, établissements recevant du public (ERP), voies ferrées ouvertes au trafic de voyageurs, voies d'eau ou bassins, ou encore voies routières à grande circulation autres que celles nécessaires à la desserte ou à l'exploitation de l'installation.

Ainsi, ce flux peut être stocké dans n'importe quelle benne présentée sur le plan :

#### Déchèterie du Pré-Poitiers à Nevers

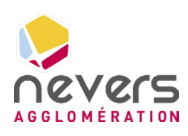

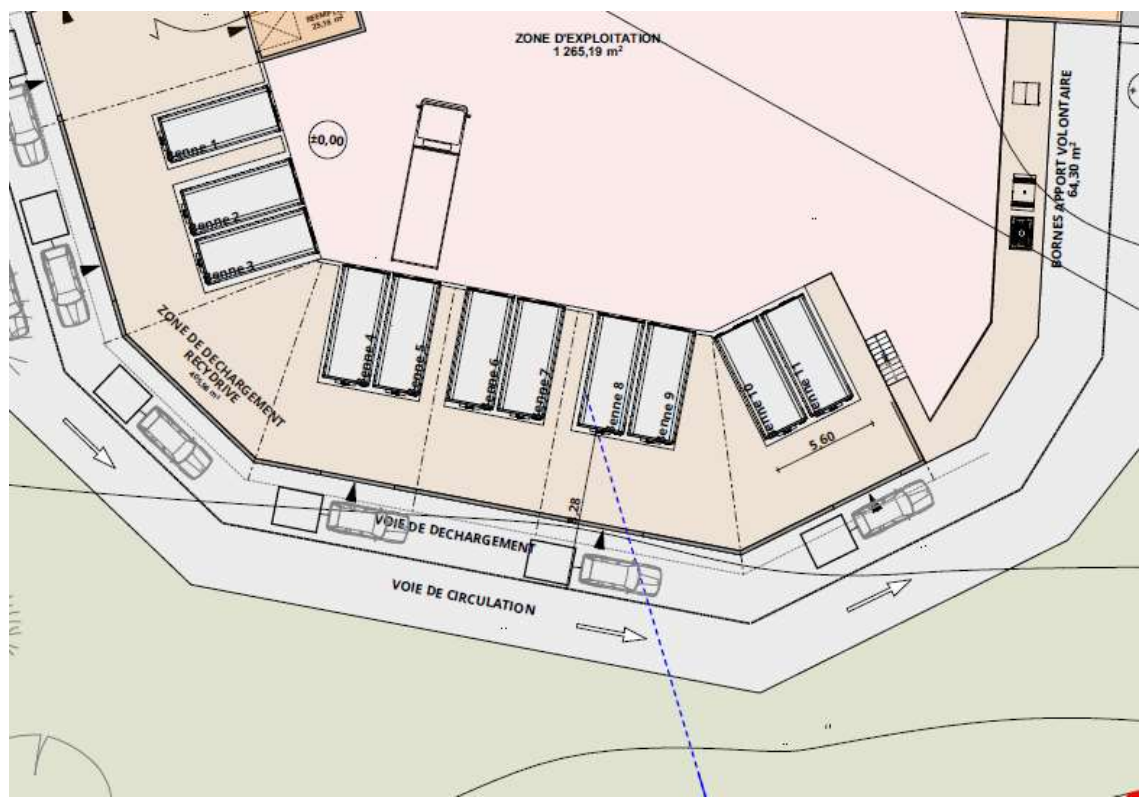

```
Figure 18 : Implantation des bennes
```
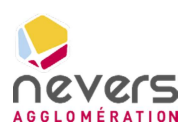

# 4.3 Déchets stockés en bâtiment

#### 4.3.1 DDS

#### Résultats de la modélisation

La figure ci-après présente la distance maximale des flux thermiques calculée par le logiciel FLUMILOG pour un incendie dans le bâtiment DDS. La note de calcul associée est présentée en Annexe.

Les distances d'effets thermiques étudiées sont les seuils réglementaires de 3 kW/m<sup>2</sup>, 5 kW/m<sup>2</sup> et 8 kW/m².

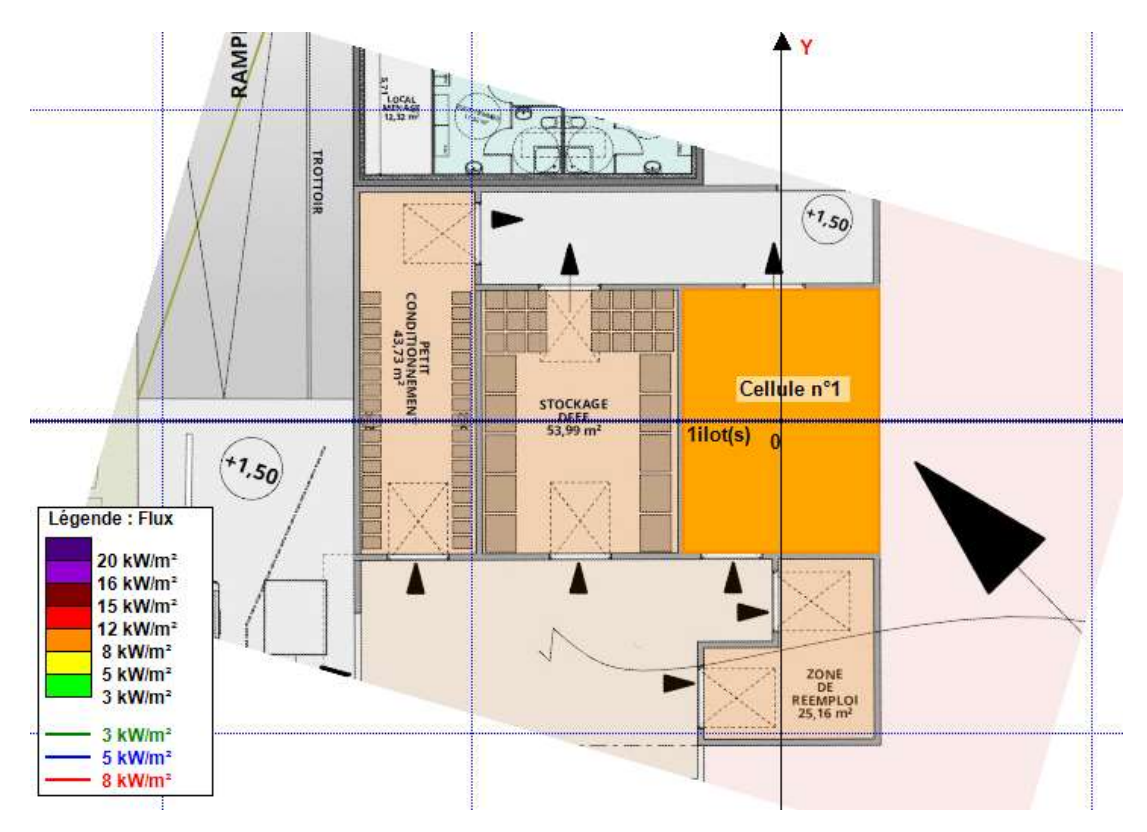

Figure 19 : Distances d'effets des flux thermiques – Bâtiment DDS

Durée d'incendie : Dans les conditions retenues pour la modélisation, la durée d'incendie maximale calculée par le logiciel FLUMILOG est de 49 minutes.

#### Analyse des effets dominos :

Dans les conditions retenues pour la modélisation, les flux thermiques de 8 kW/m<sup>2</sup> ne sont pas atteints.

#### Analyse des effets létaux :

Dans les conditions retenues pour la modélisation, les flux thermiques de 5 kW/m<sup>2</sup> ne sont pas atteints.

Page 28

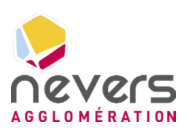

Analyse des effets irréversibles :

Dans les conditions retenues pour la modélisation, les flux thermiques de 3 kW/m<sup>2</sup> ne sont pas atteints.

#### 4.3.2 D3E

#### Résultats de la modélisation

La figure ci-après présente la distance maximale des flux thermiques calculée par le logiciel FLUMILOG pour un incendie dans le bâtiment D3E. La note de calcul associée est présentée en Annexe.

Les distances d'effets thermiques étudiées sont les seuils réglementaires de 3 kW/m<sup>2</sup>, 5 kW/m<sup>2</sup> et 8 kW/m².

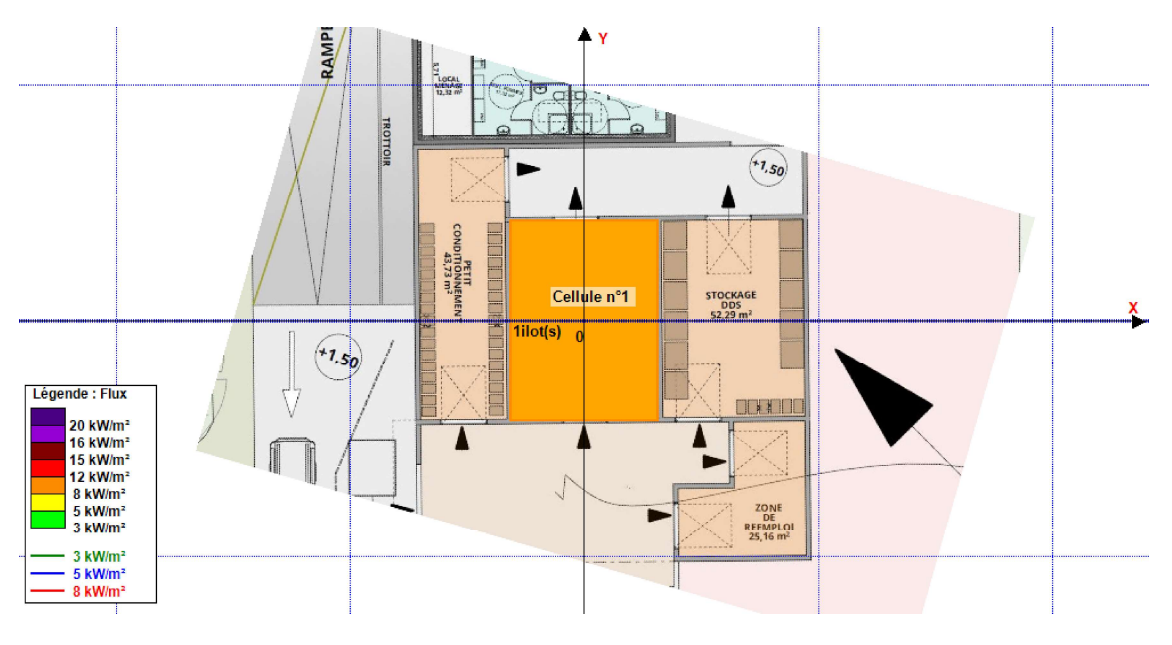

Figure 20 : Distances d'effets des flux thermiques – Bâtiment D3E

Durée d'incendie : Dans les conditions retenues pour la modélisation, la durée d'incendie maximale calculée par le logiciel FLUMILOG est de 49 minutes.

#### Analyse des effets dominos :

Dans les conditions retenues pour la modélisation, les flux thermiques de 8 kW/m<sup>2</sup> ne sont pas atteints.

#### Analyse des effets létaux :

Dans les conditions retenues pour la modélisation, les flux thermiques de 5 kW/m<sup>2</sup> ne sont pas atteints.

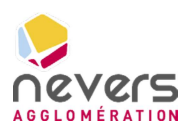

#### Analyse des effets irréversibles :

Dans les conditions retenues pour la modélisation, les flux thermiques de 3 kW/m<sup>2</sup> ne sont pas atteints.

#### 4.3.3 PAM

#### Résultats de la modélisation

La figure ci-après présente la distance maximale des flux thermiques calculée par le logiciel FLUMILOG pour un incendie dans le bâtiment PAM. La note de calcul associée est présentée en Annexe.

Les distances d'effets thermiques étudiées sont les seuils réglementaires de 3 kW/m<sup>2</sup>, 5 kW/m<sup>2</sup> et 8 kW/m².

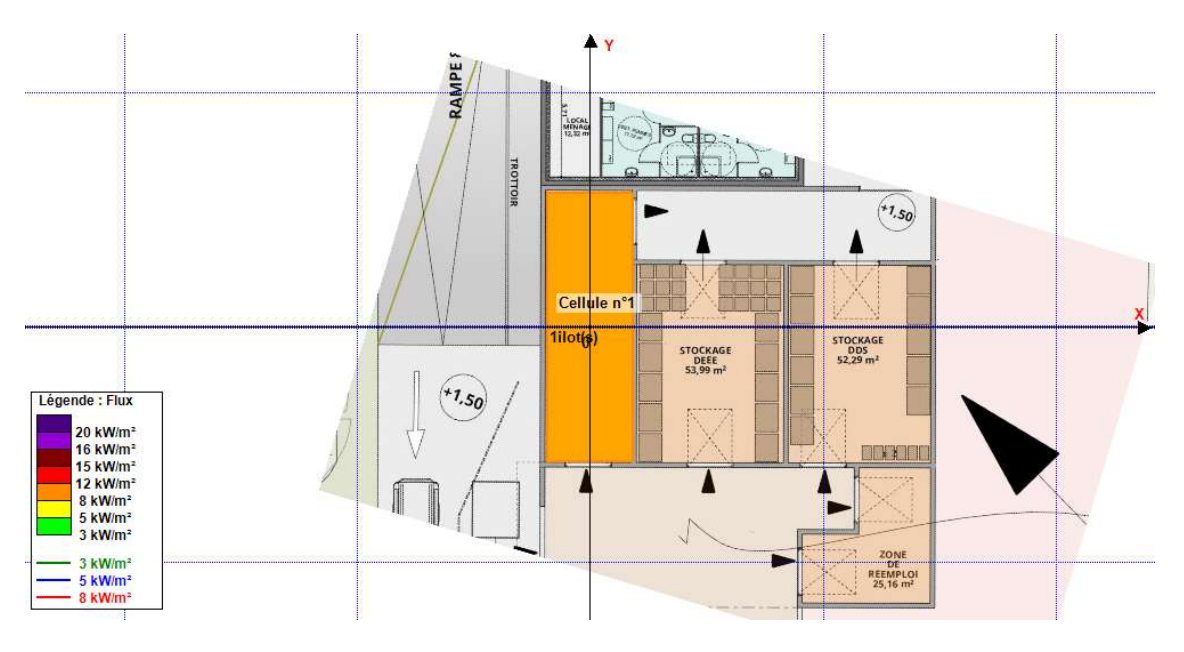

Figure 21 : Distances d'effets des flux thermiques – Bâtiment D3E

Durée d'incendie : Dans les conditions retenues pour la modélisation, la durée d'incendie maximale calculée par le logiciel FLUMILOG est de 50 minutes.

#### Analyse des effets dominos :

Dans les conditions retenues pour la modélisation, les flux thermiques de 8 kW/m<sup>2</sup> ne sont pas atteints.

#### Analyse des effets létaux :

Dans les conditions retenues pour la modélisation, les flux thermiques de 5 kW/m<sup>2</sup> ne sont pas atteints.

Analyse des effets irréversibles :

Page 30

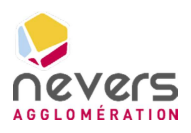

Dans les conditions retenues pour la modélisation, les flux thermiques de 3 kW/m<sup>2</sup> ne sont pas atteints.

## 4.4 Zone d'apport volontaire

#### Résultats de la modélisation

La figure ci-après présente la distance maximale des flux thermiques calculée par le logiciel FLUMILOG pour un incendie sur la zone d'apport volontaire. La note de calcul associée est présentée en Annexe.

Les distances d'effets thermiques étudiées sont les seuils réglementaires de 3 kW/m<sup>2</sup>, 5 kW/m<sup>2</sup> et 8 kW/m².

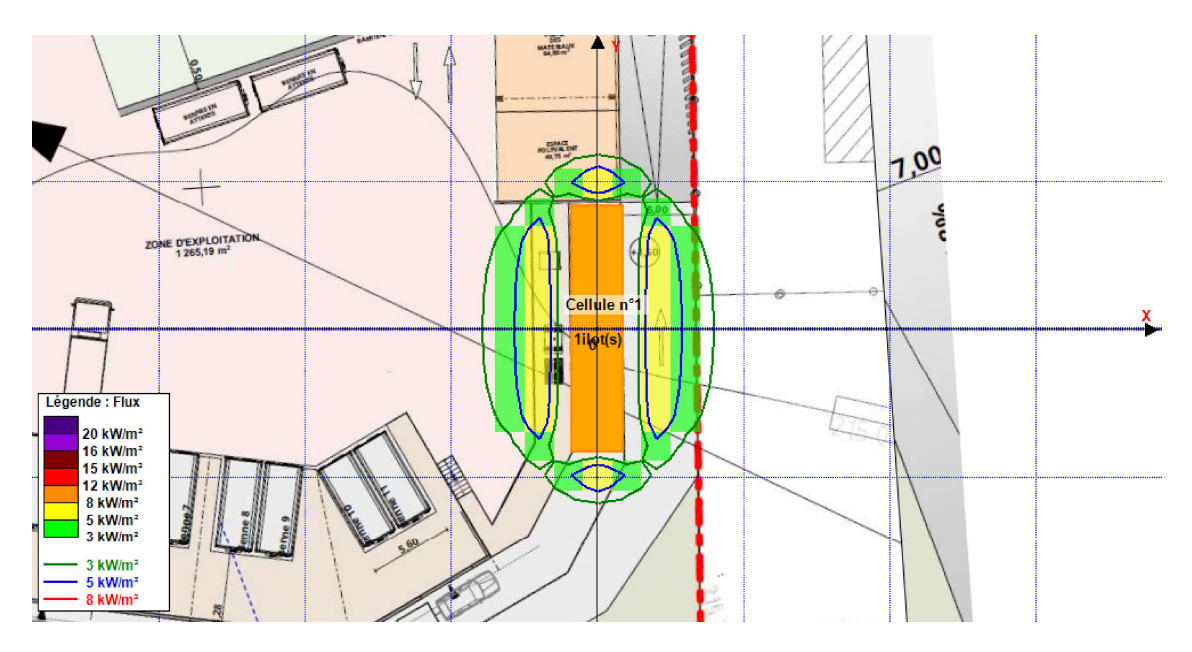

#### Figure 22 : Distances d'effets des flux thermiques – Zone d'apport volontaire

Durée d'incendie : Dans les conditions retenues pour la modélisation, la durée d'incendie maximale calculée par le logiciel FLUMILOG est de 55 minutes.

#### Analyse des effets dominos :

Dans les conditions retenues pour la modélisation, les flux de 8 kW/m<sup>2</sup> ne sont pas atteints.

#### Analyse des effets létaux :

Dans les conditions retenues pour la modélisation, les flux thermiques de 5 kW/m<sup>2</sup> restent dans l'enceinte de l'établissement et n'atteignent pas des constructions à usage d'habitation, des immeubles habités ou occupés par des tiers et des zones destinées à l'habitation, ou encore des voies de circulation autres que celles nécessaires à la desserte ou à l'exploitation de l'installation.

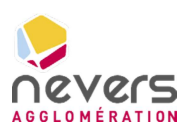

#### Analyse des effets irréversibles :

Dans les conditions retenues pour la modélisation, les flux thermiques de 3 kW/m² sortent de l'enceinte de l'établissement mais n'atteignent aucun immeuble de grande hauteur, établissements recevant du public (ERP), voies ferrées ouvertes au trafic de voyageurs, voies d'eau ou bassins, ou encore voies routières à grande circulation autres que celles nécessaires à la desserte ou à l'exploitation de l'installation.
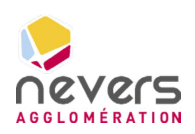

### 5. CONCLUSION

L'étude de flux thermiques montre à ce stade qu'en cas d'incendie des stockages projetés sur le site de Pré-Poitiers :

- Les flux thermiques de 8 kW/m², correspondant au seuil des effets dominos, sont atteints mais n'impactent pas d'autres installations du site.
- Les flux thermiques de 5 kW/m², correspondant au seuil des effets létaux pour l'homme, restent dans l'enceinte de l'établissement et n'atteignent pas des constructions à usage d'habitation, des immeubles habités ou occupés par des tiers et des zones destinées à l'habitation, ou encore des voies de circulation autres que celles nécessaires à la desserte ou à l'exploitation de l'installation ;
- Les flux thermiques de 3 kW/m², correspondant au seuil des effets irréversibles pour l'homme, sortent de l'enceinte de l'établissement mais n'atteignent aucun immeuble de grande hauteur, établissement recevant du public (ERP), voie ferrée ouverte au trafic de voyageurs, voie d'eau ou bassin, ou encore voie routière à grande circulation autre que celle nécessaire à la desserte ou à l'exploitation de l'installation.

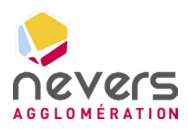

### 6. ANNEXES

### 6.1 Plan de masse

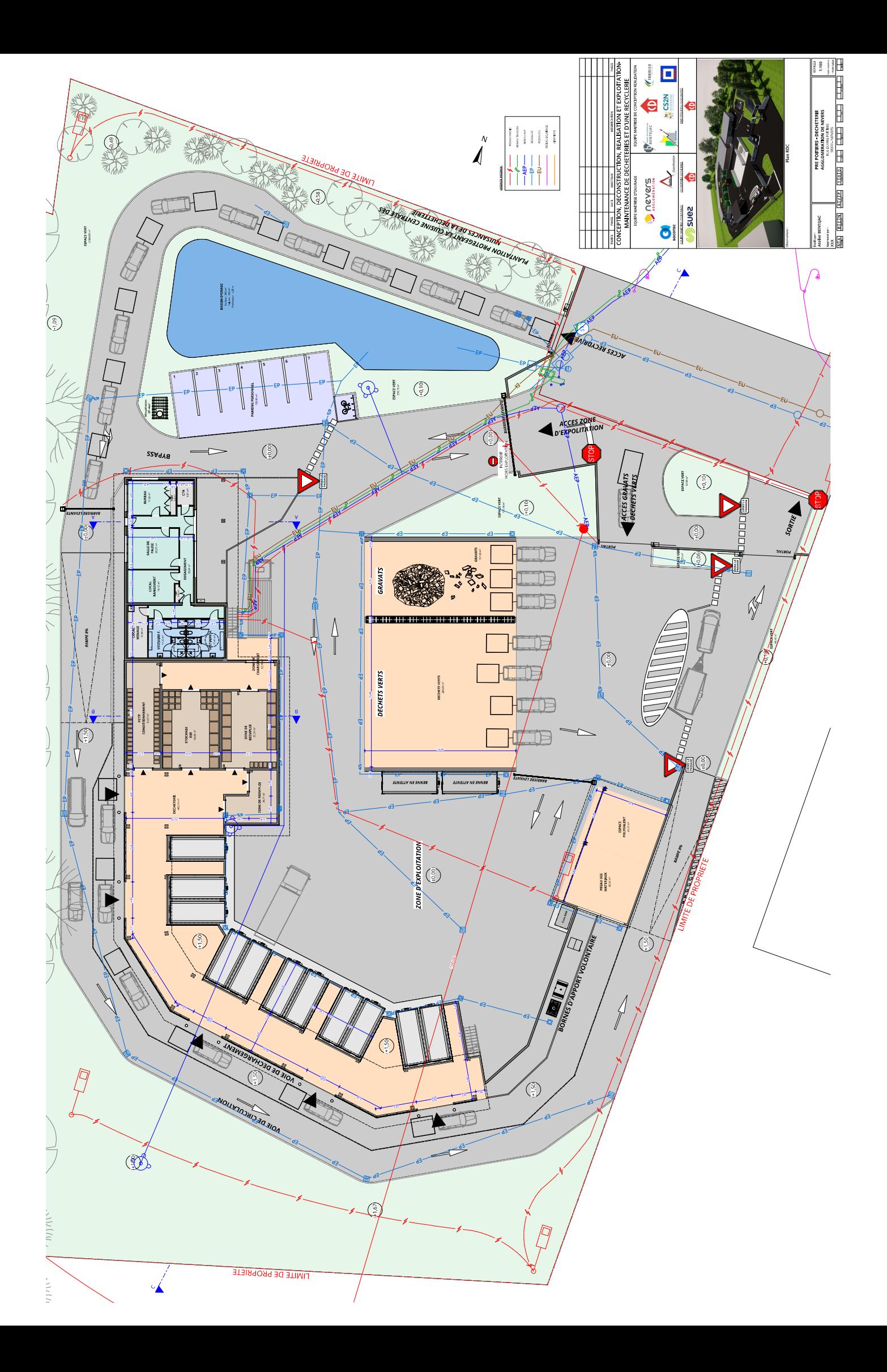

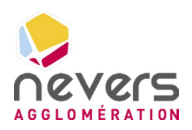

6.2 Note de calcul FLUMILOG – Alvéole déchets verts

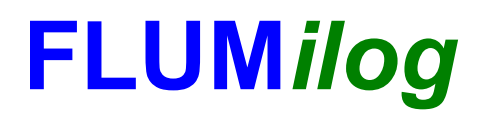

Interface graphique v.5.6.1.0 Outil de calculV5.61

### Flux Thermiques Détermination des distances d'effets

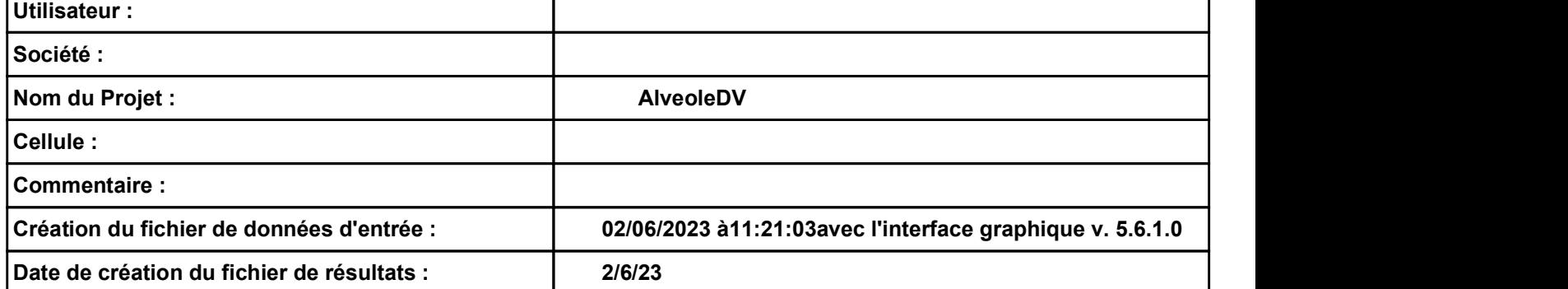

## I. DONNEES D'ENTREE :<br>
Donnée Cible<br>
Hauteur de la cible : 1.8 m

### Donnée Cible

Hauteur de la cible :  $1.8$  m

### Géométrie Cellule1

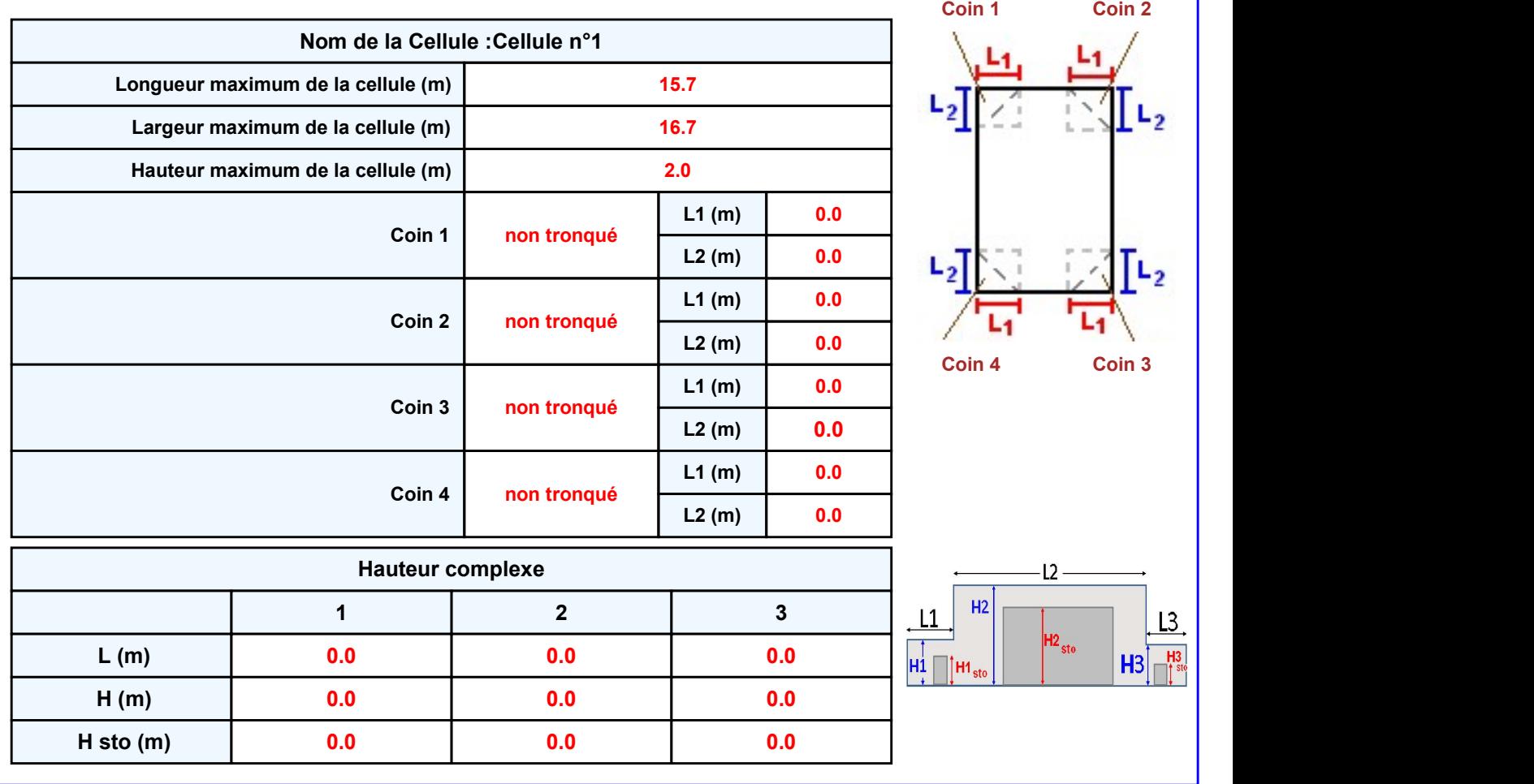

### **Toiture**

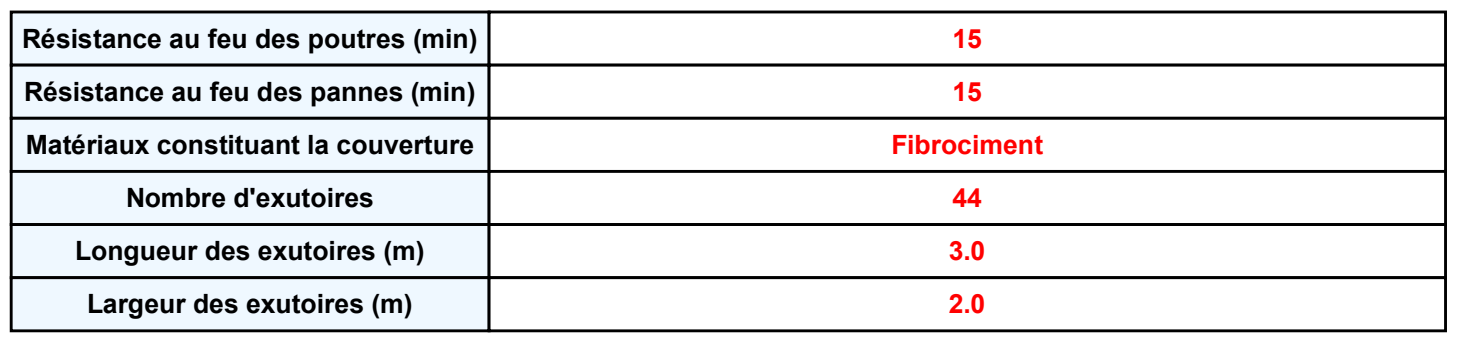

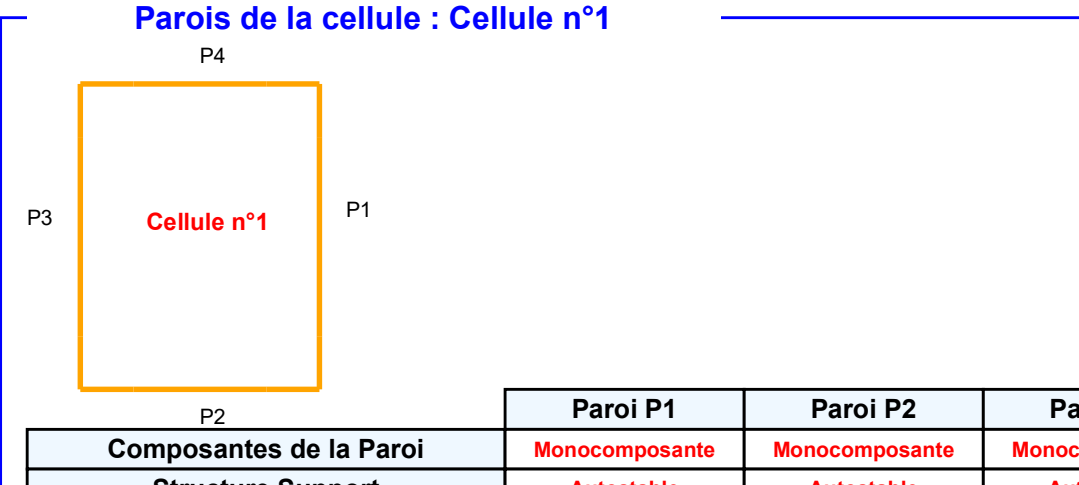

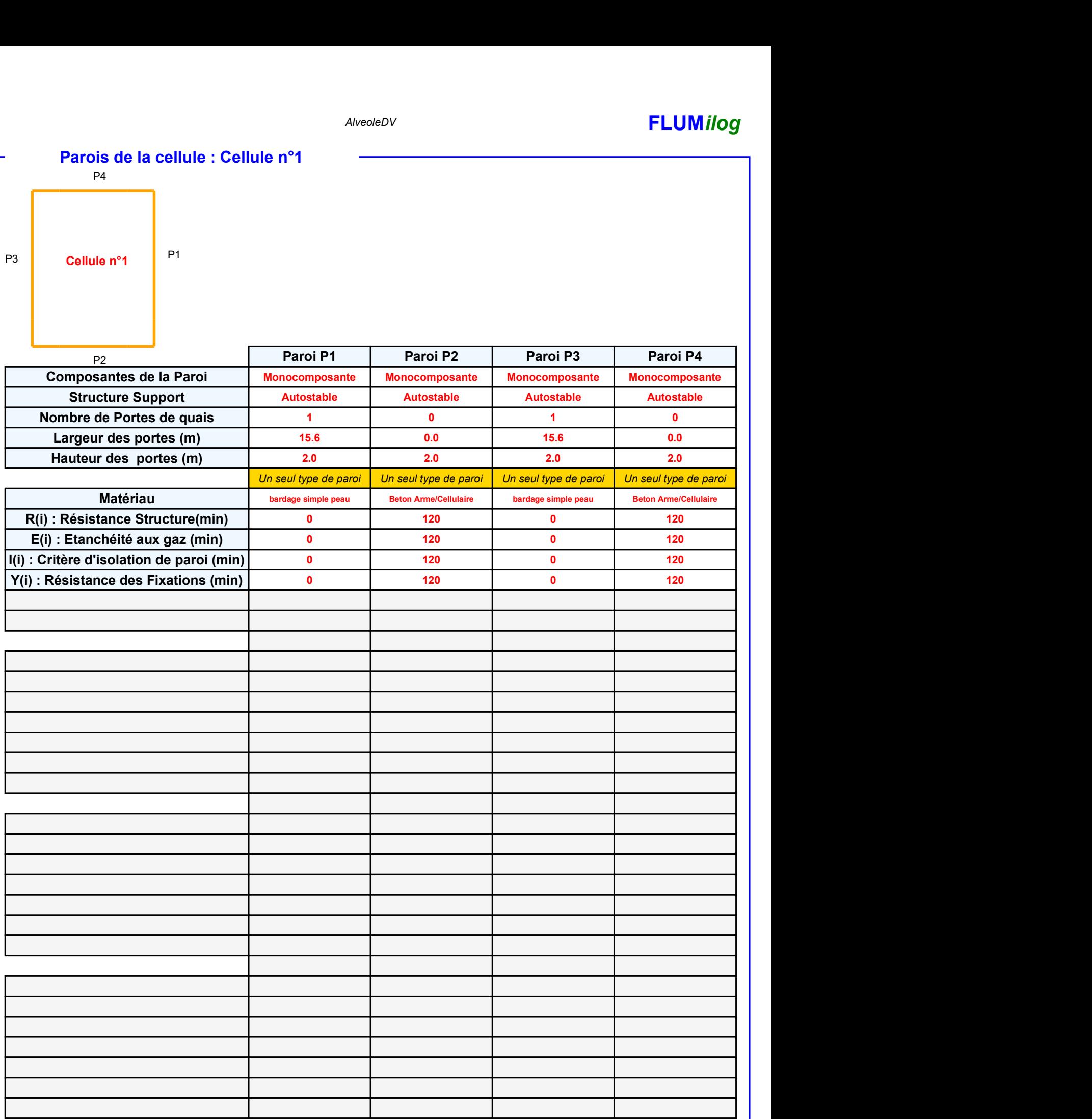

### AlveoleDV **FLUMilog**

### Stockage de la cellule : Cellule n°1

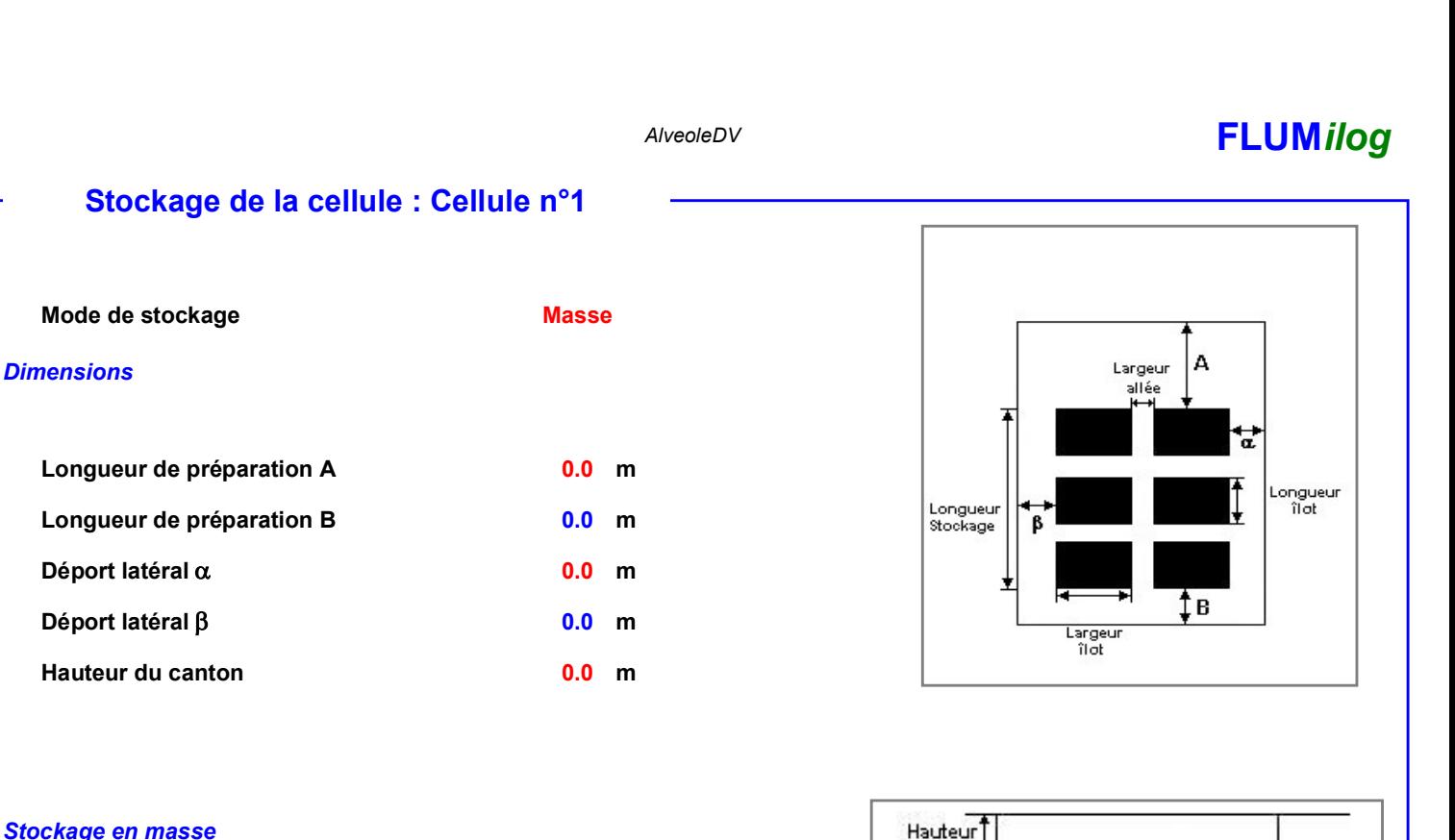

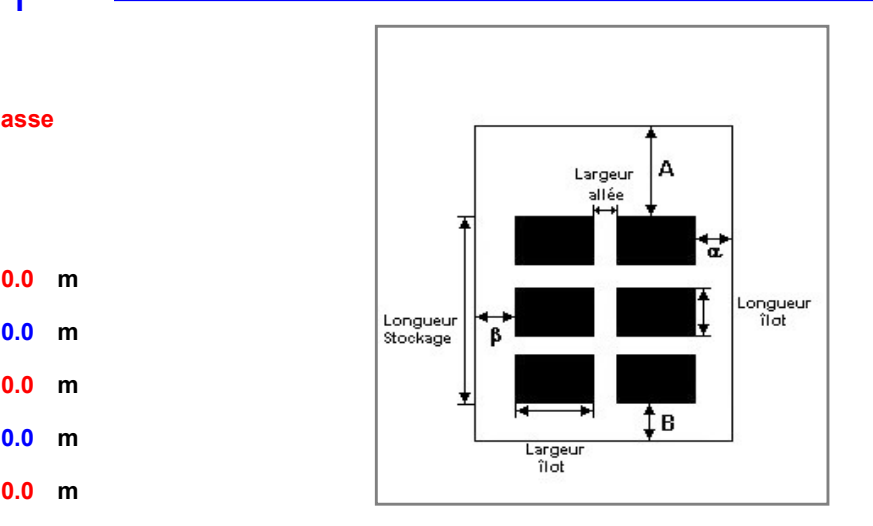

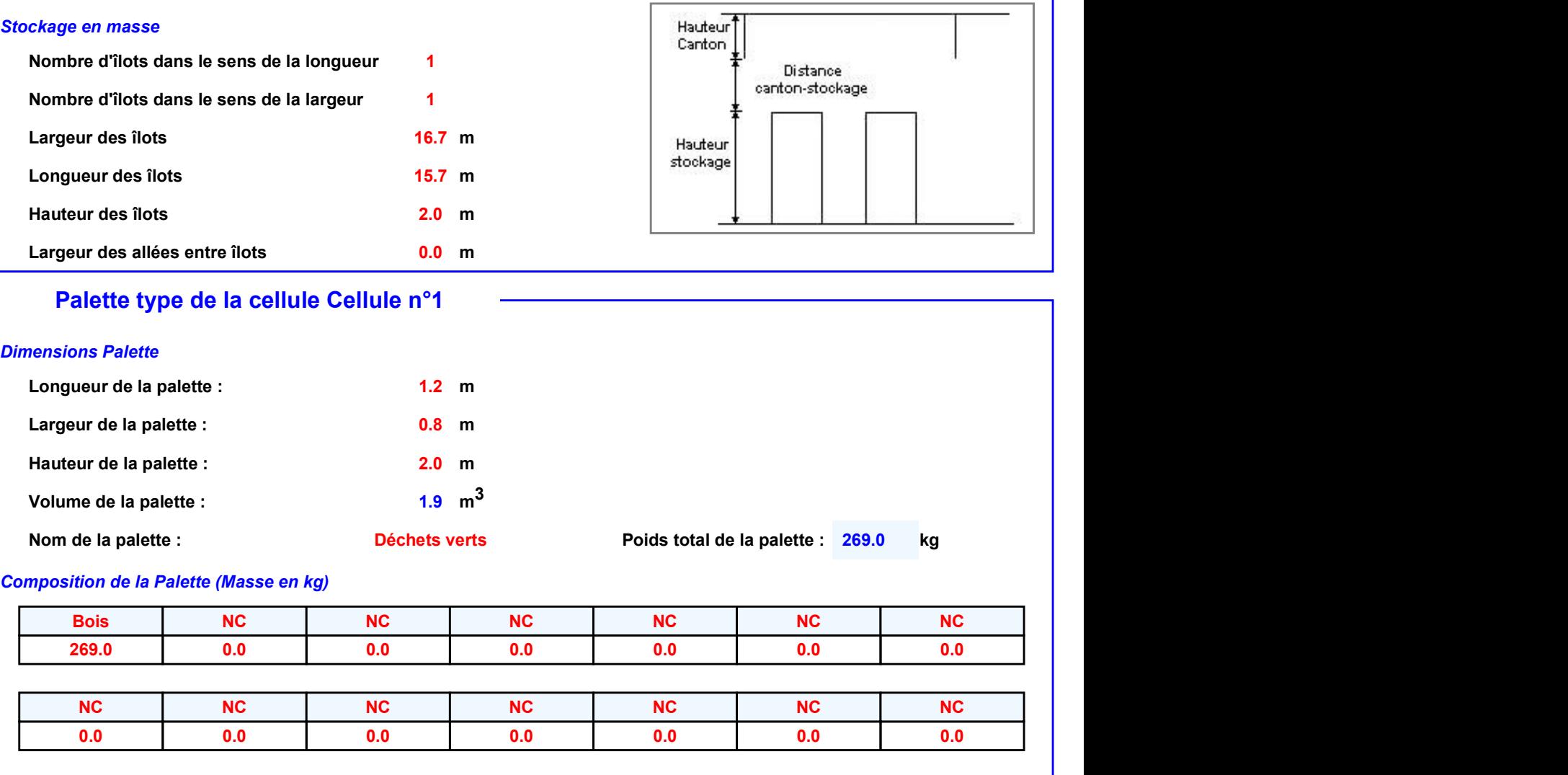

### Palette type de la cellule Cellule n°1

### Dimensions Palette

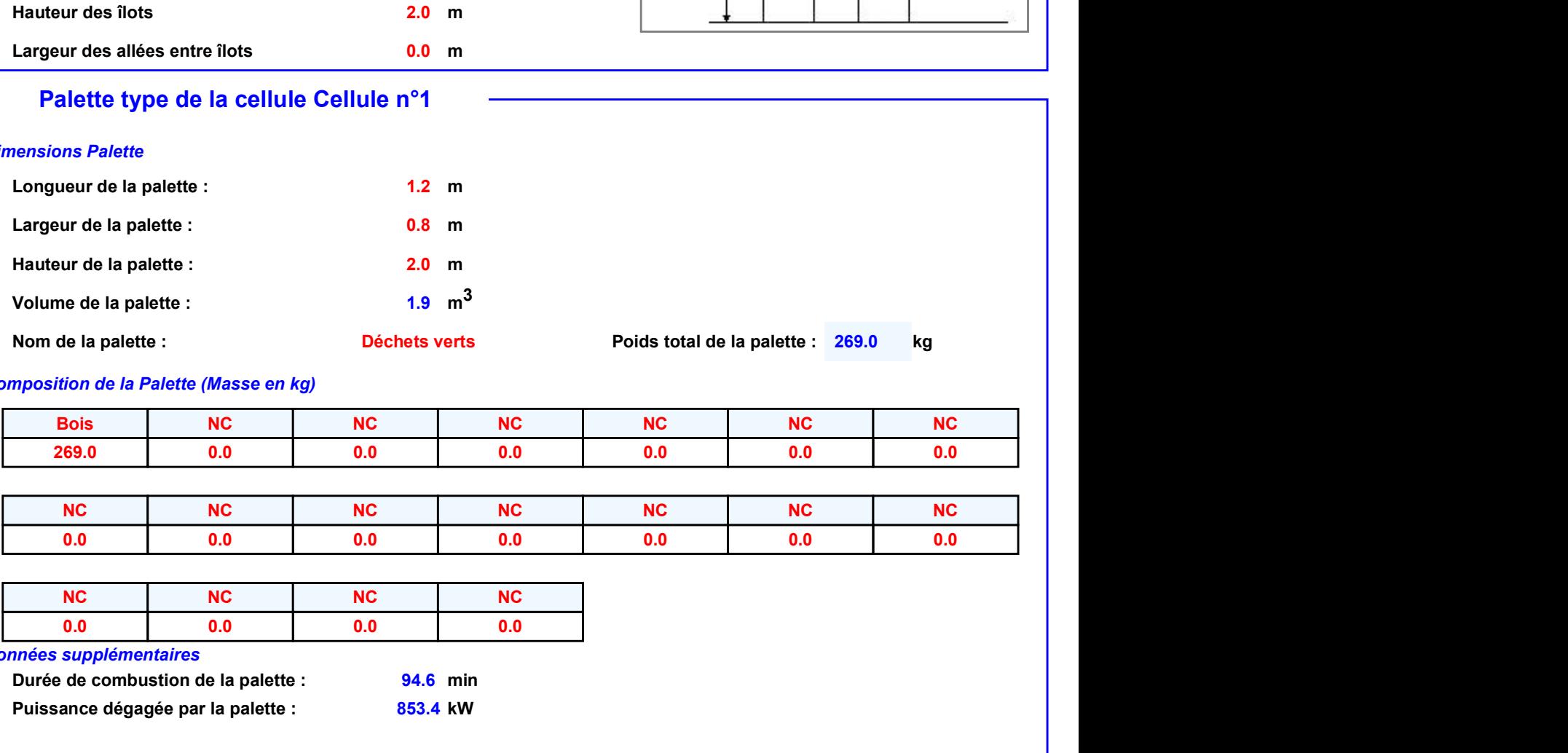

Poids total de la palette : 269.0

### Composition de la Palette (Masse en kg)

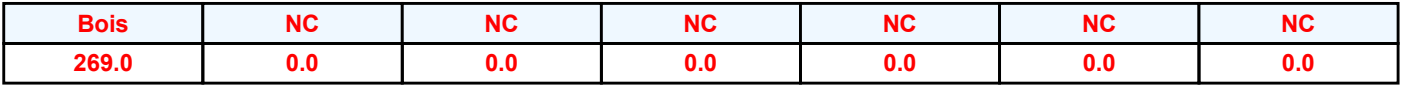

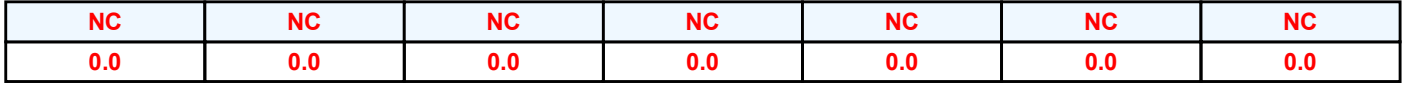

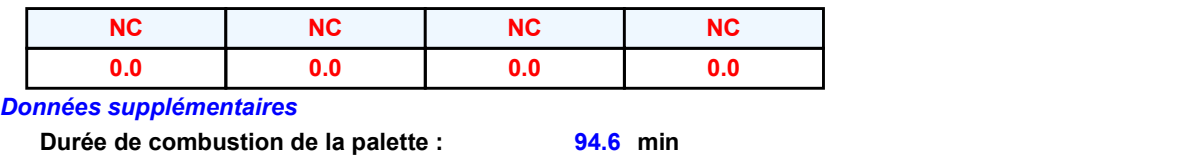

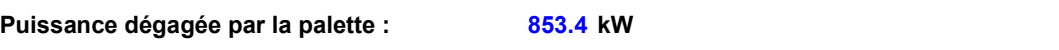

### **Merlons**

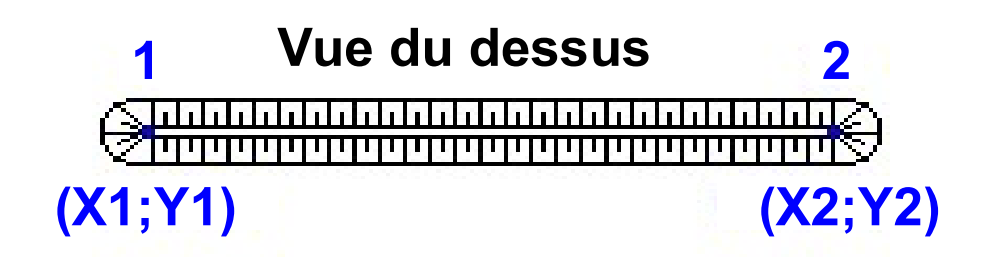

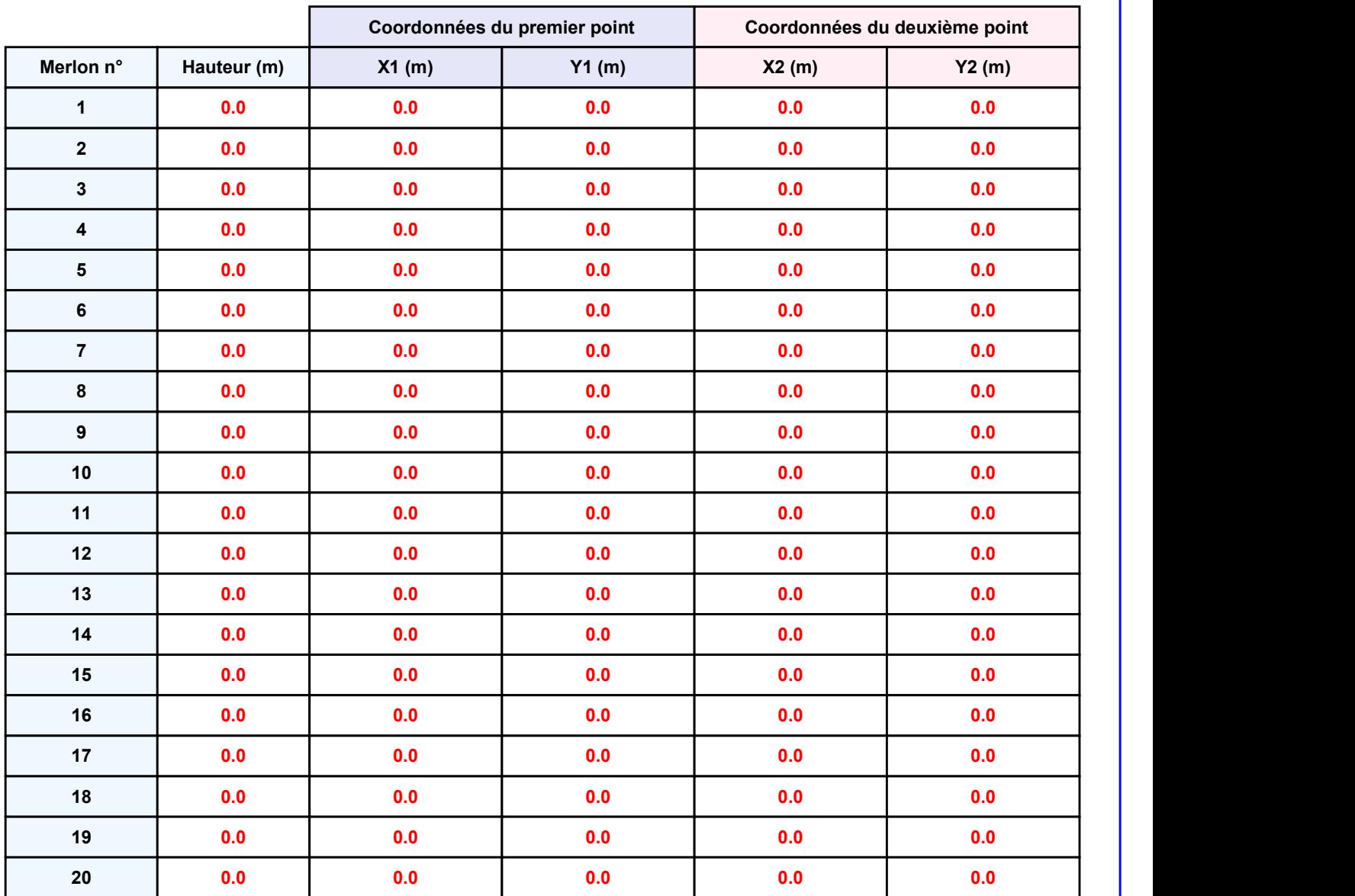

Départ de l'incendie dans la cellule : Cellule n°1

AlveoleDV<br> **II. RESULTATS :**<br>
Départ de l'incendie dans la cellule : Cellule n°1<br>
Durée de l'incendie dans la cellule : Cellule n°1 110.0 min

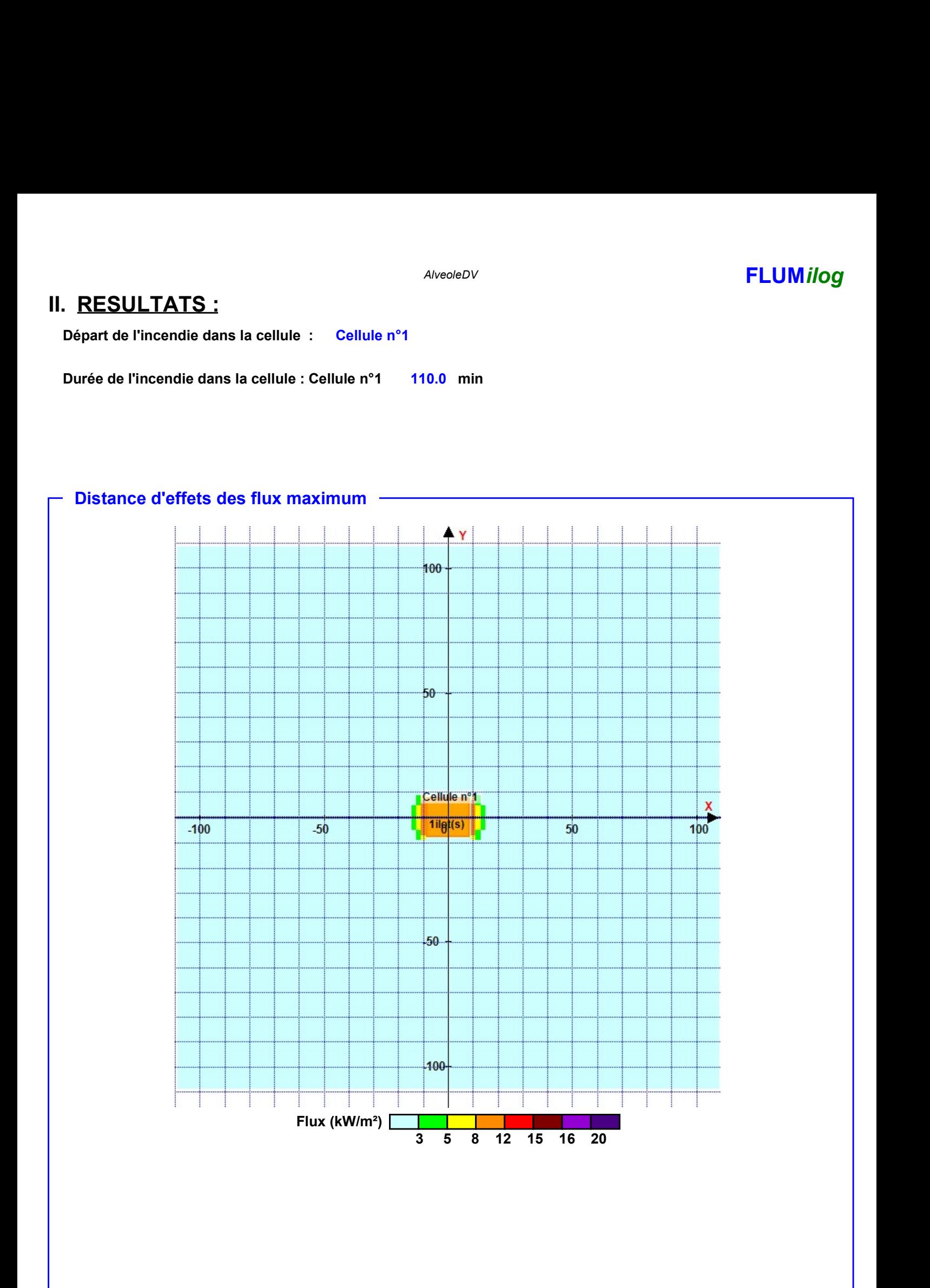

Pour information : Dans l'environnement proche de la flamme,le transfert convectif de chaleur ne peut être négligé. Il est donc préconisé pour de faibles distances d'effets comprises entre 1 et 5 m de retenir une distance d'effets de 5 m et pour celles comprises entre 6 m et 10 m de retenir 10 m.

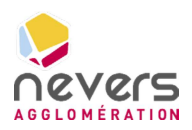

6.3 Note de calcul FLUMILOG – Benne plastiques durs

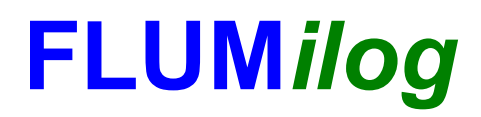

Interface graphique v.5.6.1.0 Outil de calculV5.61

### Flux Thermiques Détermination des distances d'effets

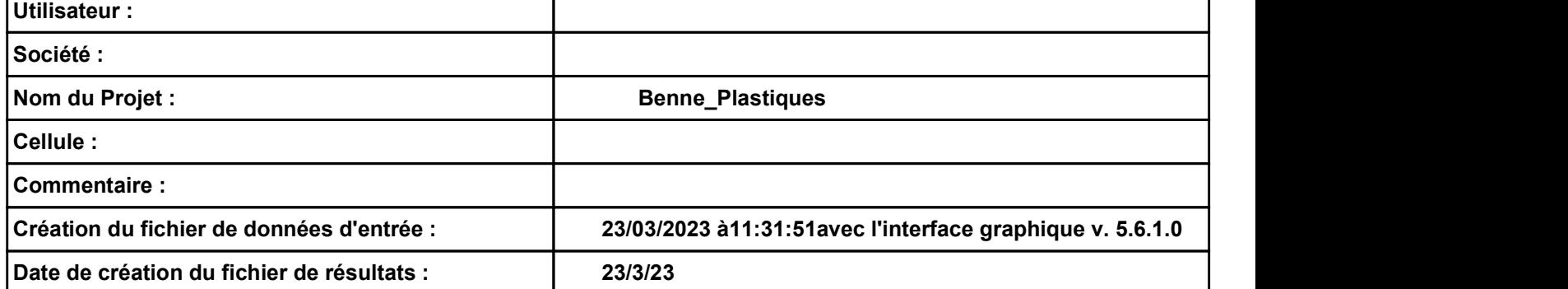

### Benne\_Plastiques entre and the set of the set of the Second PLUMilog

## Benne\_Plastiques<br> **I.** DONNEES D'ENTREE :<br>
Donnée Cible<br>
Hauteur de la cible : 1.8 m

### Donnée Cible Stockage à l'air libre -

### Géométrie Cellule1

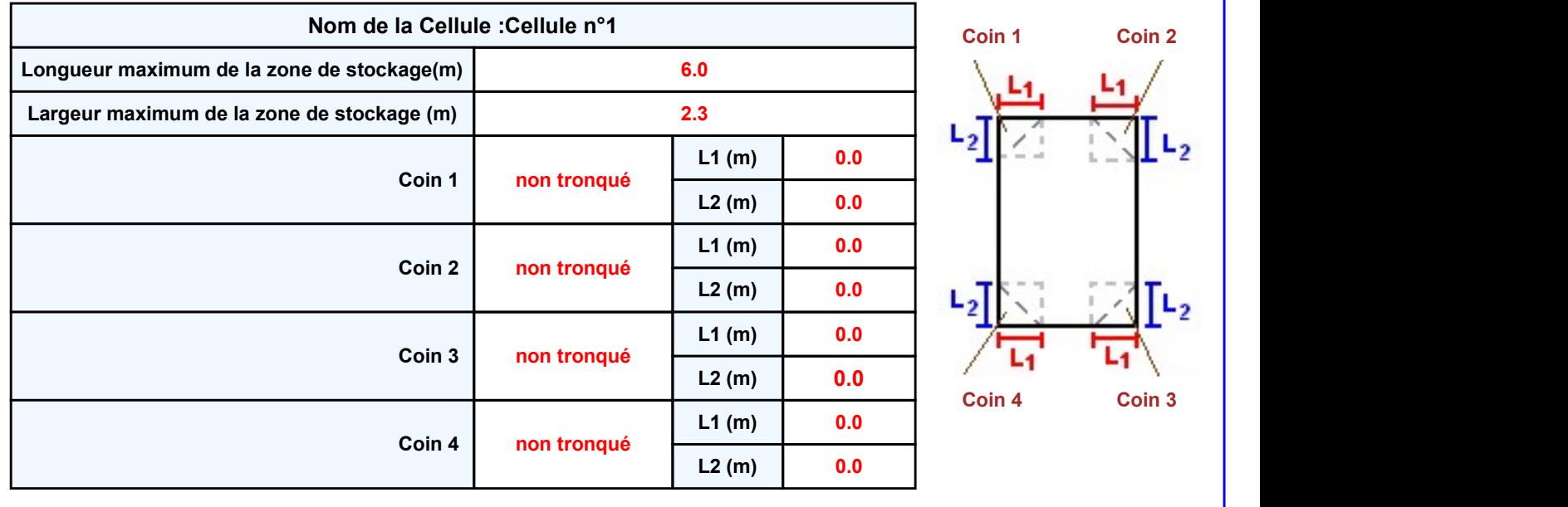

Page 2

Hauteur de la cible : m 1.8 Oui

### Benne\_Plastiques entre and the set of the set of the Second PLUMilog

### Stockage de la cellule : Cellule n°1

### Mode de stockage Masse

### **Dimensions**

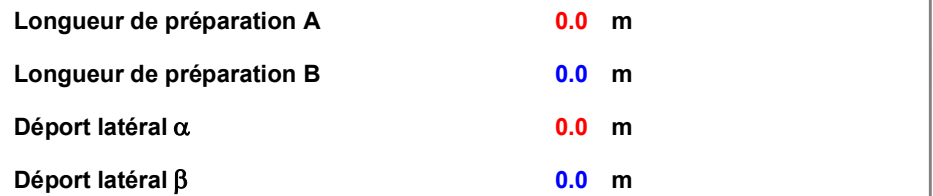

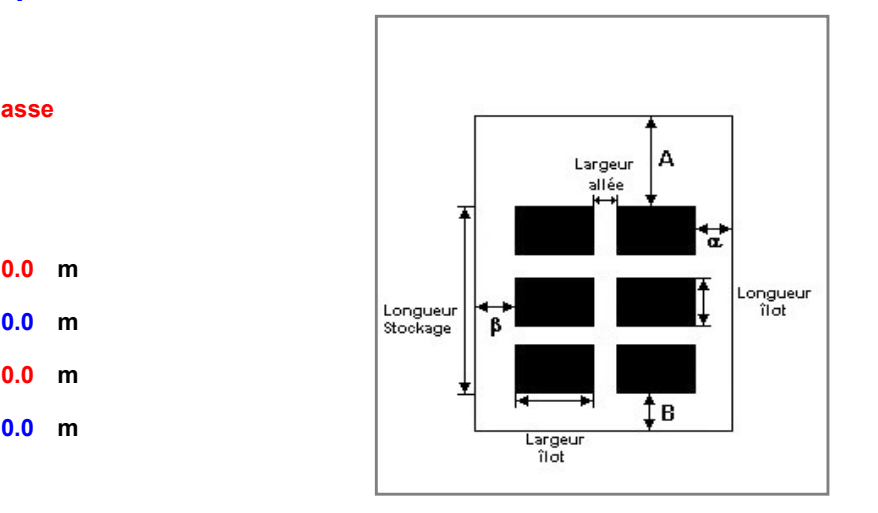

### Stockage en masse

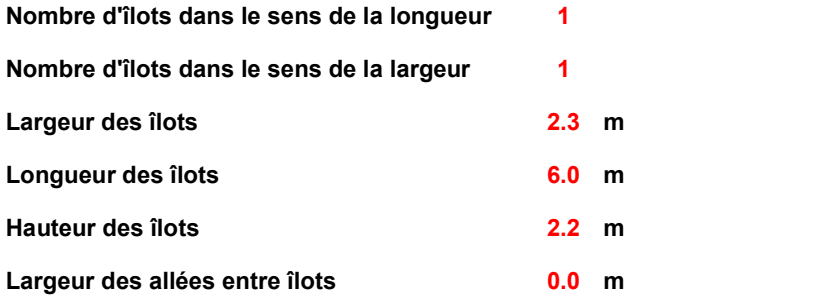

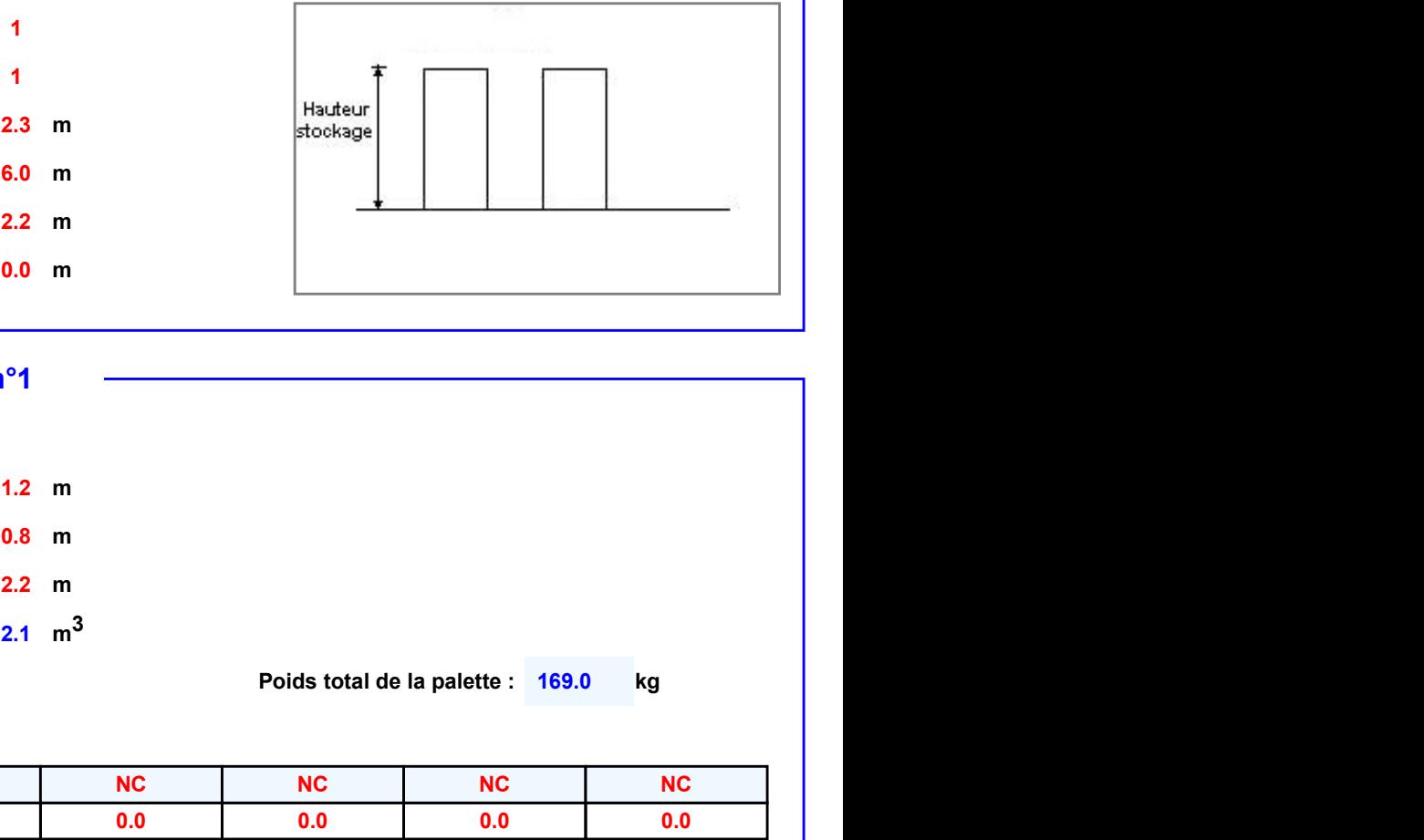

### Palette type de la cellule Cellule n°1

### Dimensions Palette

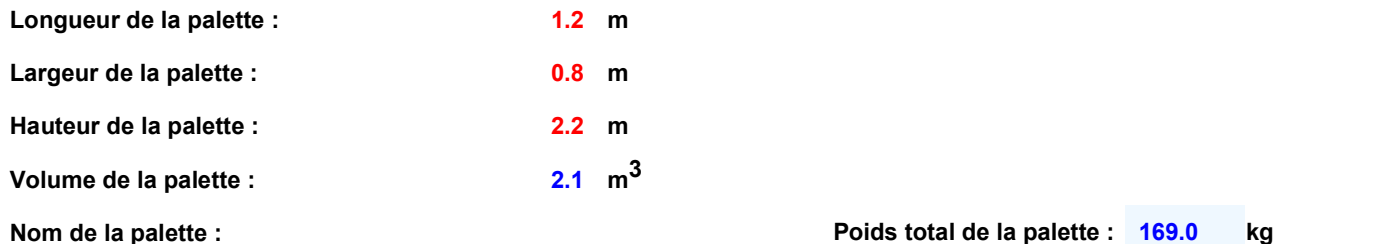

### Composition de la Palette (Masse en kg)

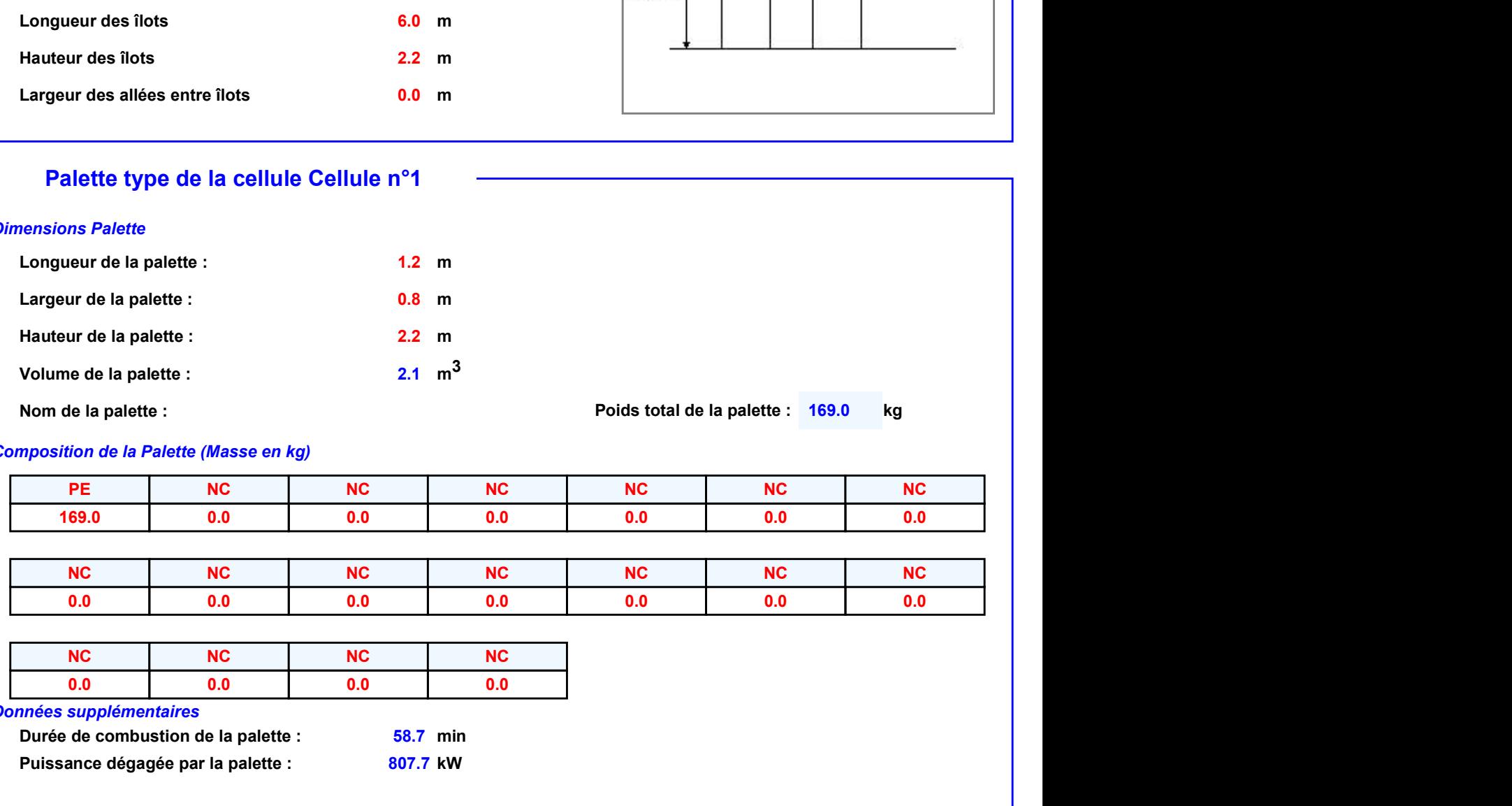

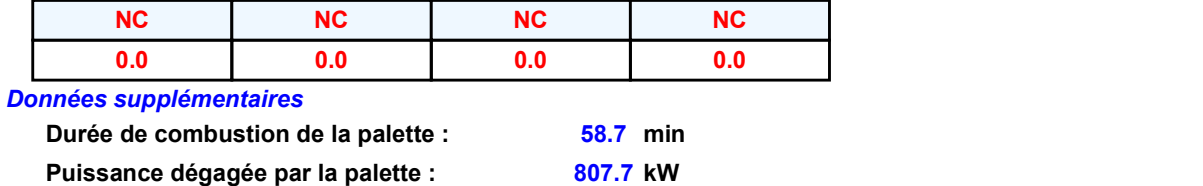

### **Merlons**

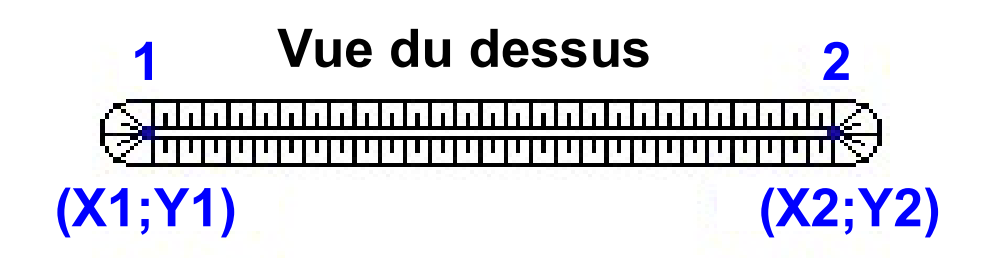

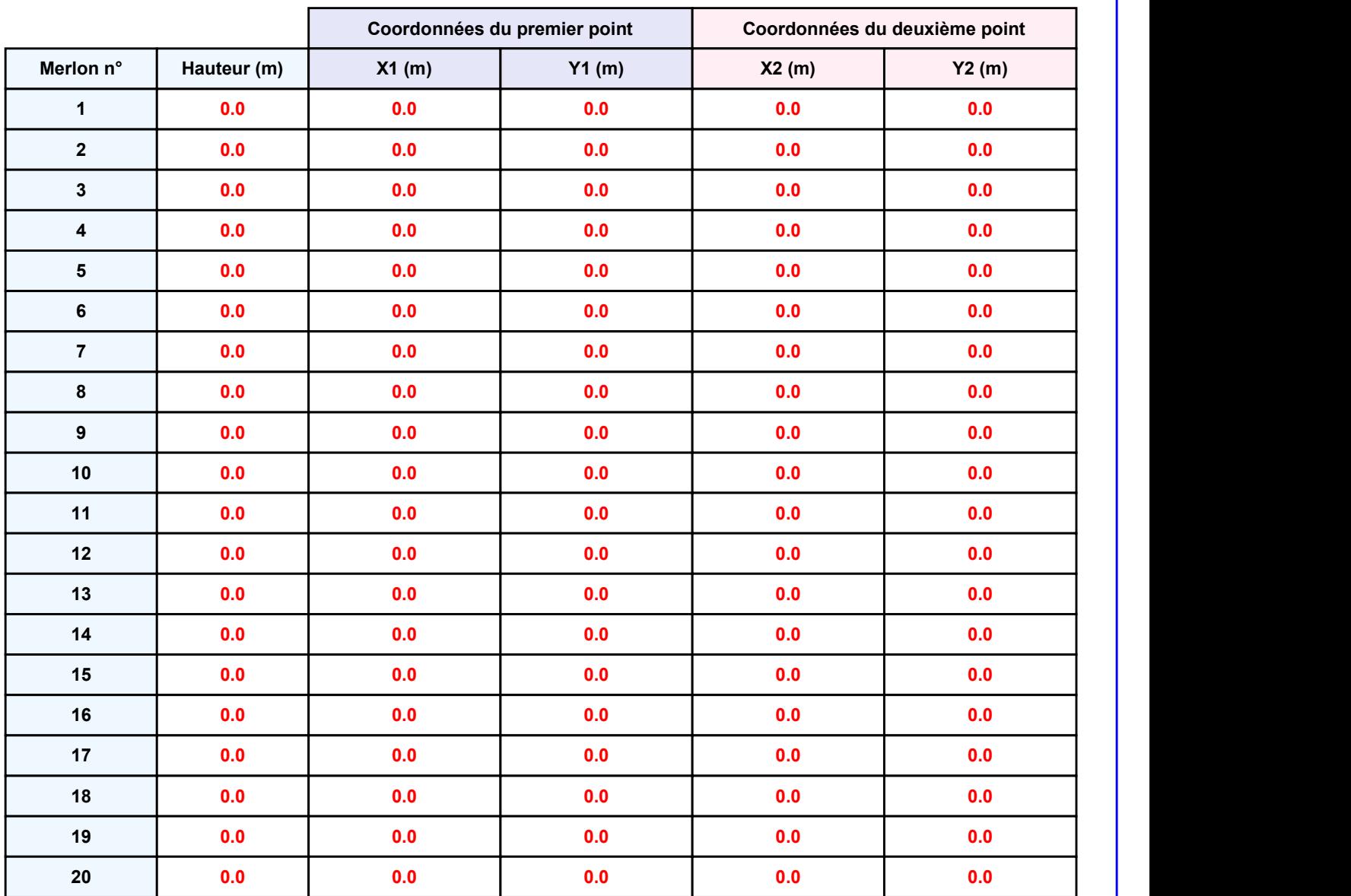

Départ de l'incendie dans la cellule : Cellule n°1

Benne\_Plastiques<br> **II. RESULTATS :**<br>
Départ de l'incendie dans la cellule : Cellule n°1<br>
Durée de l'incendie dans la cellule : Cellule n°1 73.0 min

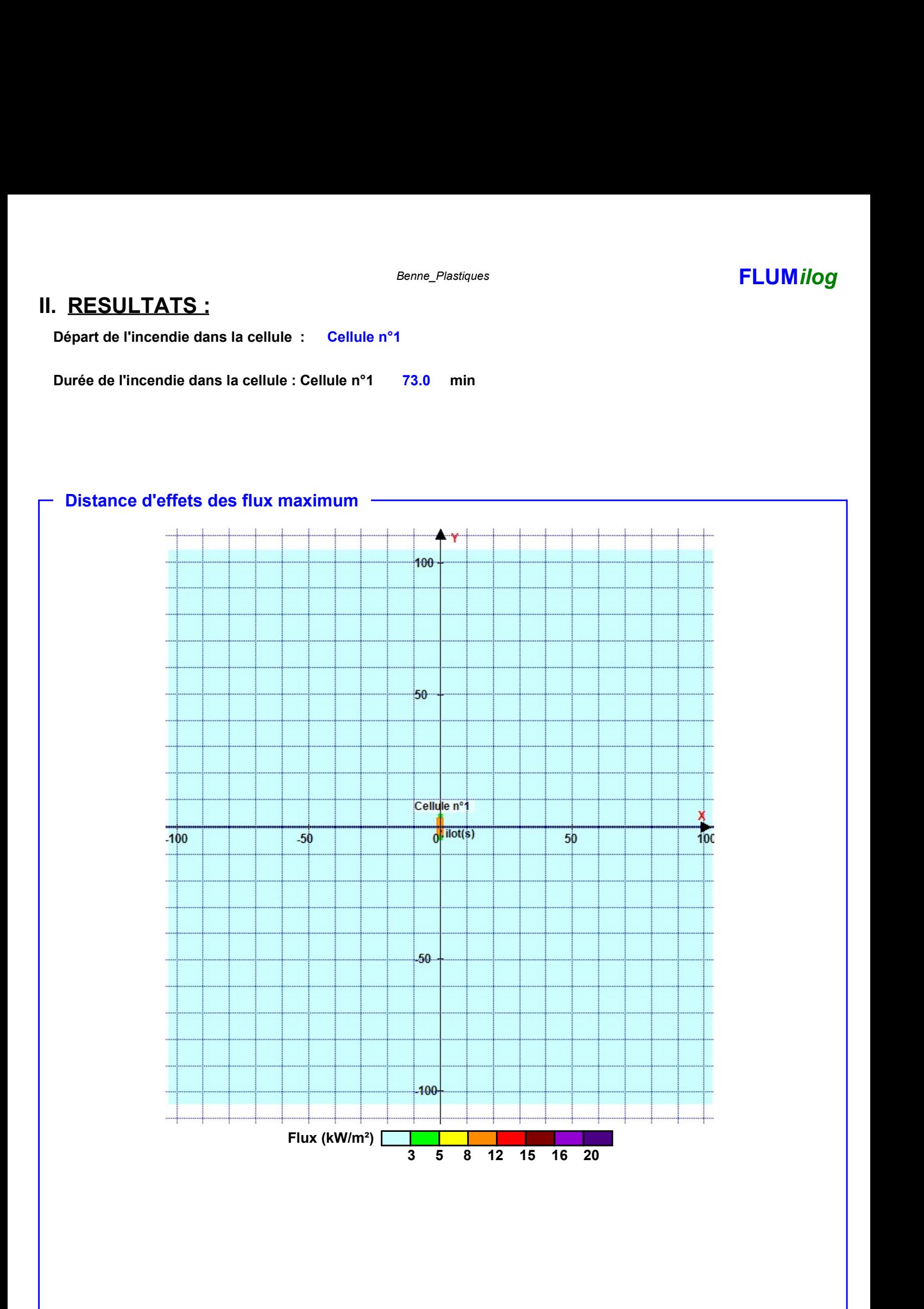

Pour information : Dans l'environnement proche de la flamme,le transfert convectif de chaleur ne peut être négligé. Il est donc préconisé pour de faibles distances d'effets comprises entre 1 et 5 m de retenir une distance d'effets de 5 m et pour celles comprises entre 6 m et 10 m de retenir 10 m.

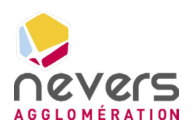

6.4 Note de calcul FLUMILOG – Benne papiers

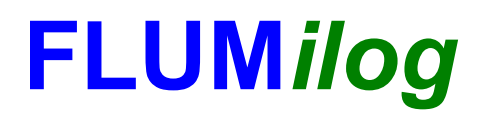

Interface graphique v.5.6.1.0 Outil de calculV5.61

### Flux Thermiques Détermination des distances d'effets

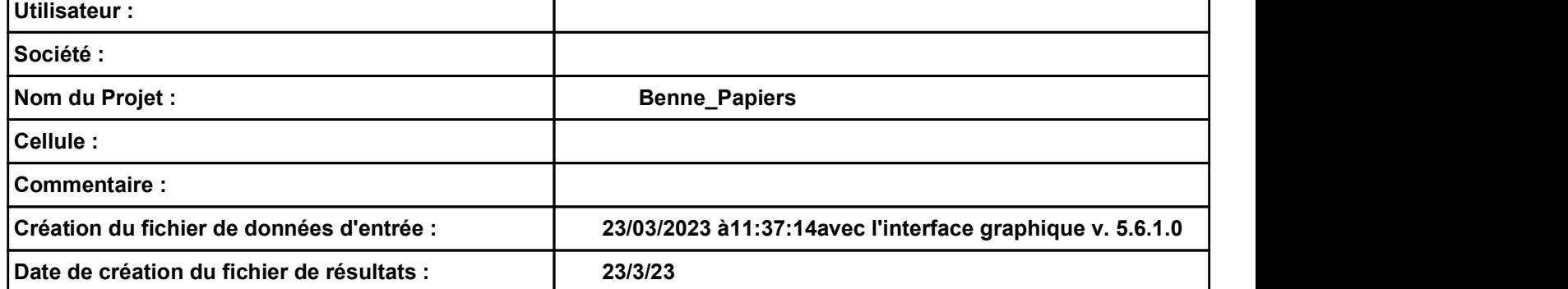

### Benne\_Papiers **FLUMilog**

### Benne\_Papiers<br>
I. DONNEES D'ENTREE :<br>
Donnée Cible<br>
Hauteur de la cible : 1.8 m Hauteur de la cible : m 1.8 Oui

### Géométrie Cellule1

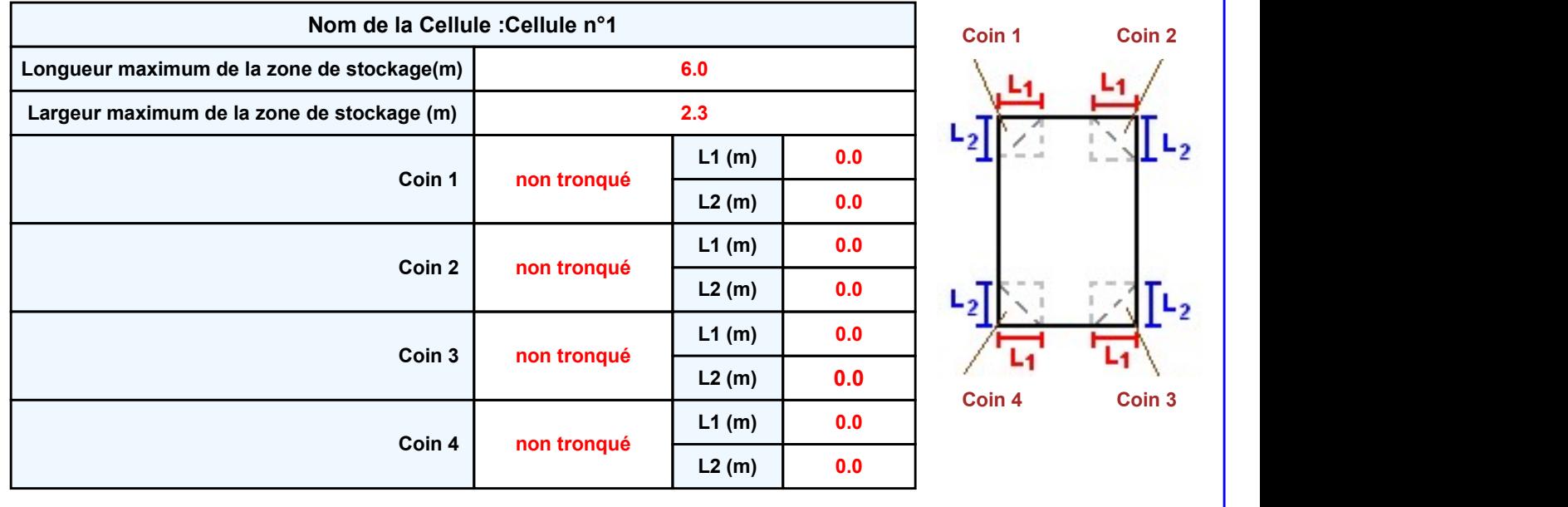

### Benne\_Papiers **FLUMilog**

### Stockage de la cellule : Cellule n°1

### Mode de stockage Masse

### **Dimensions**

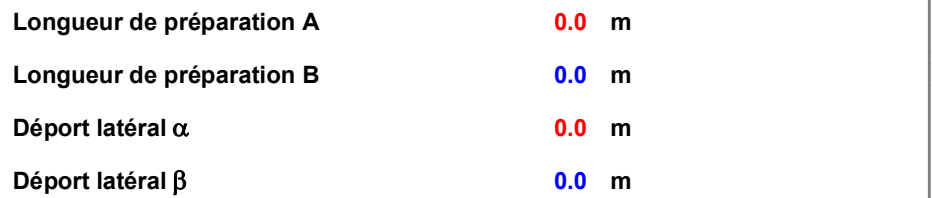

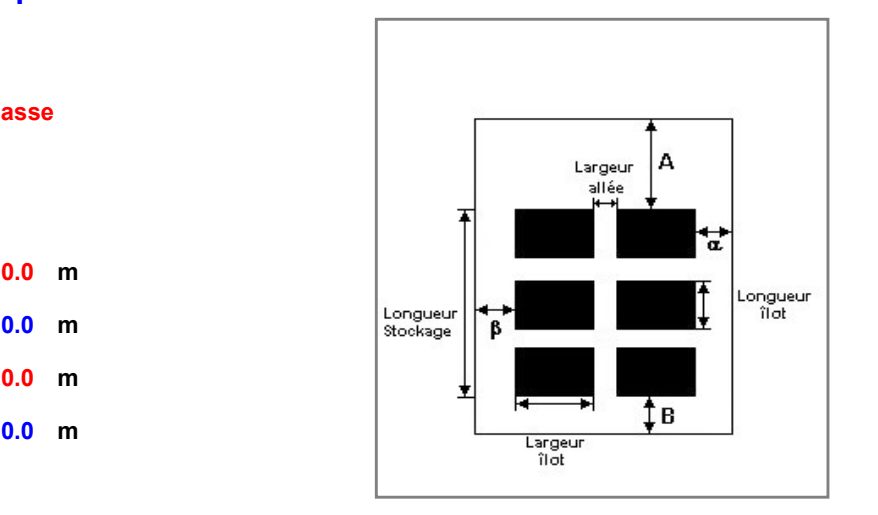

### Stockage en masse

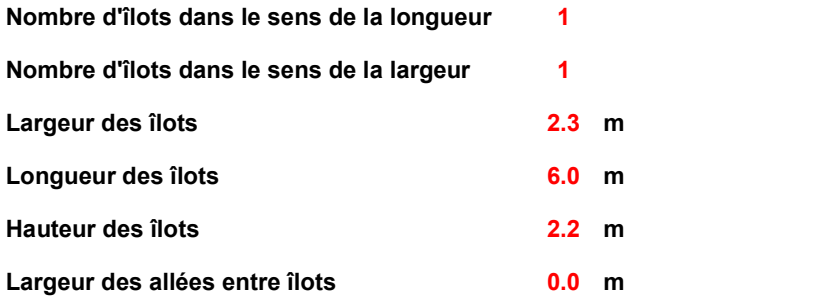

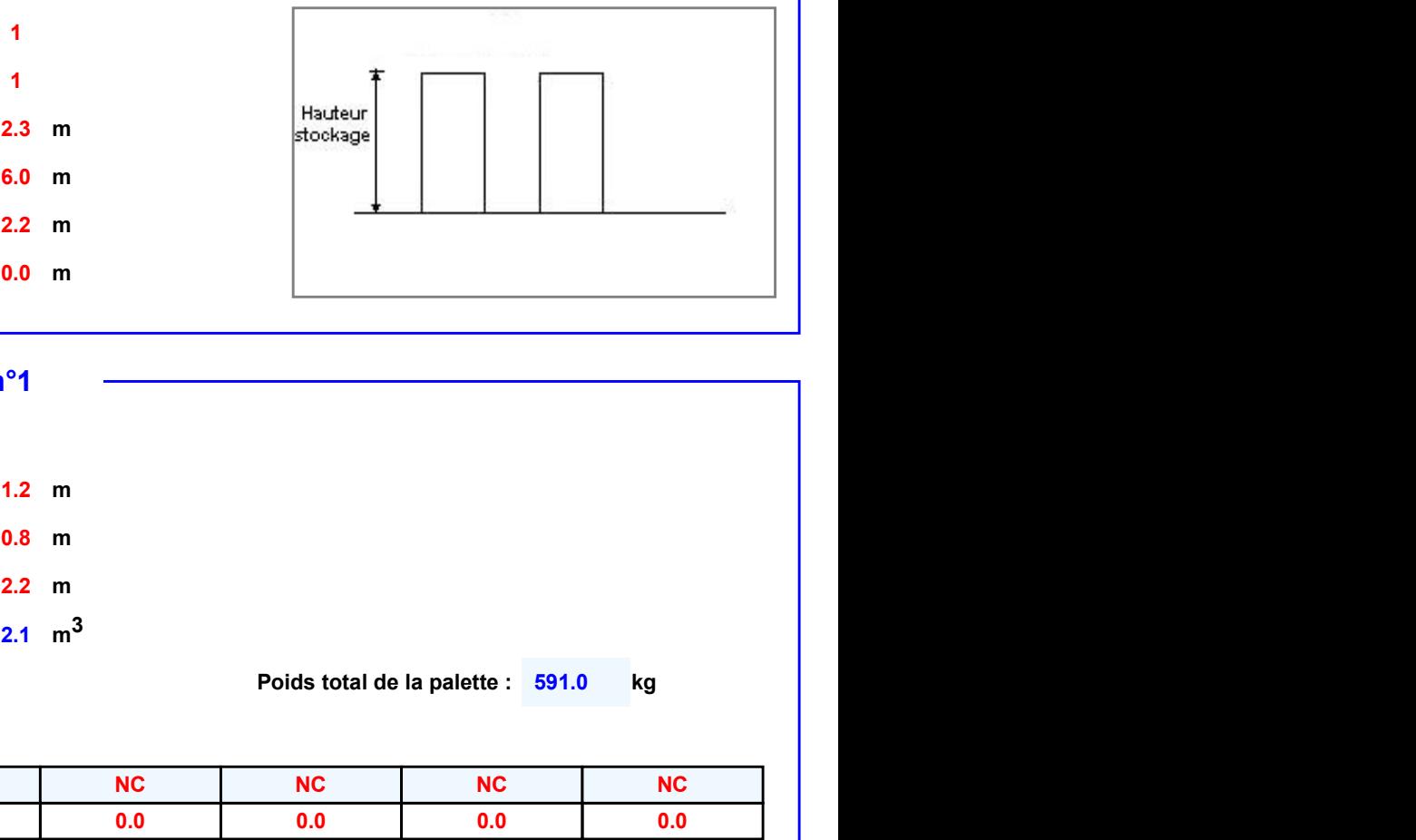

### Palette type de la cellule Cellule n°1

### Dimensions Palette

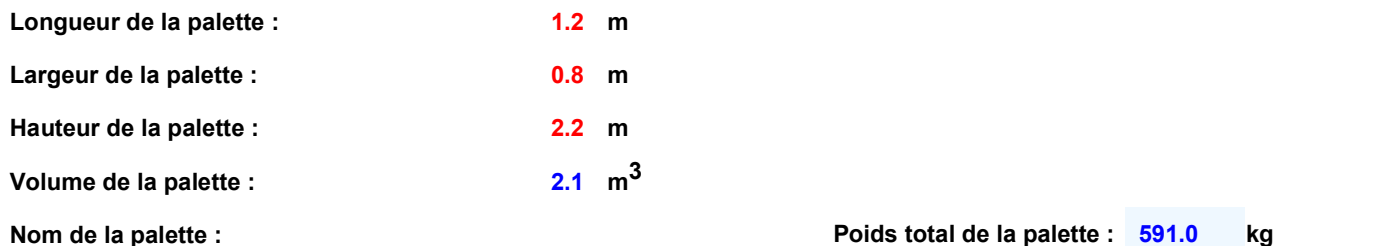

### Composition de la Palette (Masse en kg)

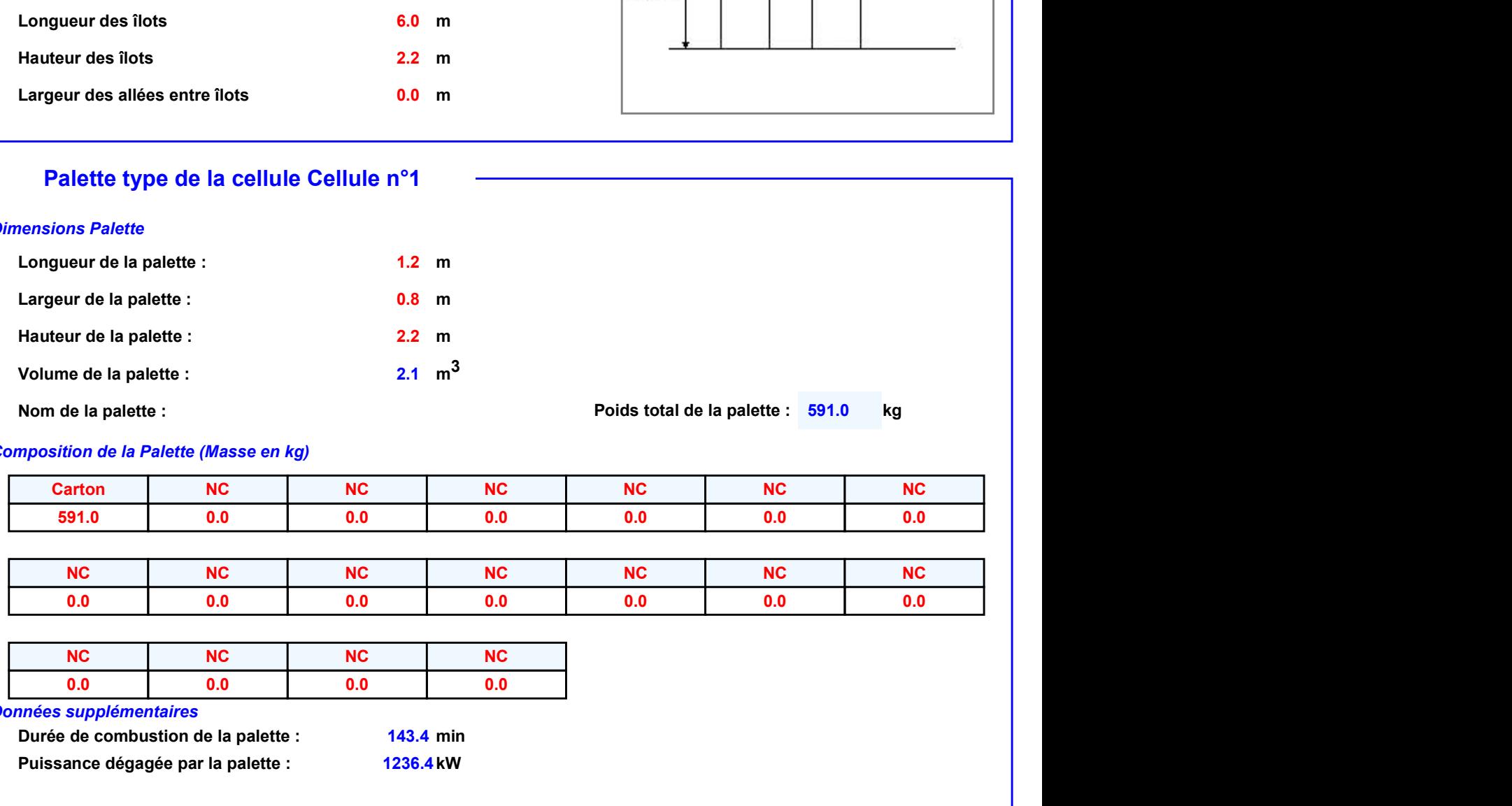

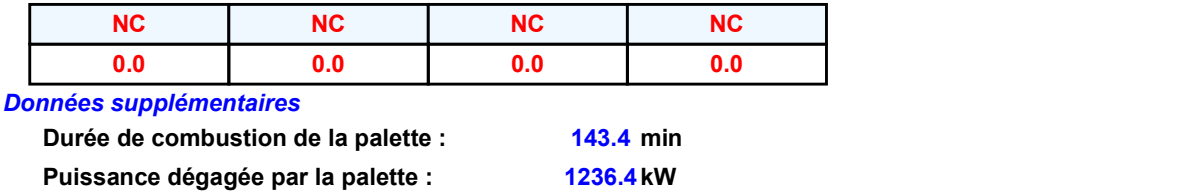

### **Merlons**

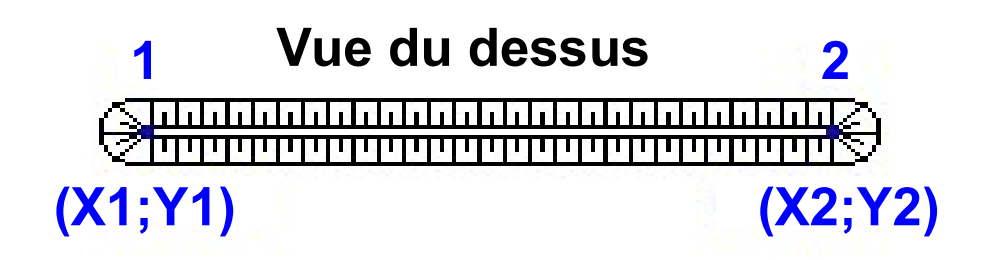

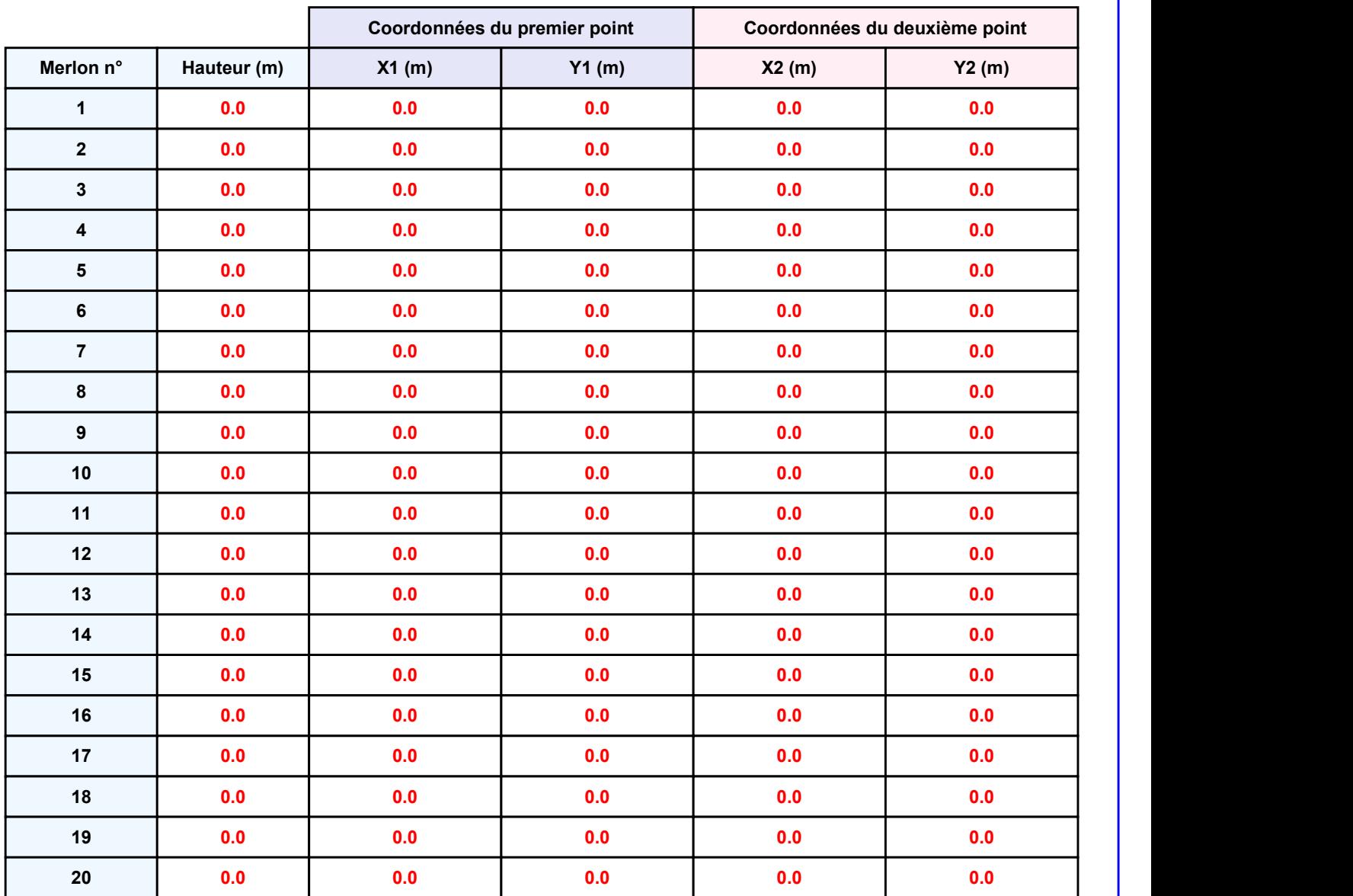

Départ de l'incendie dans la cellule : Cellule n°1

Benne\_Papiers<br> **II. RESULTATS :**<br>
Départ de l'incendie dans la cellule : Cellule n°1<br>
Durée de l'incendie dans la cellule : Cellule n°1 158.0 min

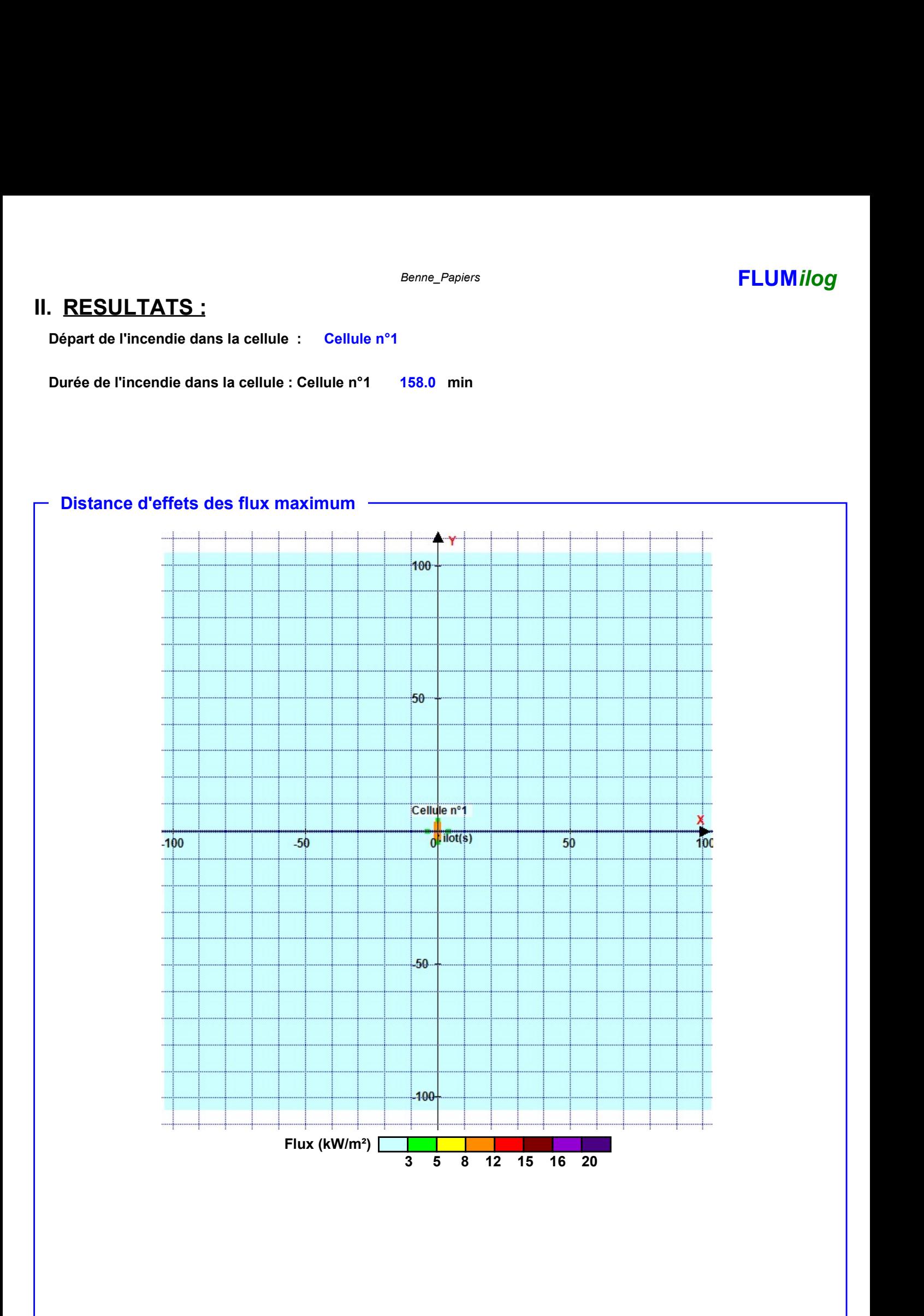

Pour information : Dans l'environnement proche de la flamme,le transfert convectif de chaleur ne peut être négligé. Il est donc préconisé pour de faibles distances d'effets comprises entre 1 et 5 m de retenir une distance d'effets de 5 m et pour celles comprises entre 6 m et 10 m de retenir 10 m.

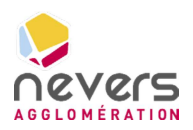

6.5 Note de calcul FLUMILOG – Benne cartons

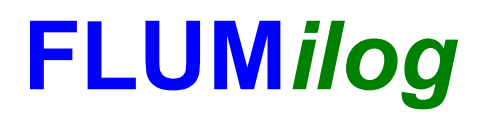

Interface graphique v.5.6.1.0 Outil de calculV5.61

### Flux Thermiques Détermination des distances d'effets

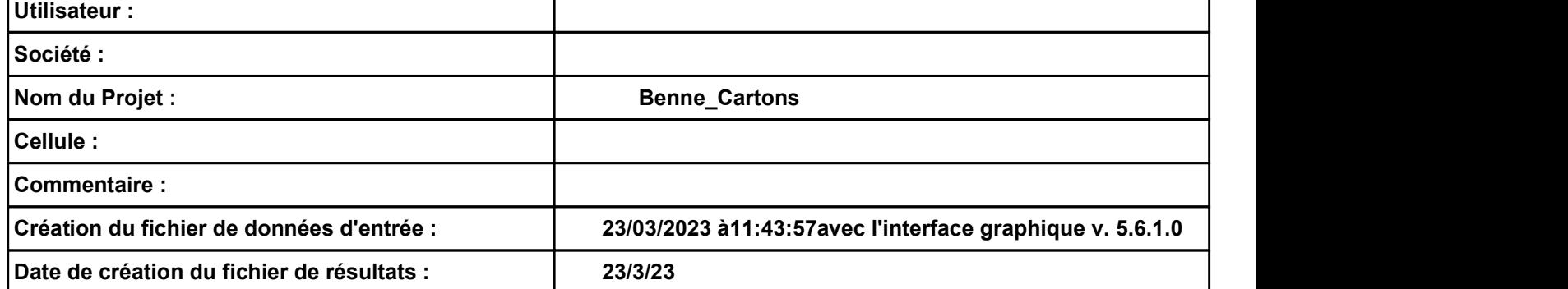

### Benne\_Cartons **FLUMilog**

## I. DONNEES D'ENTREE :

### Donnée Cible Stockage à l'air libre -

### Géométrie Cellule1

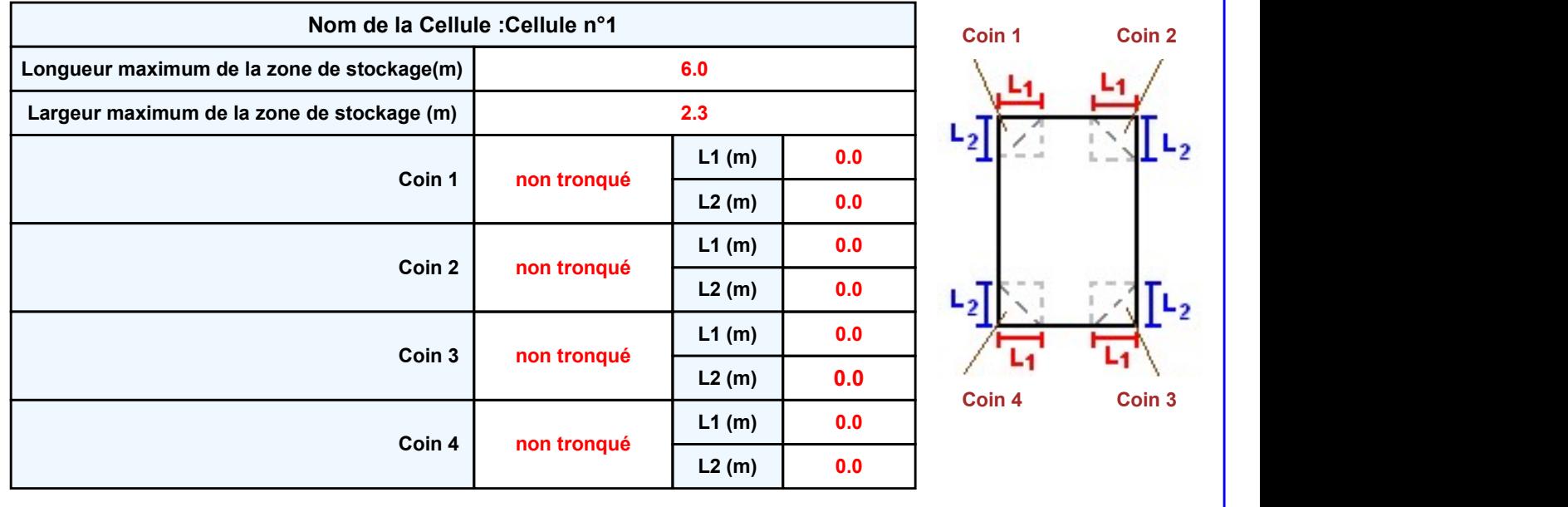

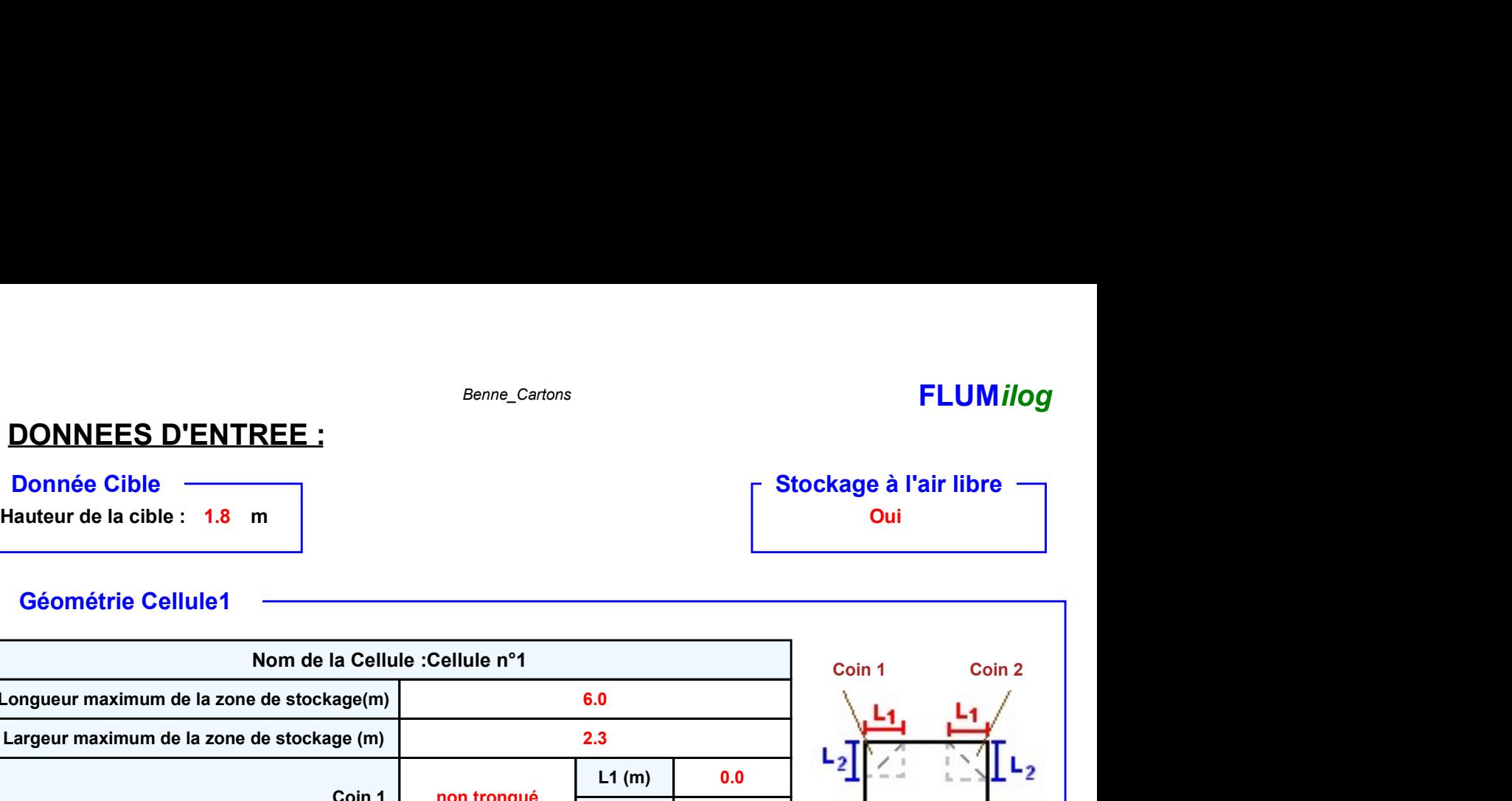

### Benne\_Cartons **FLUMilog**

### Stockage de la cellule : Cellule n°1

### Mode de stockage Masse

### **Dimensions**

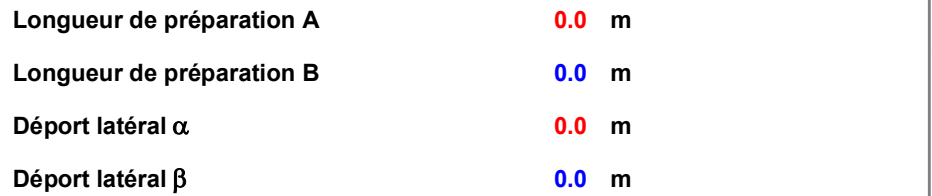

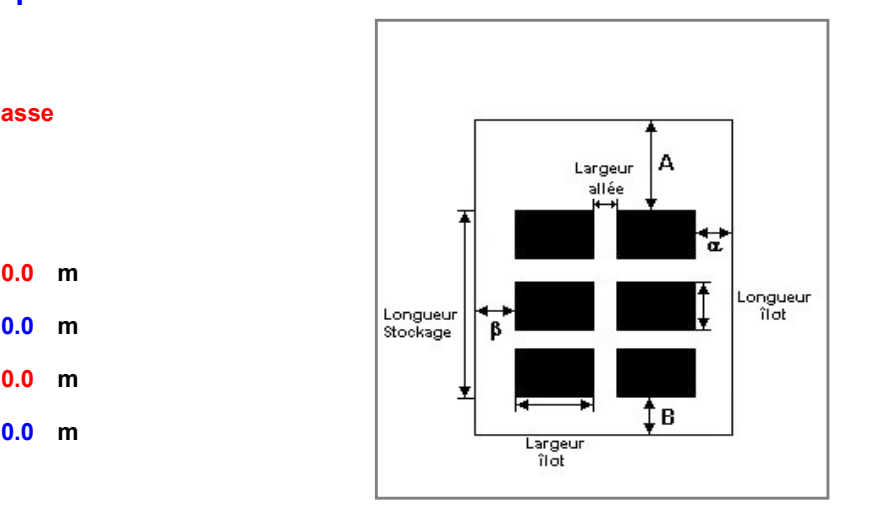

### Stockage en masse

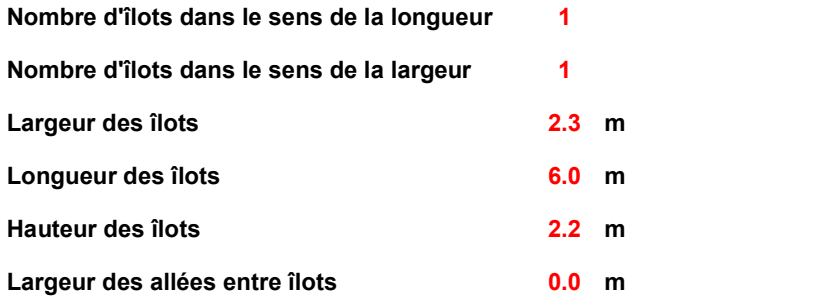

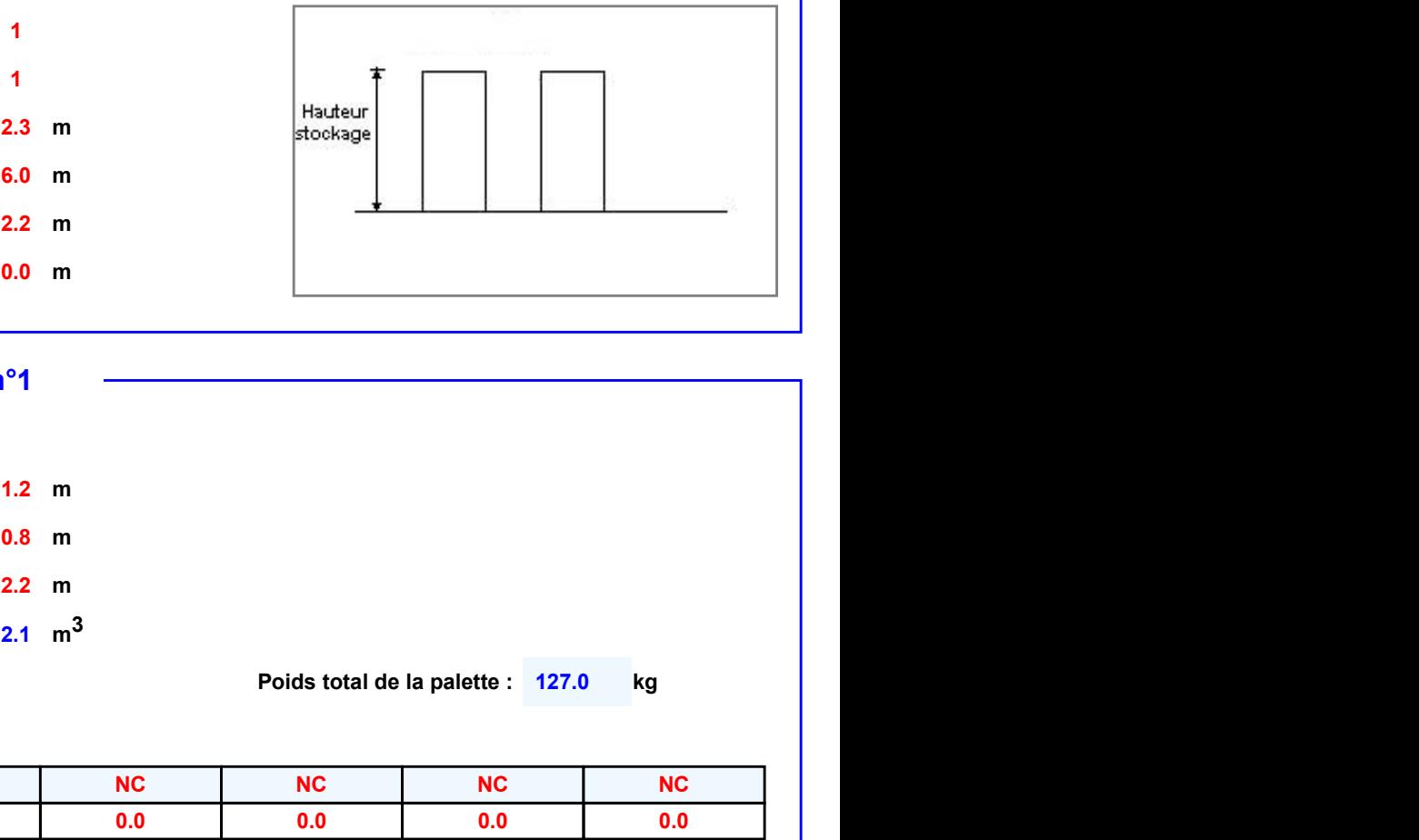

### Palette type de la cellule Cellule n°1

### Dimensions Palette

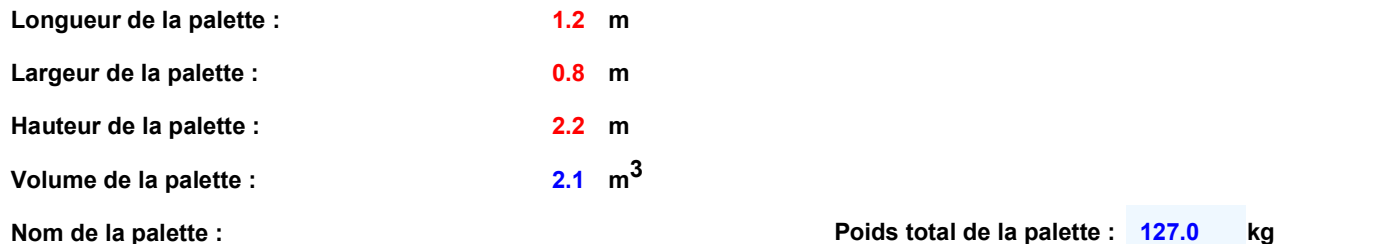

### Composition de la Palette (Masse en kg)

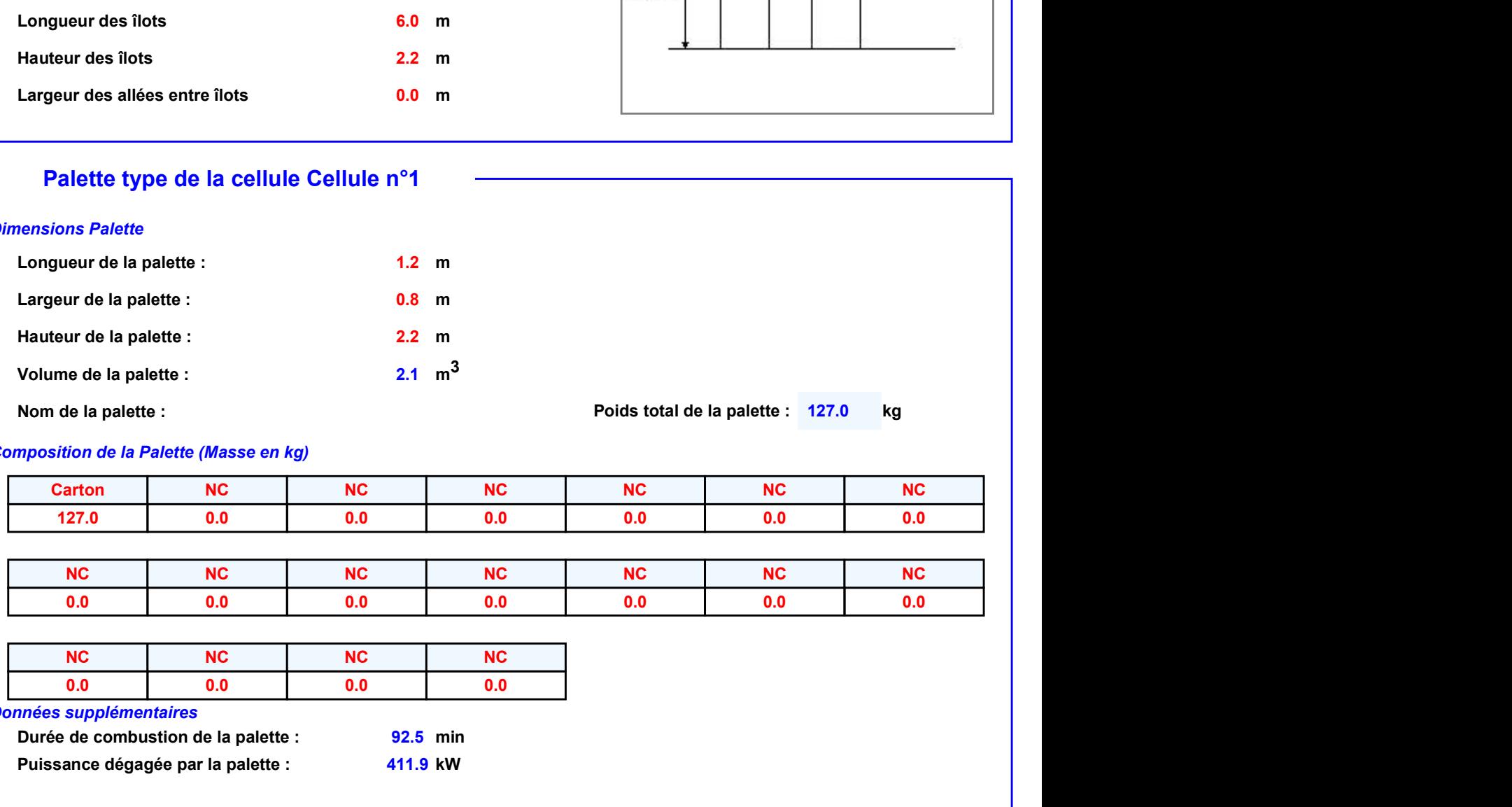

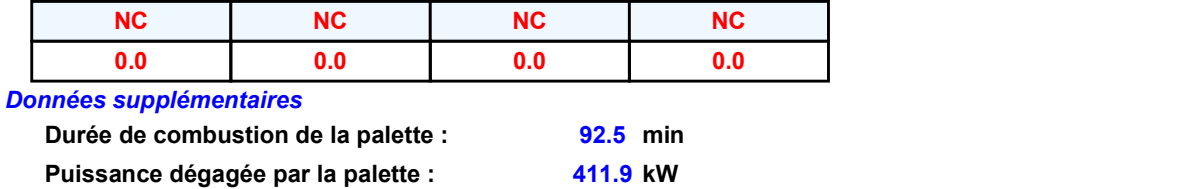

### **Merlons**

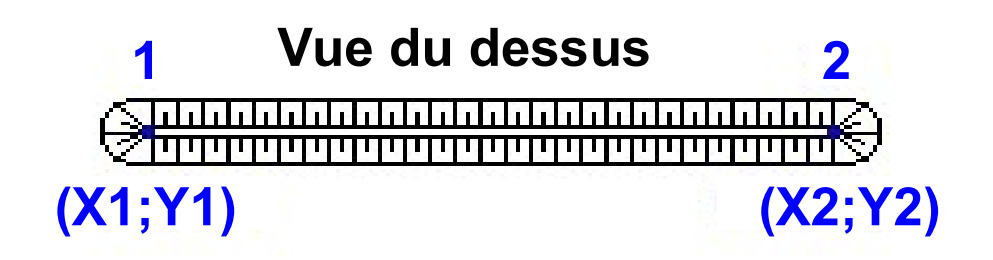

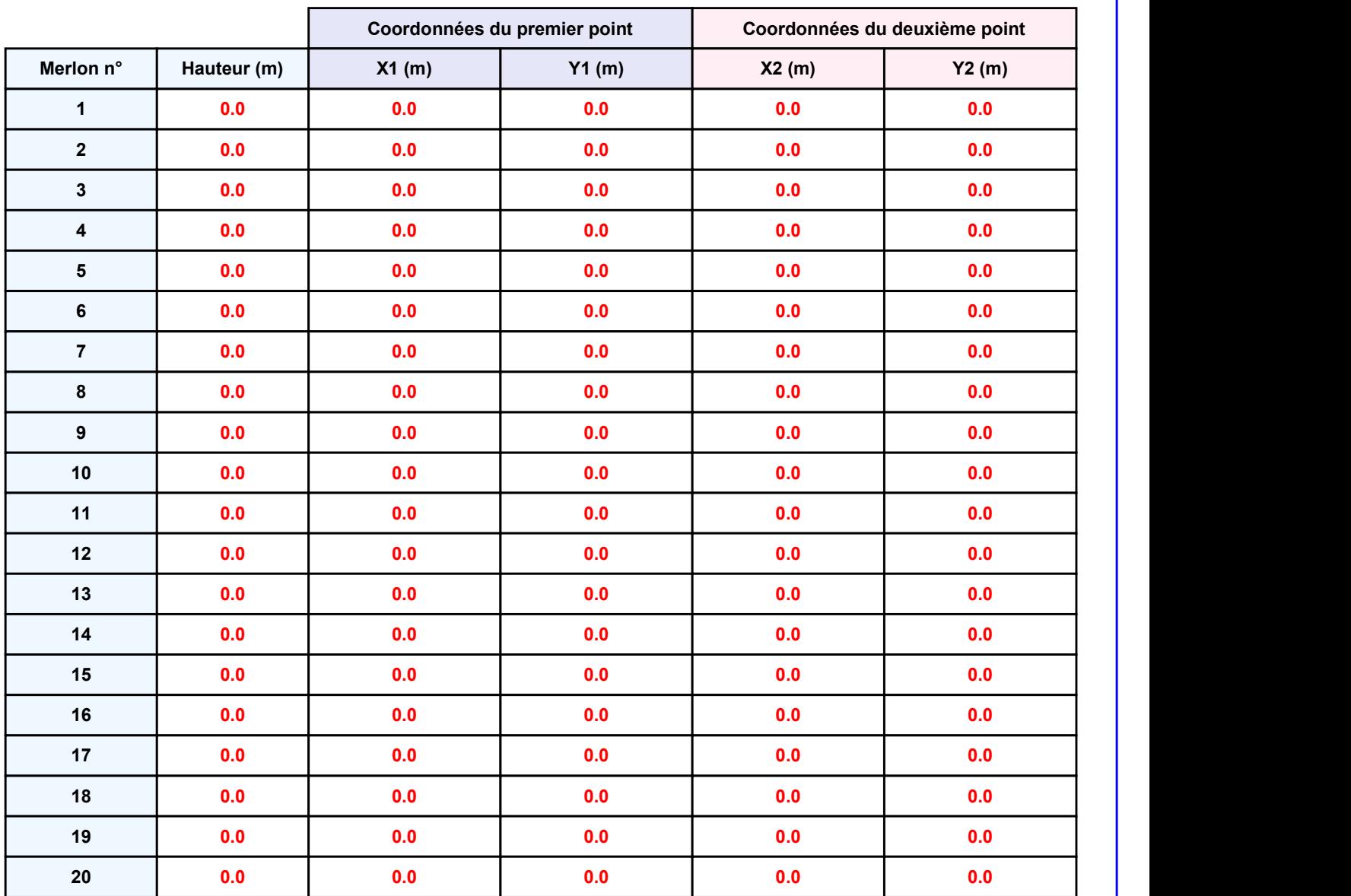

Départ de l'incendie dans la cellule : Cellule n°1

Benne\_Cartons<br> **II. RESULTATS :**<br>
Départ de l'incendie dans la cellule : Cellule n°1<br>
Durée de l'incendie dans la cellule : Cellule n°1 107.0 min

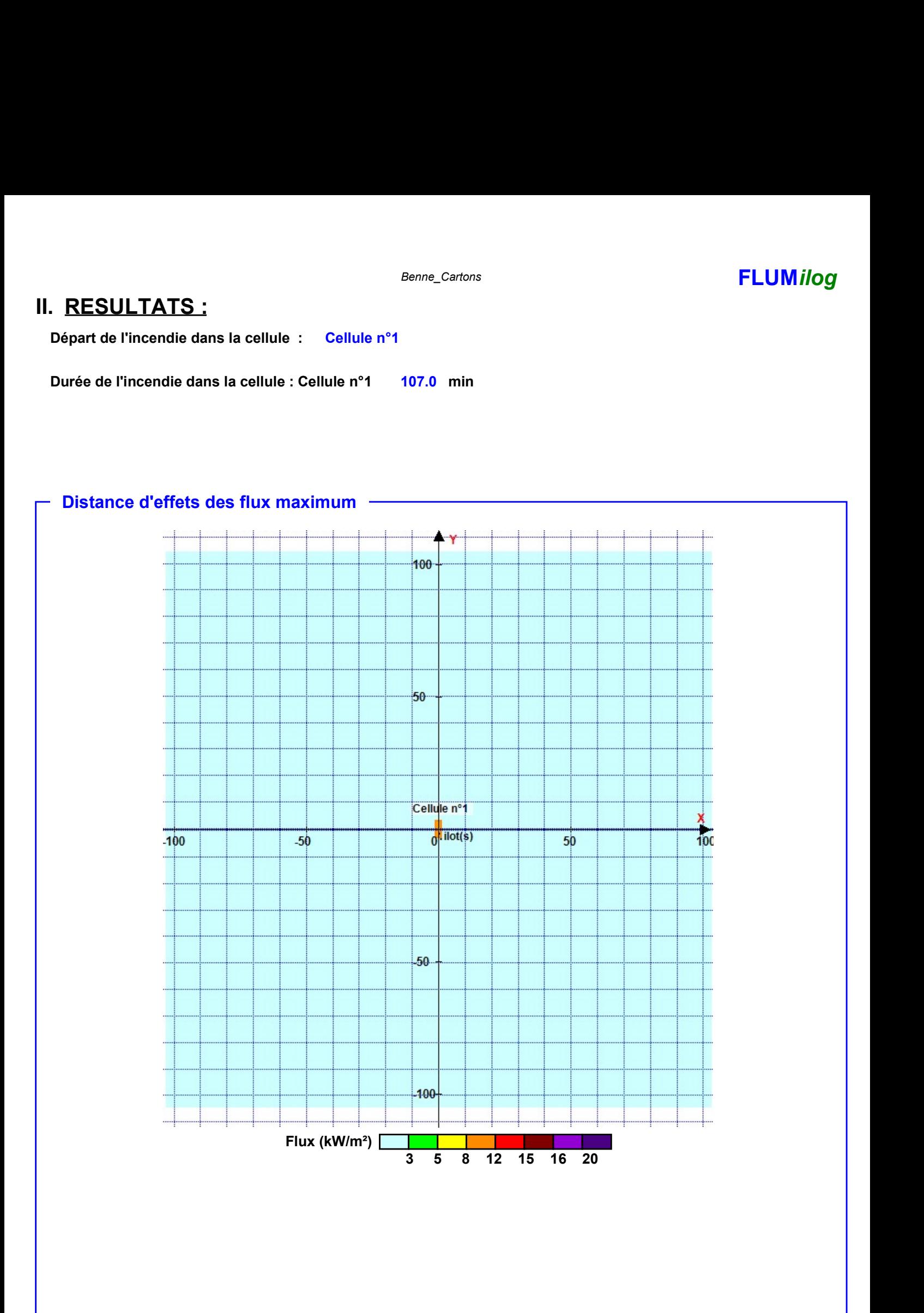

Pour information : Dans l'environnement proche de la flamme,le transfert convectif de chaleur ne peut être négligé. Il est donc préconisé pour de faibles distances d'effets comprises entre 1 et 5 m de retenir une distance d'effets de 5 m et pour celles comprises entre 6 m et 10 m de retenir 10 m.

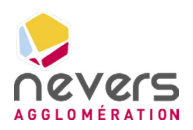

6.6 Note de calcul FLUMILOG – Benne encombrants

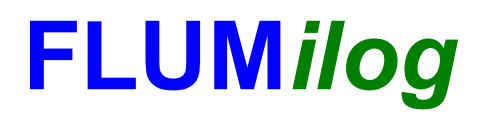

Interface graphique v.5.6.1.0 Outil de calculV5.61

### Flux Thermiques Détermination des distances d'effets

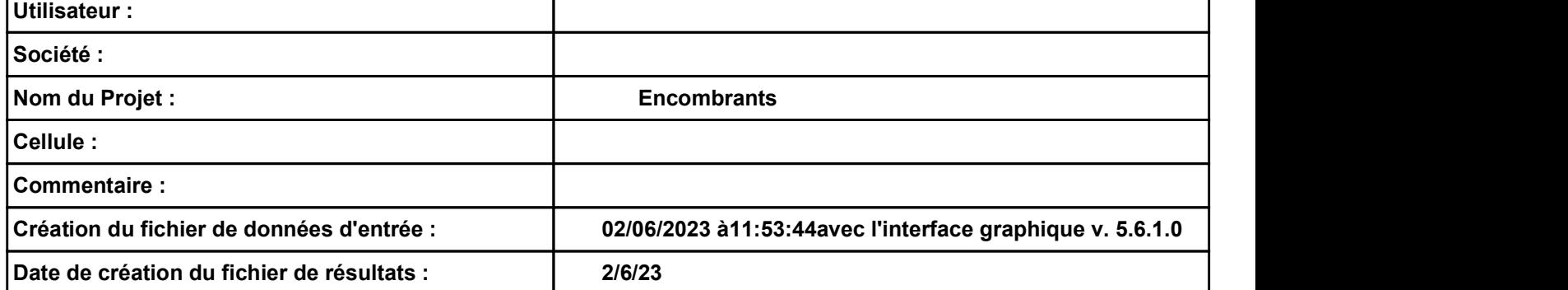

### Encombrants **FLUMilog**

## Encombrants<br>
I. DONNEES D'ENTREE :<br>
Donnée Cible<br>
Hauteur de la cible : 1.8 m

### Donnée Cible Stockage à l'air libre  $\Gamma$

### Géométrie Cellule1

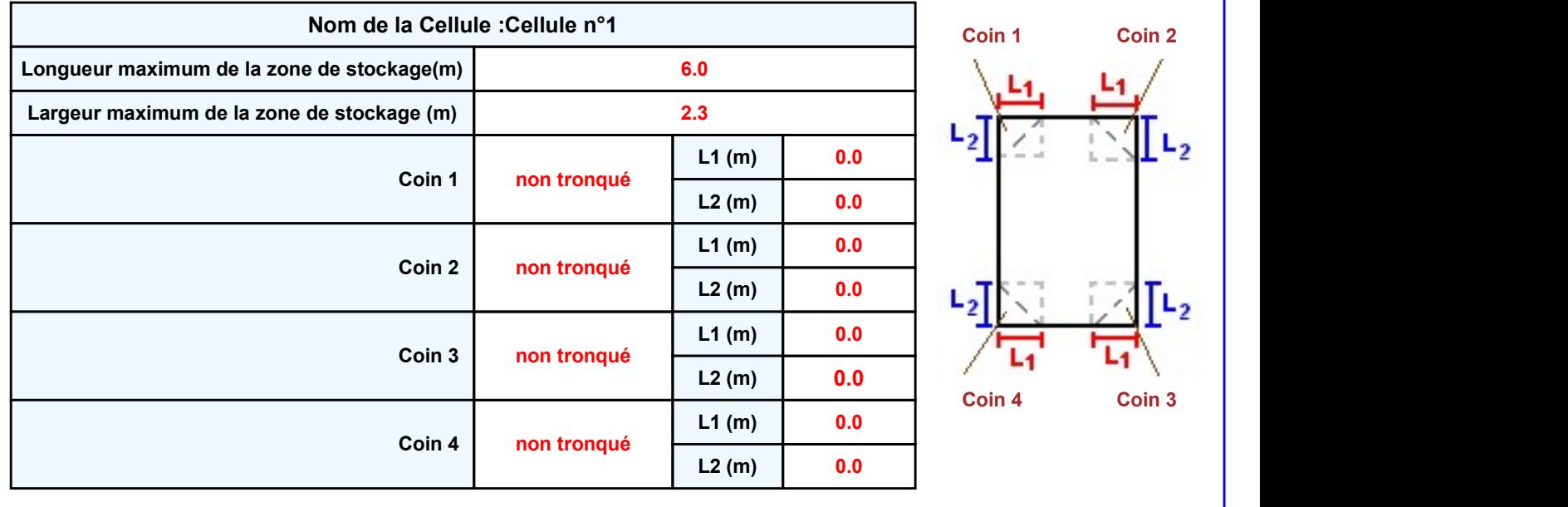

Page 2

# Encombrants<br>
Encombrants<br>
Hauteur de la cible : 1.8 m<br>
Hauteur de la cible : 1.8 m<br>
Géométrie Cellule1 – Contract de la cible : 1.8 m<br>
Cométrie Cellule1 – Contract de la cible : 1.8 m<br>
Cométrie Cellule1 – Contract de la ci

### Encombrants **FLUMilog**

### Stockage de la cellule : Cellule n°1

### Mode de stockage Masse **Dimensions** Longueur de préparation A Longueur de préparation B Déport latéral  $\alpha$ Déport latéral β  $\alpha$  and  $\alpha$  and  $\alpha$   $\beta$  and  $\beta$  and  $\beta$  0.0 m

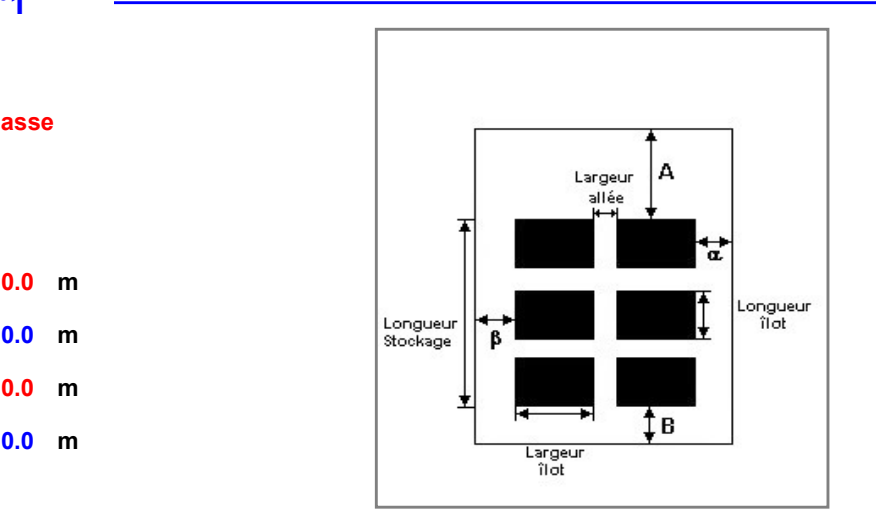

### Stockage en masse

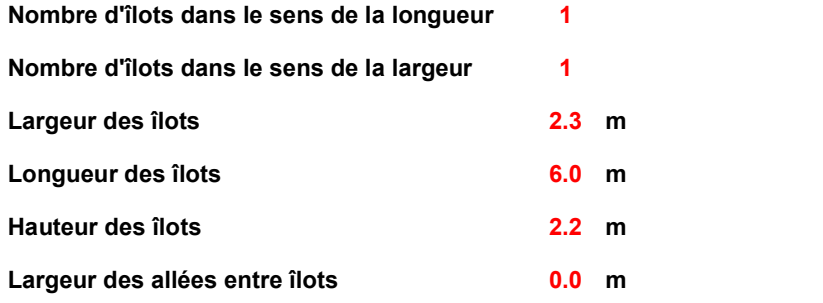

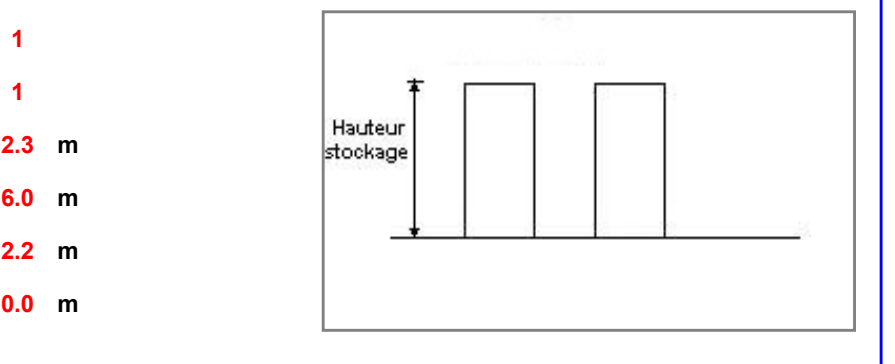

### Palette type de la cellule Cellule n°1

### Dimensions Palette

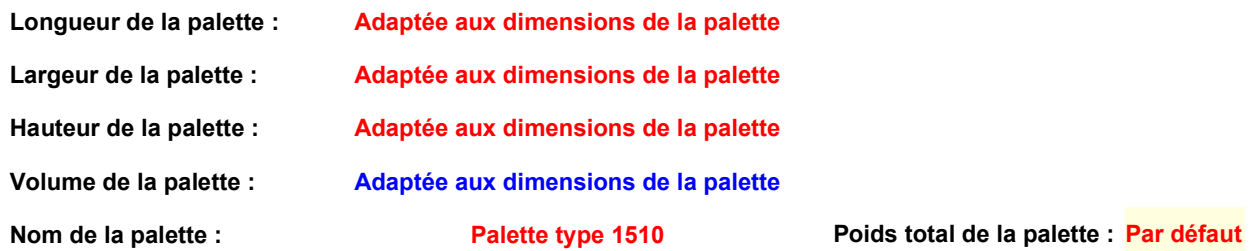

### pids total de la palette : <mark>Par défaut</mark>

### Composition de la Palette (Masse en kg)

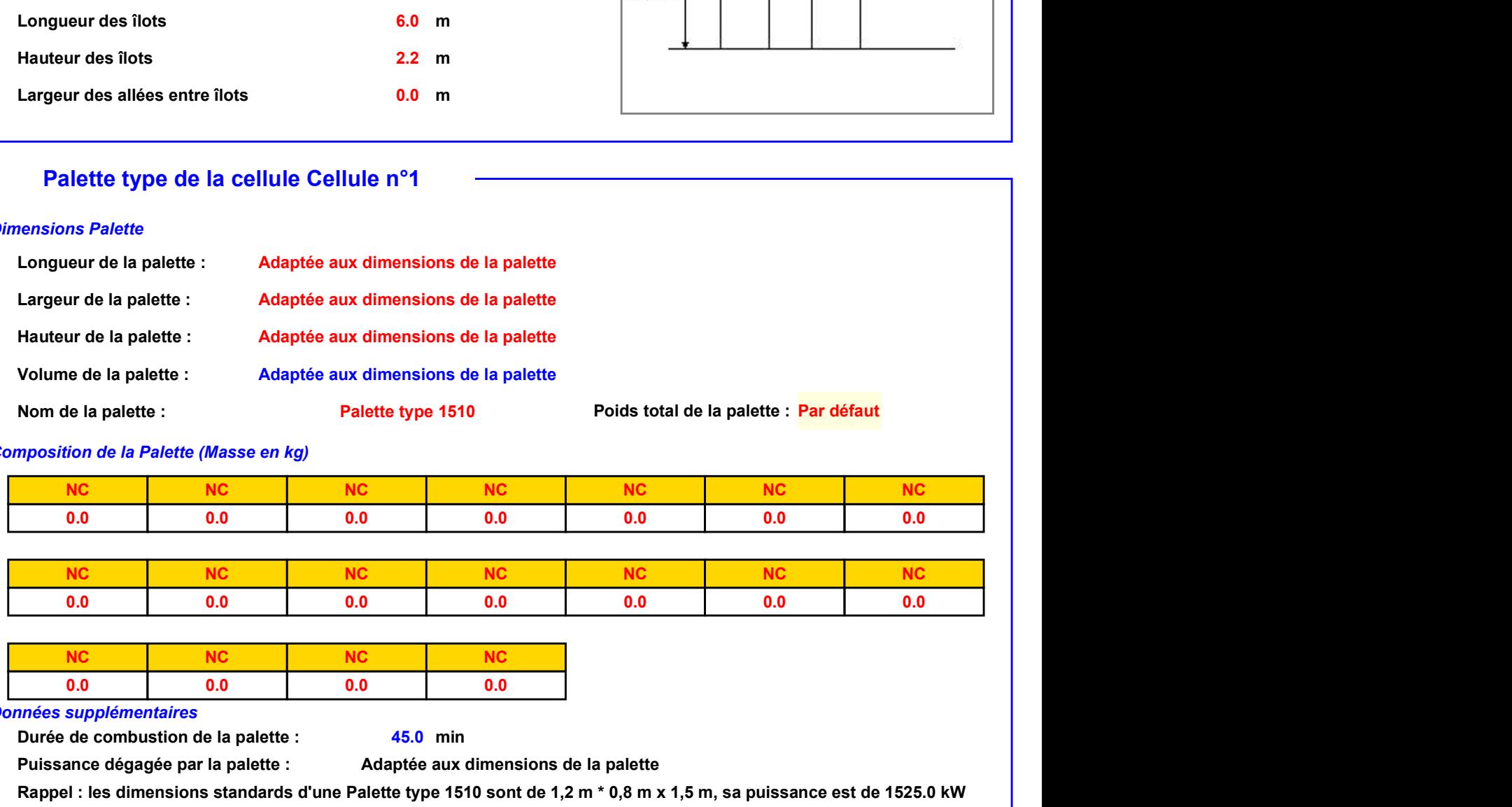

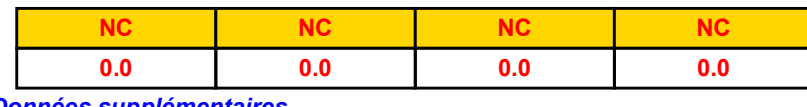

### Données supplémentaires

Durée de combustion de la palette : Puissance dégagée par la palette :

45.0 min

Adaptée aux dimensions de la palette

Rappel : les dimensions standards d'une Palette type 1510 sont de 1,2 m \* 0,8 m x 1,5 m, sa puissance est de 1525.0 kW

### **Merlons**

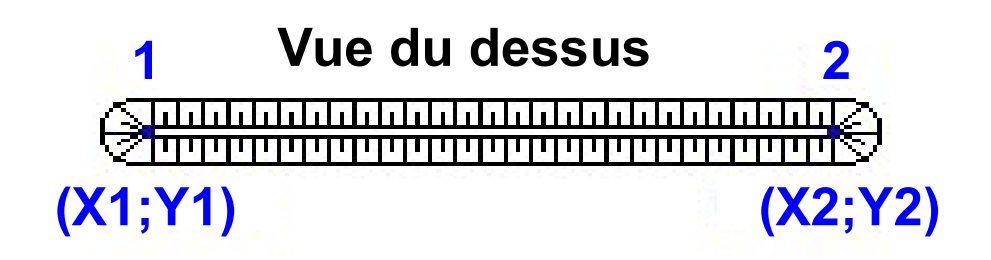

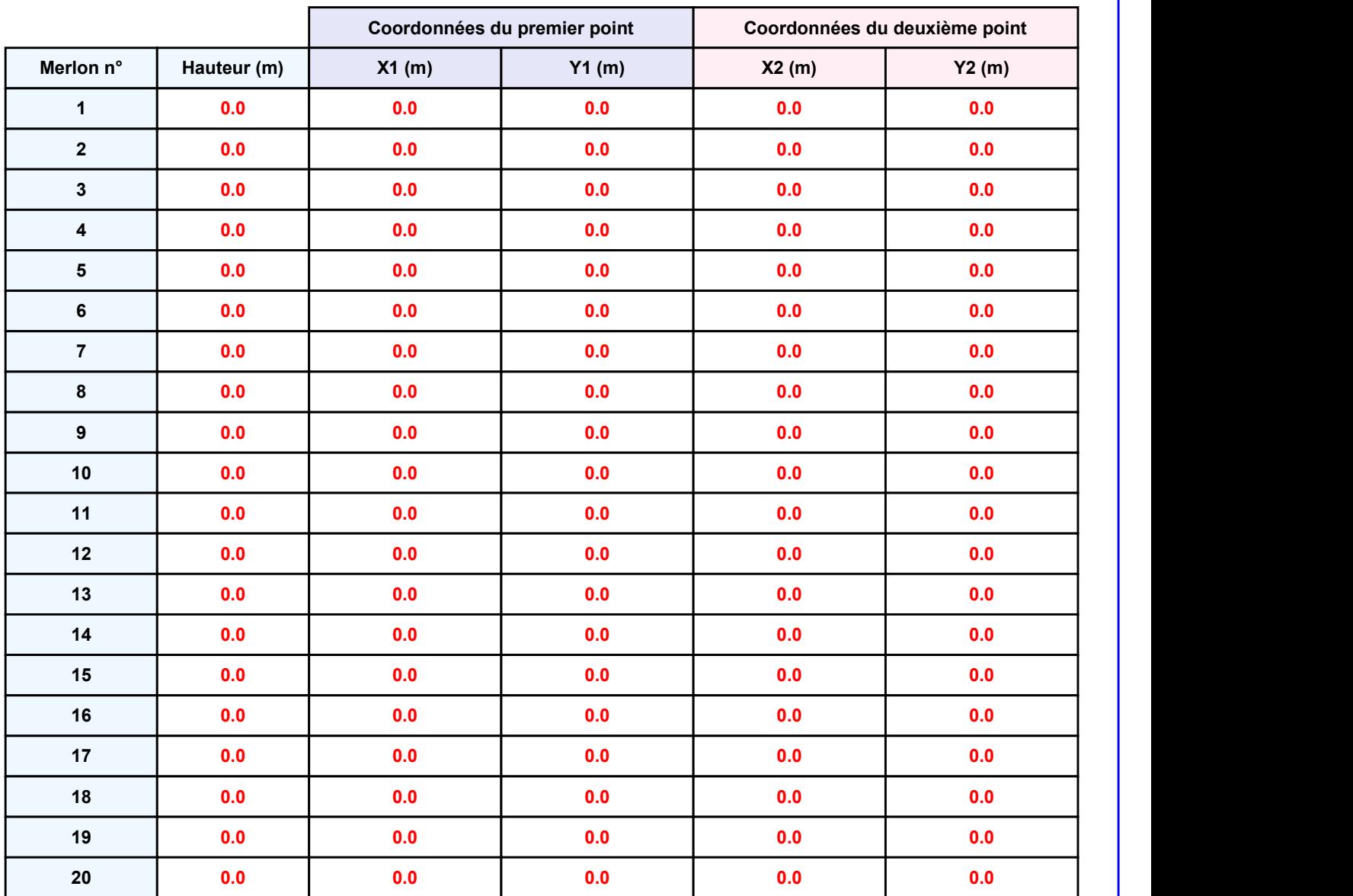

Départ de l'incendie dans la cellule : Cellule n°1

Encombrants<br> **II. RESULTATS :**<br>
Départ de l'incendie dans la cellule : Cellule n°1<br>
Durée de l'incendie dans la cellule : Cellule n°1 59.0 min

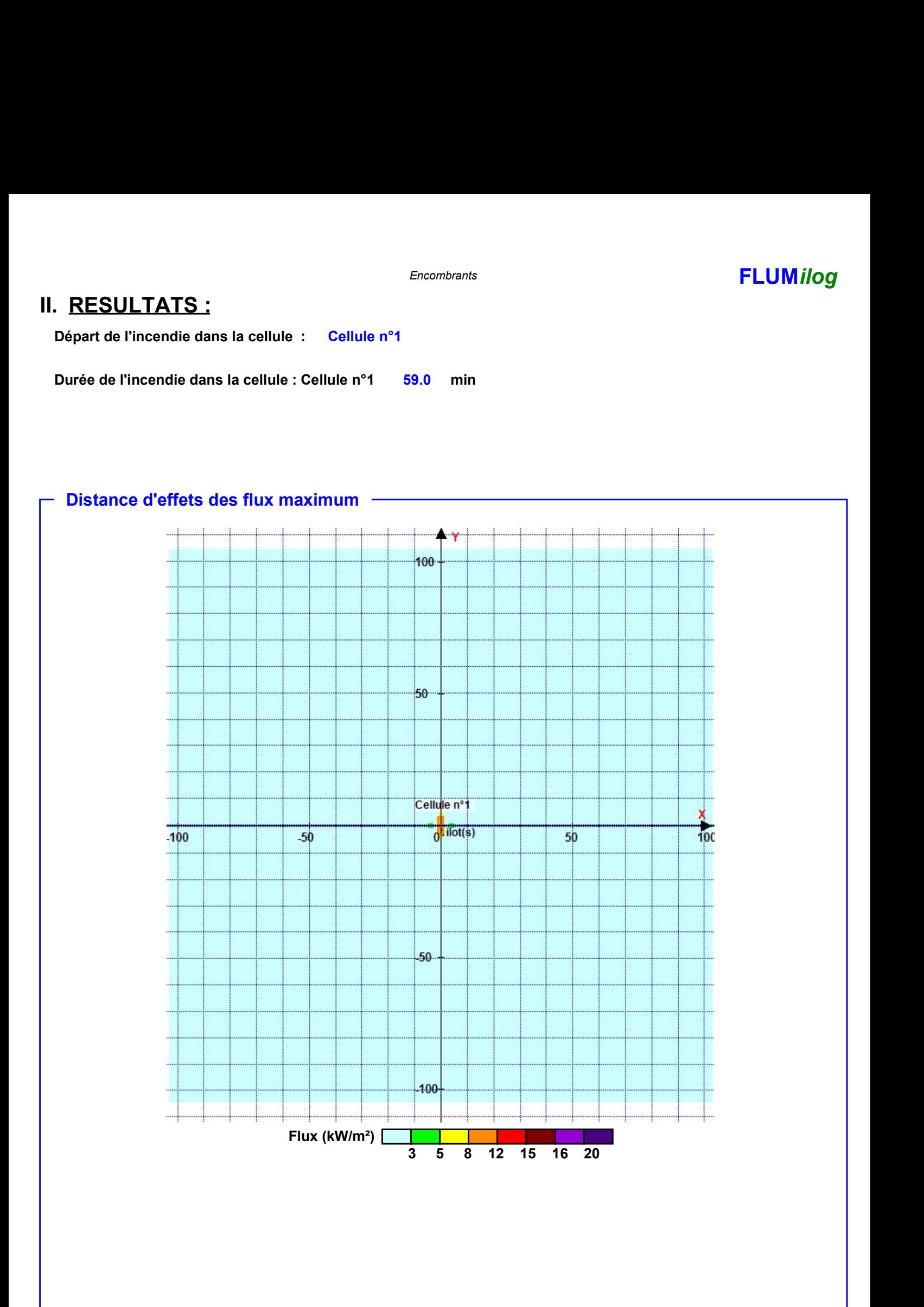

Pour information : Dans l'environnement proche de la flamme,le transfert convectif de chaleur ne peut être négligé. Il est donc préconisé pour de faibles distances d'effets comprises entre 1 et 5 m de retenir une distance d'effets de 5 m et pour celles comprises entre 6 m et 10 m de retenir 10 m.

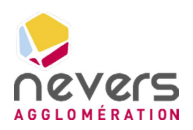

6.7 Note de calcul FLUMILOG – Benne Bois

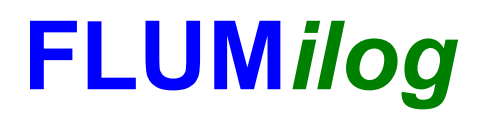

Interface graphique v.5.6.1.0 Outil de calculV5.61

### Flux Thermiques Détermination des distances d'effets

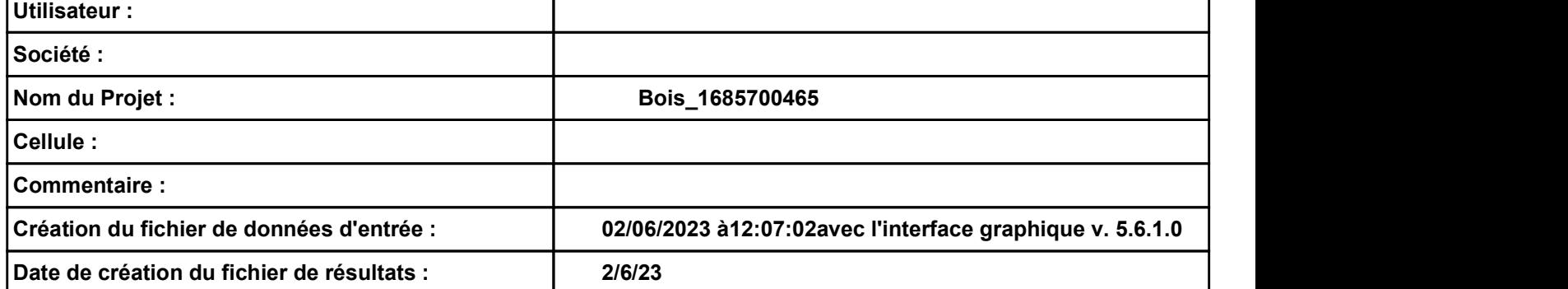
### Bois\_1685700465 **FLUMilog**

# I. DONNEES D'ENTREE :

### Donnée Cible Stockage à l'air libre -

### Géométrie Cellule1

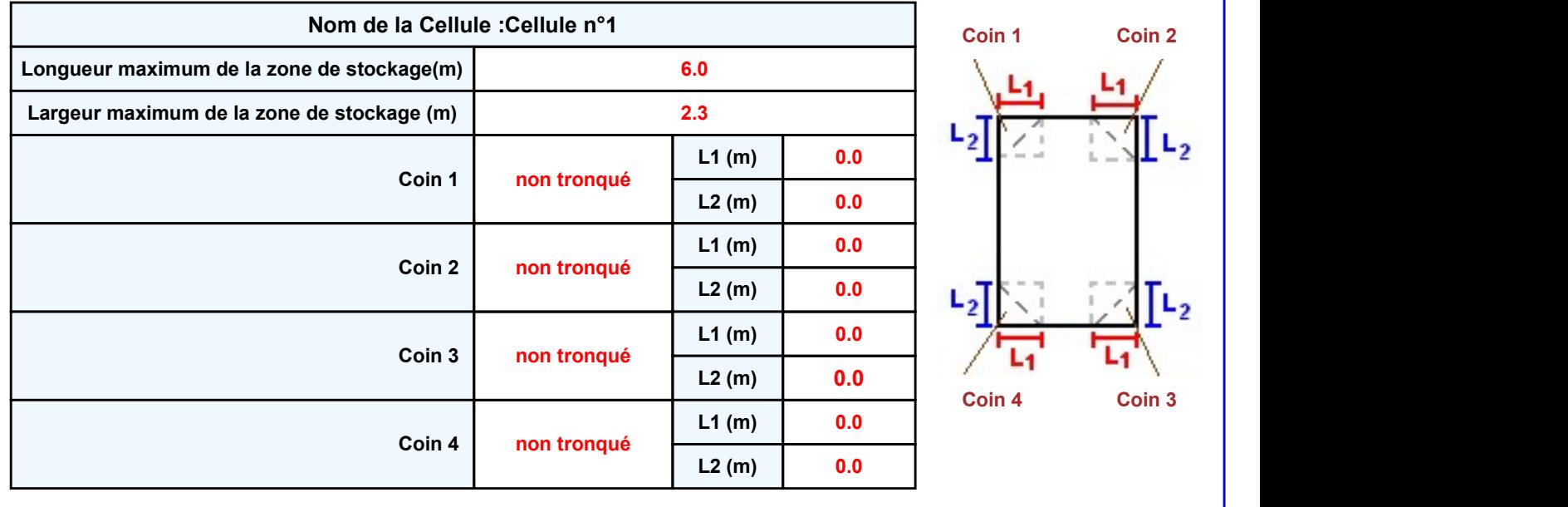

Bois\_1685700465<br>
Bois\_1685700465<br>
Donnée Cible<br>
Hauteur de la cible : 1.8 m<br>
Géométrie Cellule1

### Bois\_1685700465 **FLUMilog**

### Stockage de la cellule : Cellule n°1

### Mode de stockage Masse

### **Dimensions**

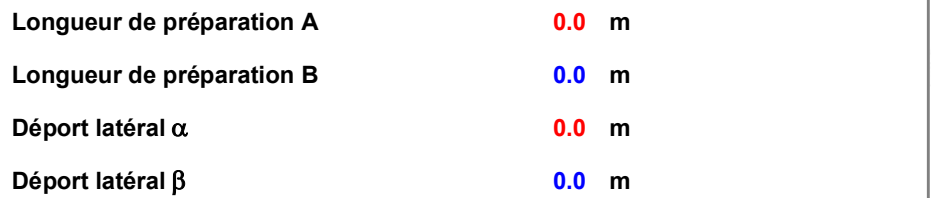

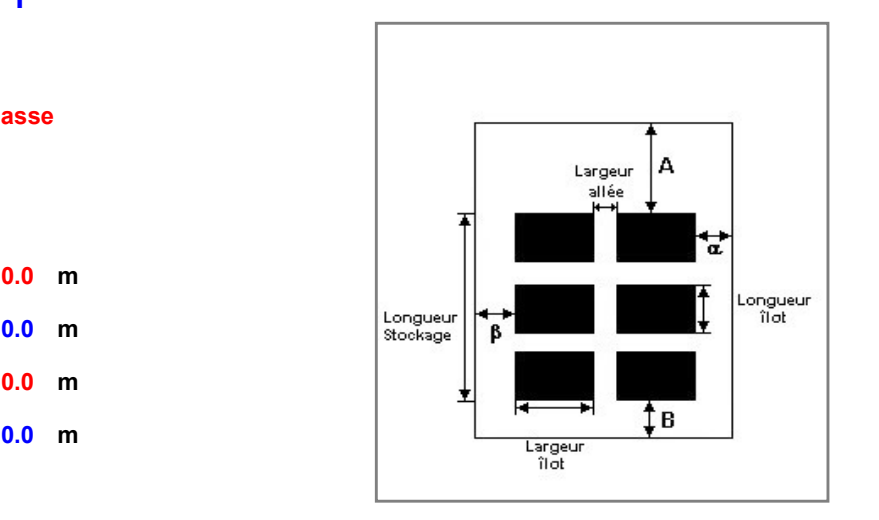

### Stockage en masse

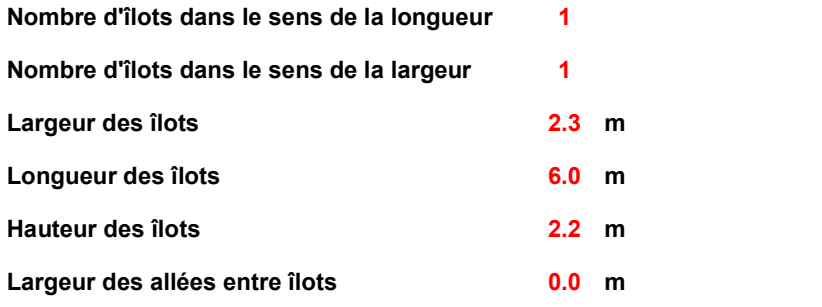

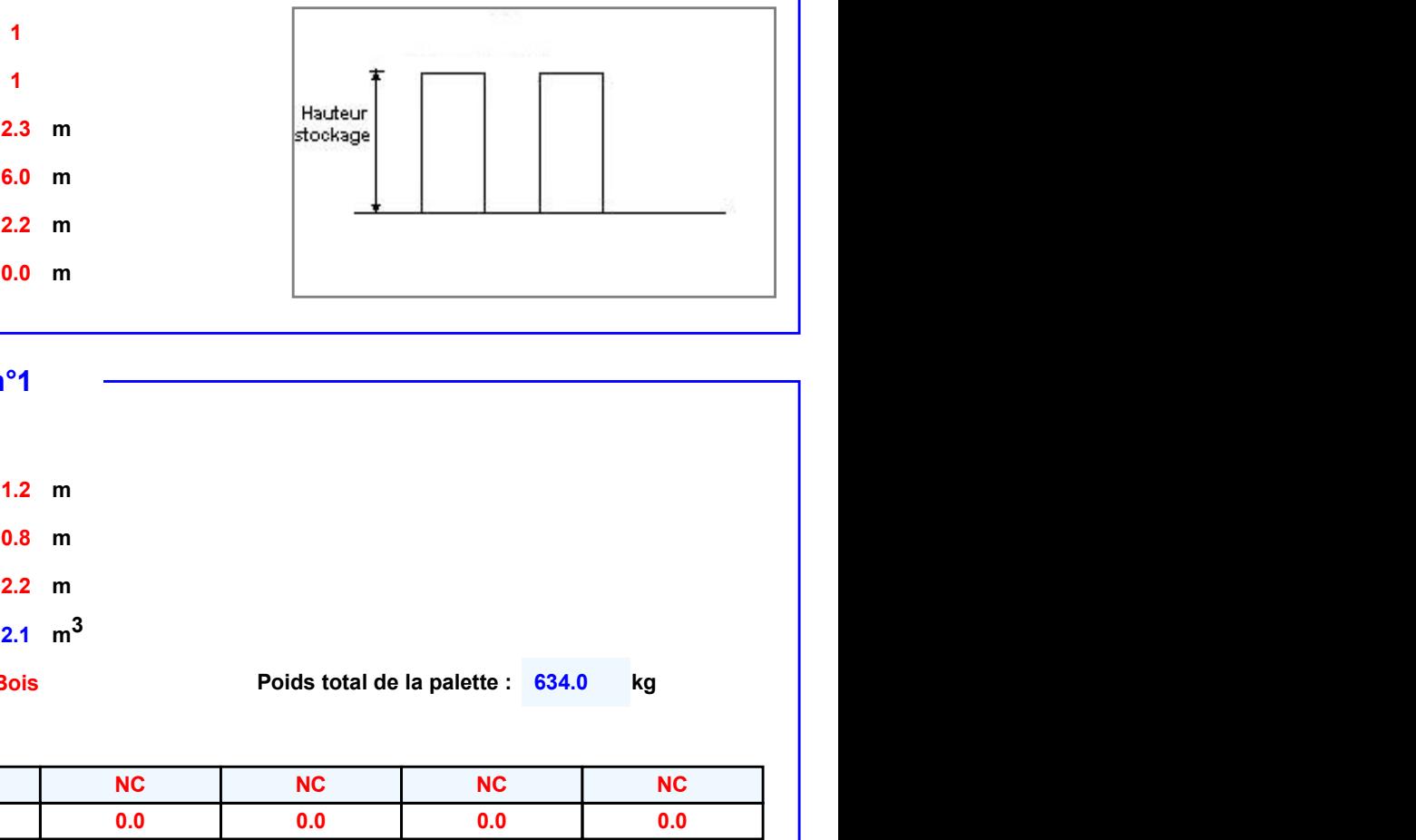

### Palette type de la cellule Cellule n°1

### Dimensions Palette

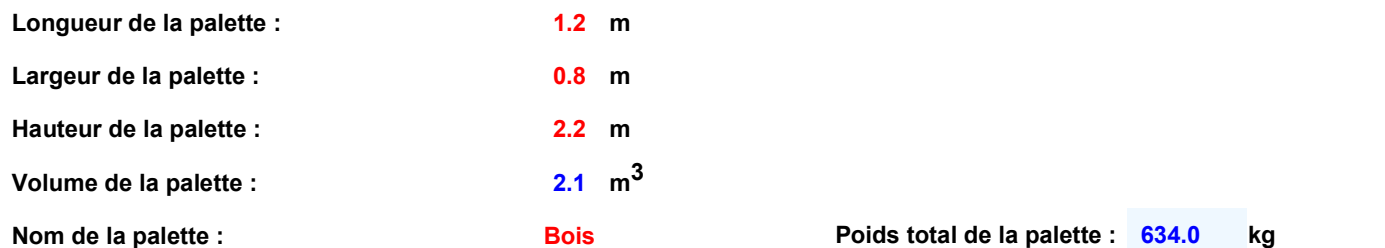

### Poids total de la palette : 634.0

### Composition de la Palette (Masse en kg)

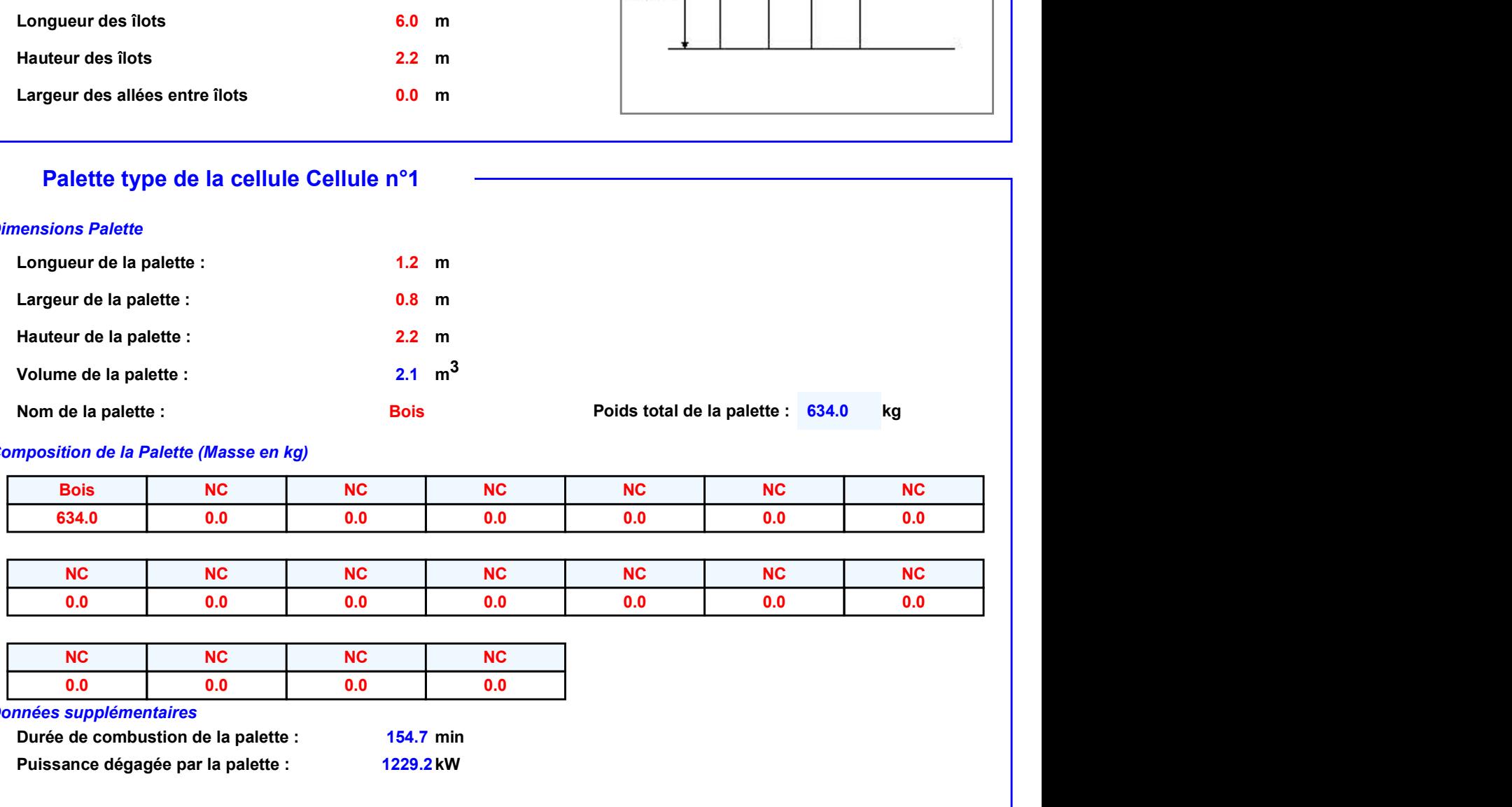

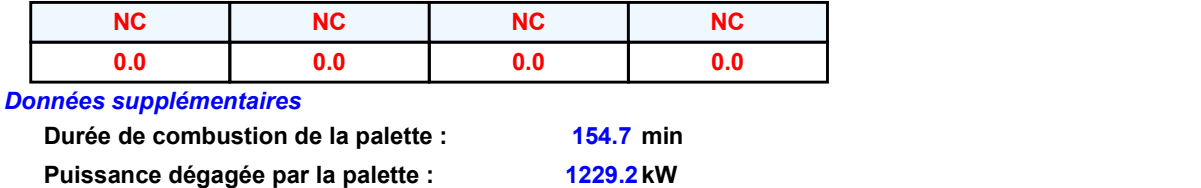

### **Merlons**

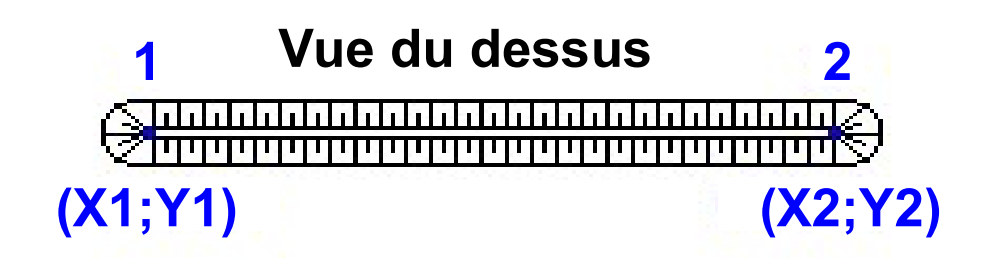

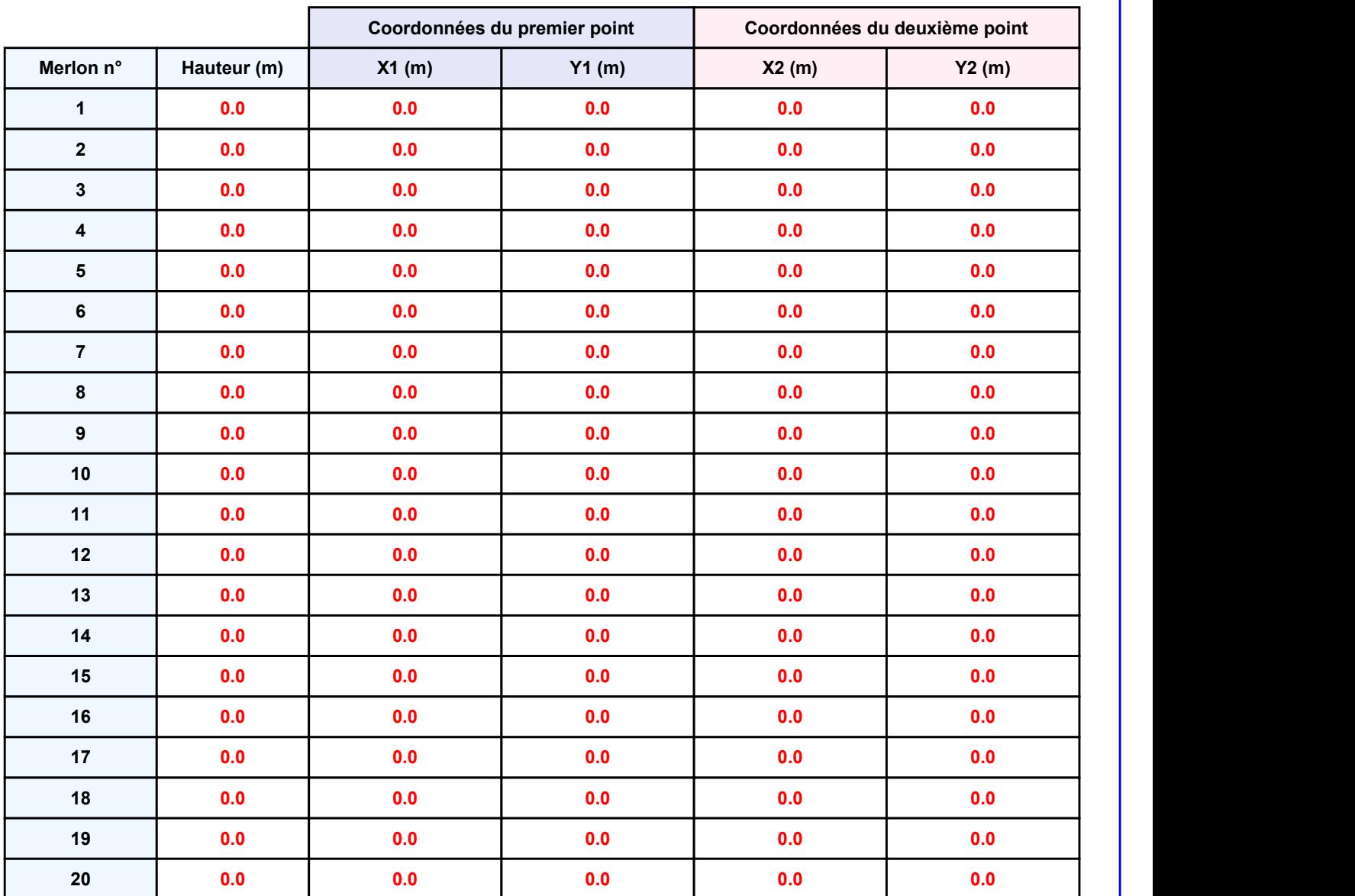

Départ de l'incendie dans la cellule : Cellule n°1

Bois\_1685700465<br> **II. RESULTATS :**<br>
Départ de l'incendie dans la cellule : Cellule n°1<br>
Durée de l'incendie dans la cellule : Cellule n°1 169.0 min

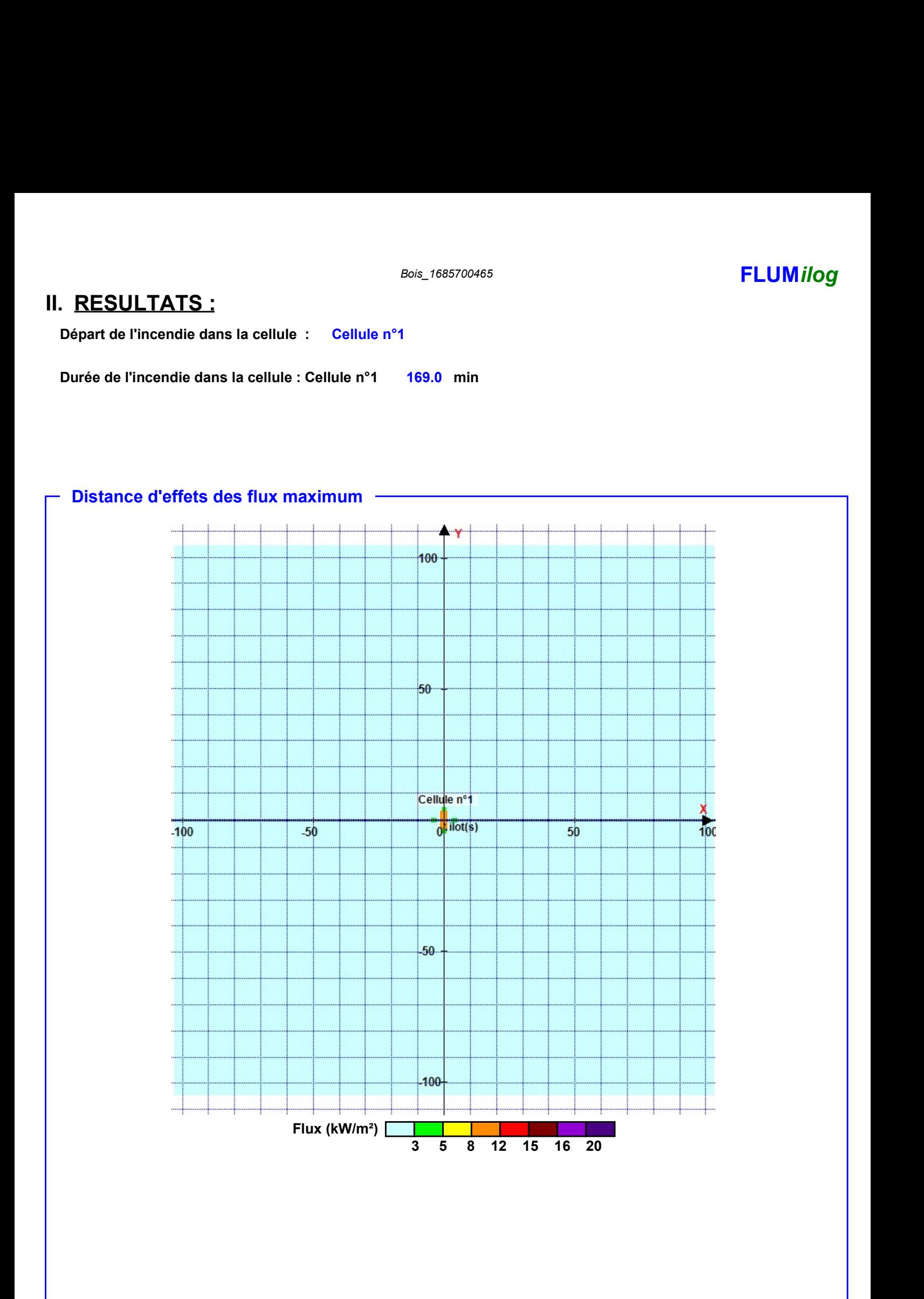

Pour information : Dans l'environnement proche de la flamme,le transfert convectif de chaleur ne peut être négligé. Il est donc préconisé pour de faibles distances d'effets comprises entre 1 et 5 m de retenir une distance d'effets de 5 m et pour celles comprises entre 6 m et 10 m de retenir 10 m.

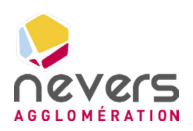

6.8 Note de calcul FLUMILOG – Benne DEA

**SUEZ CONSULTING** 

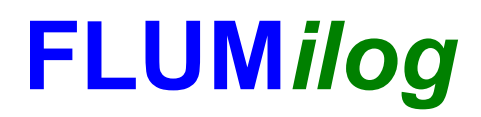

Interface graphique v.5.6.1.0 Outil de calculV5.61

## Flux Thermiques Détermination des distances d'effets

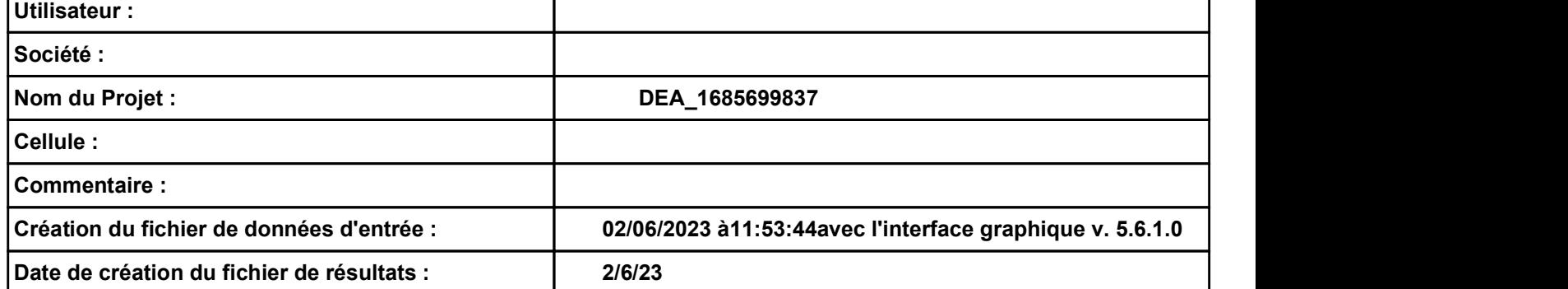

### DEA\_1685699837 **FLUMilog**

# DEA\_1685699837<br>
I. DONNEES D'ENTREE :<br>
Donnée Cible (December 1.8 m)

### Donnée Cible Stockage à l'air libre -

### Géométrie Cellule1

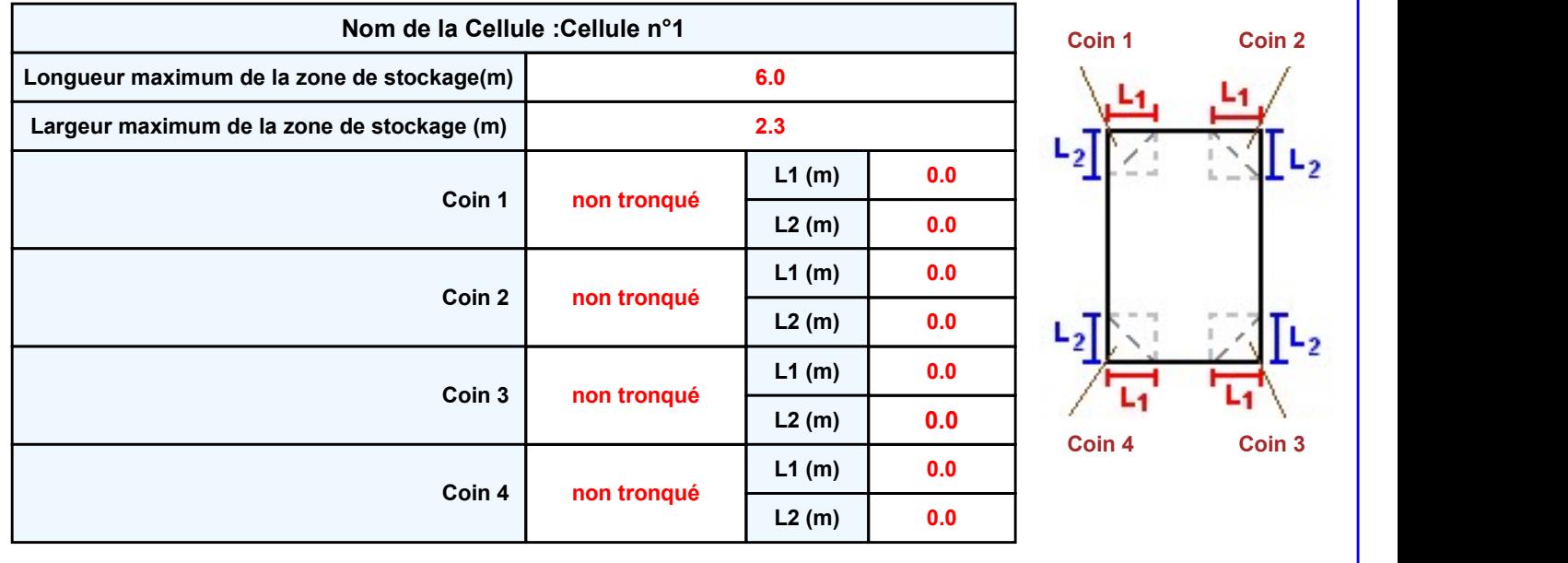

Page 2

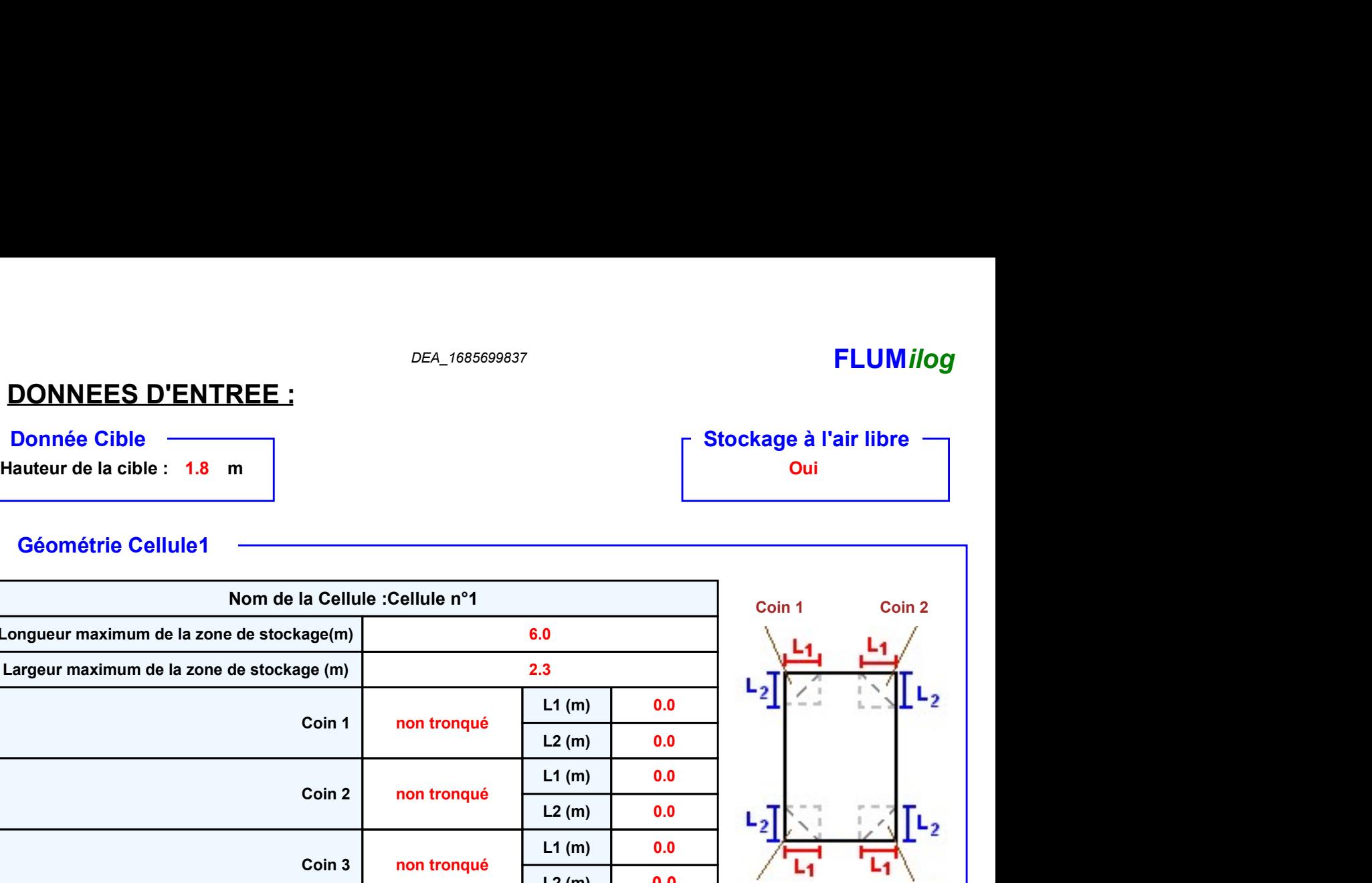

### DEA\_1685699837 **FLUMilog**

### Stockage de la cellule : Cellule n°1

### Mode de stockage Masse

### **Dimensions**

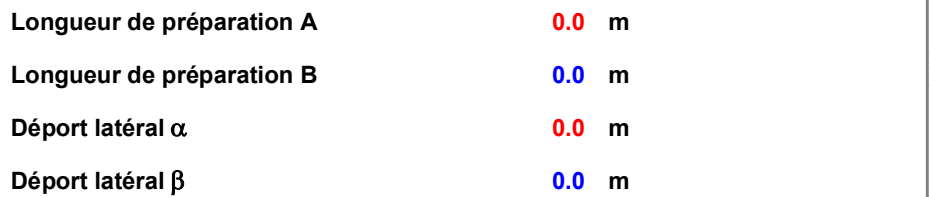

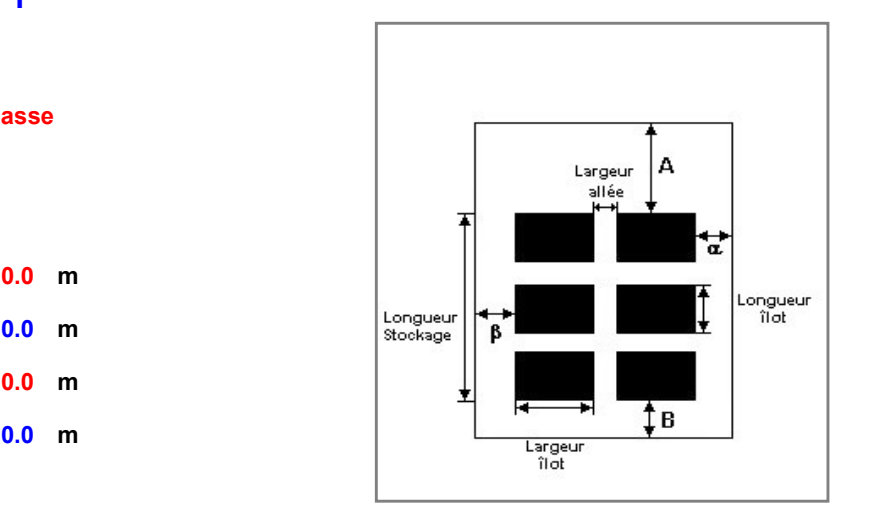

### Stockage en masse

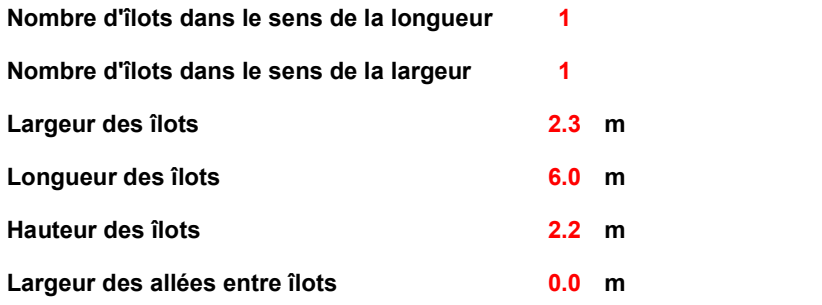

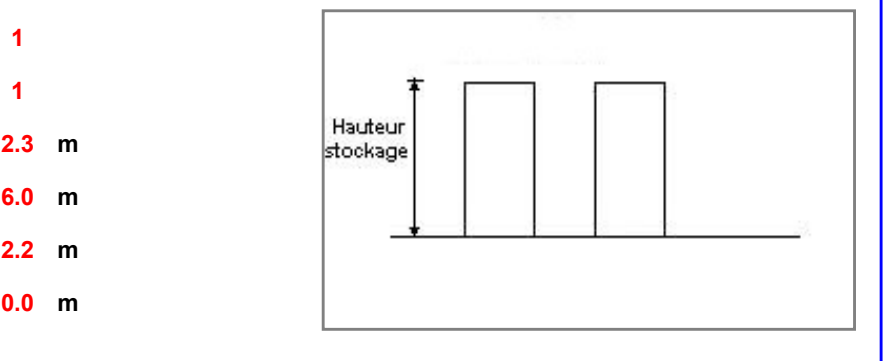

### Palette type de la cellule Cellule n°1

### Dimensions Palette

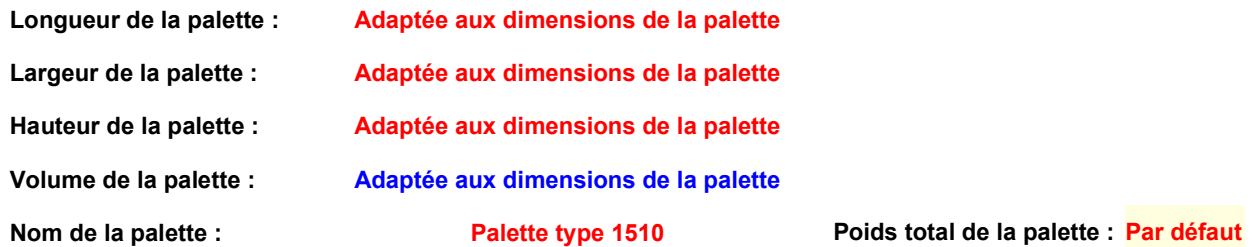

### pids total de la palette : <mark>Par défaut</mark>

### Composition de la Palette (Masse en kg)

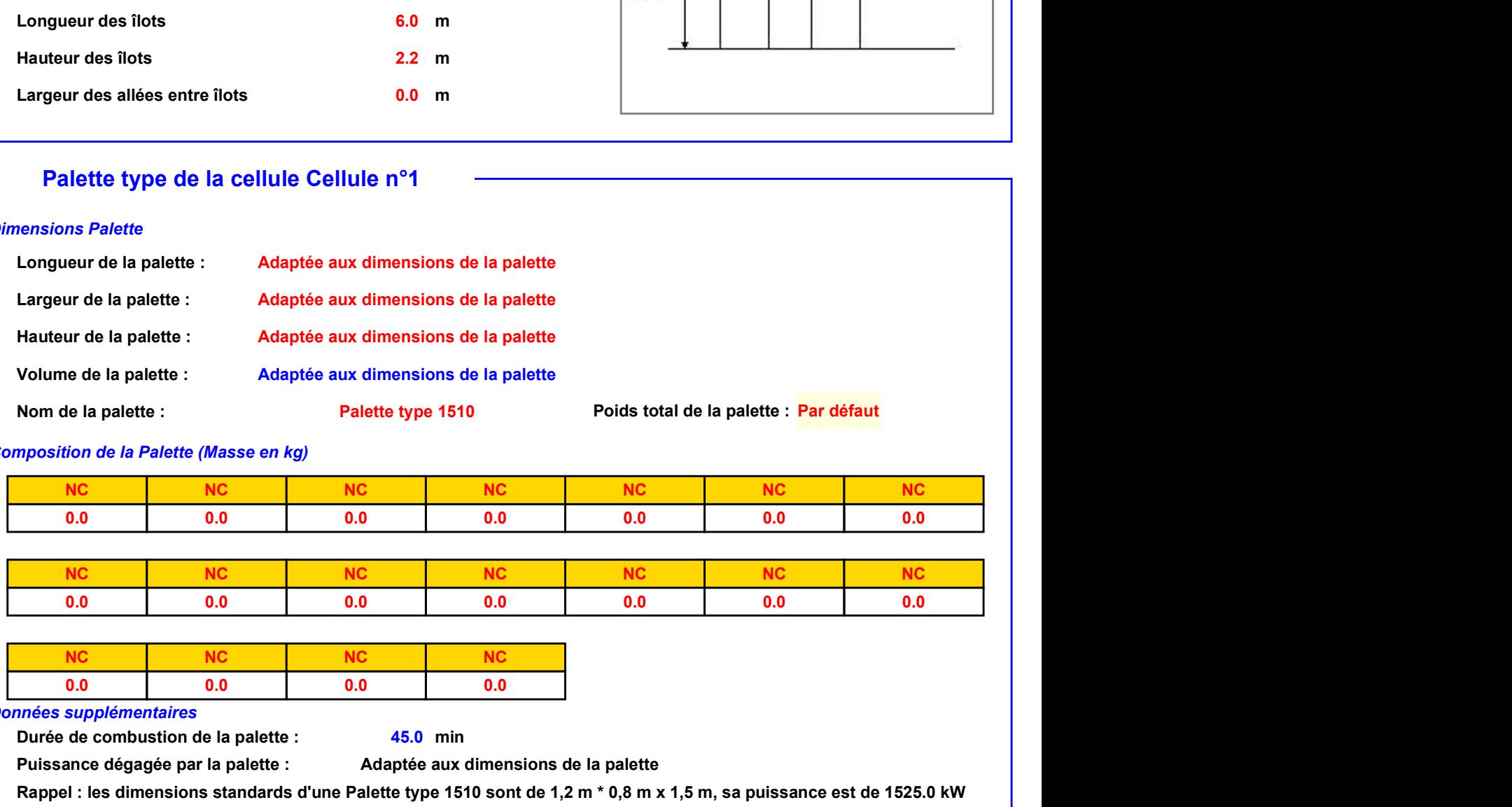

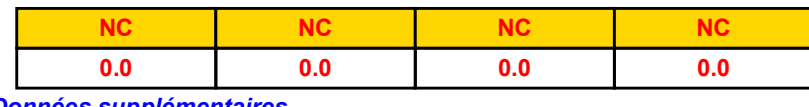

### Données supplémentaires

Durée de combustion de la palette : Puissance dégagée par la palette :

45.0 min

Adaptée aux dimensions de la palette

Rappel : les dimensions standards d'une Palette type 1510 sont de 1,2 m \* 0,8 m x 1,5 m, sa puissance est de 1525.0 kW

### **Merlons**

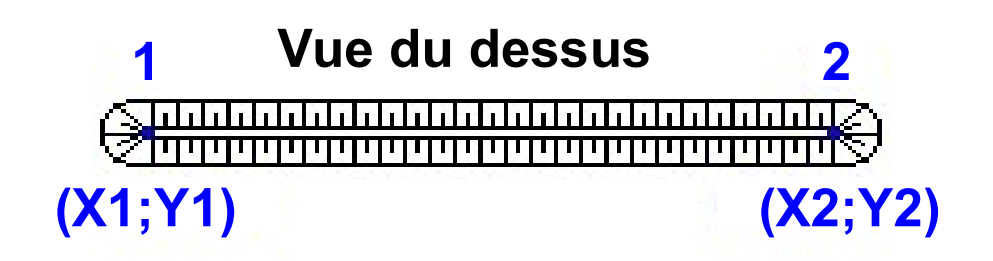

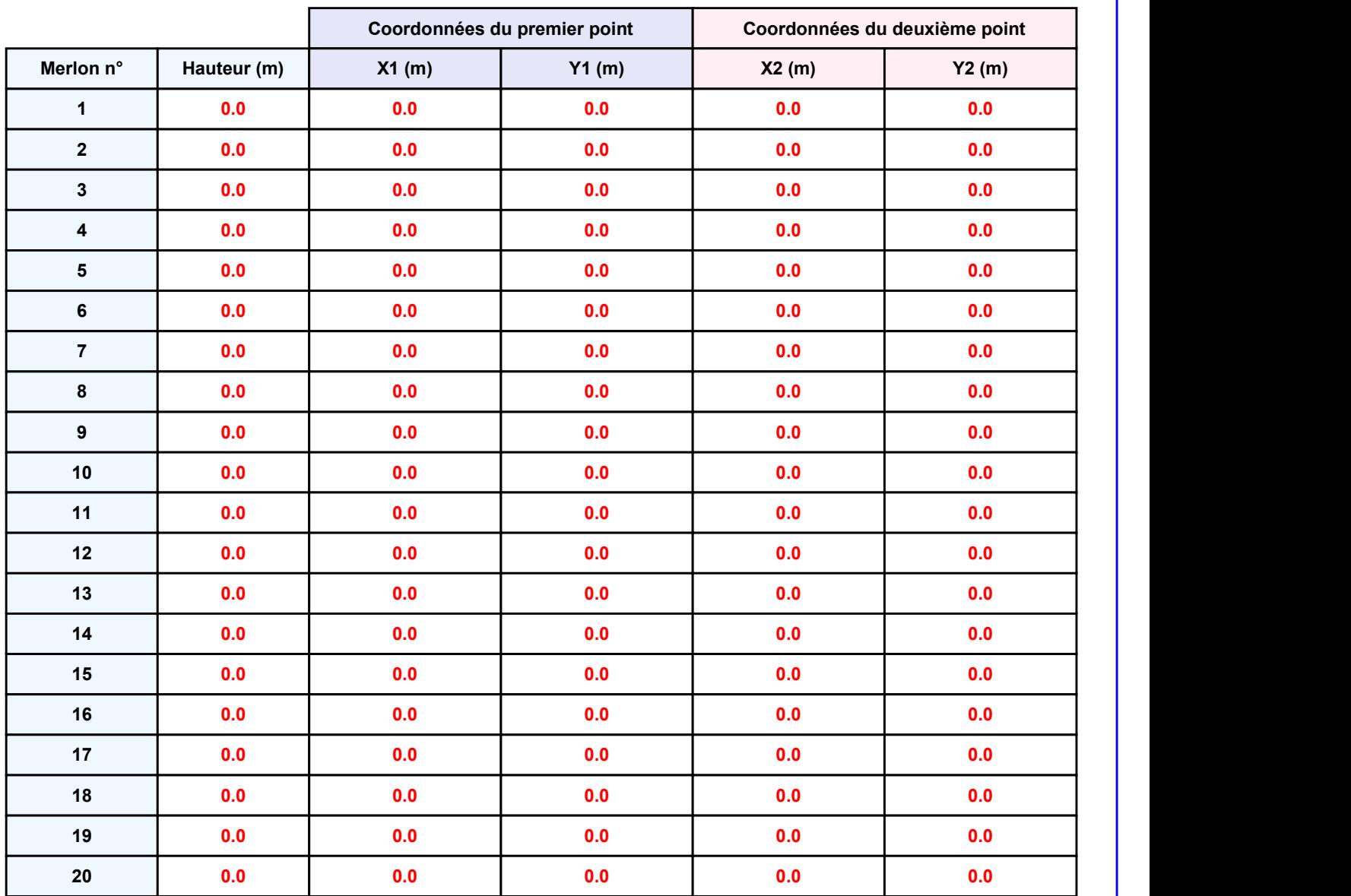

Départ de l'incendie dans la cellule : Cellule n°1

DEA\_1685699837<br> **II. RESULTATS :**<br>
Départ de l'incendie dans la cellule : Cellule n°1<br>
Durée de l'incendie dans la cellule : Cellule n°1 59.0 min

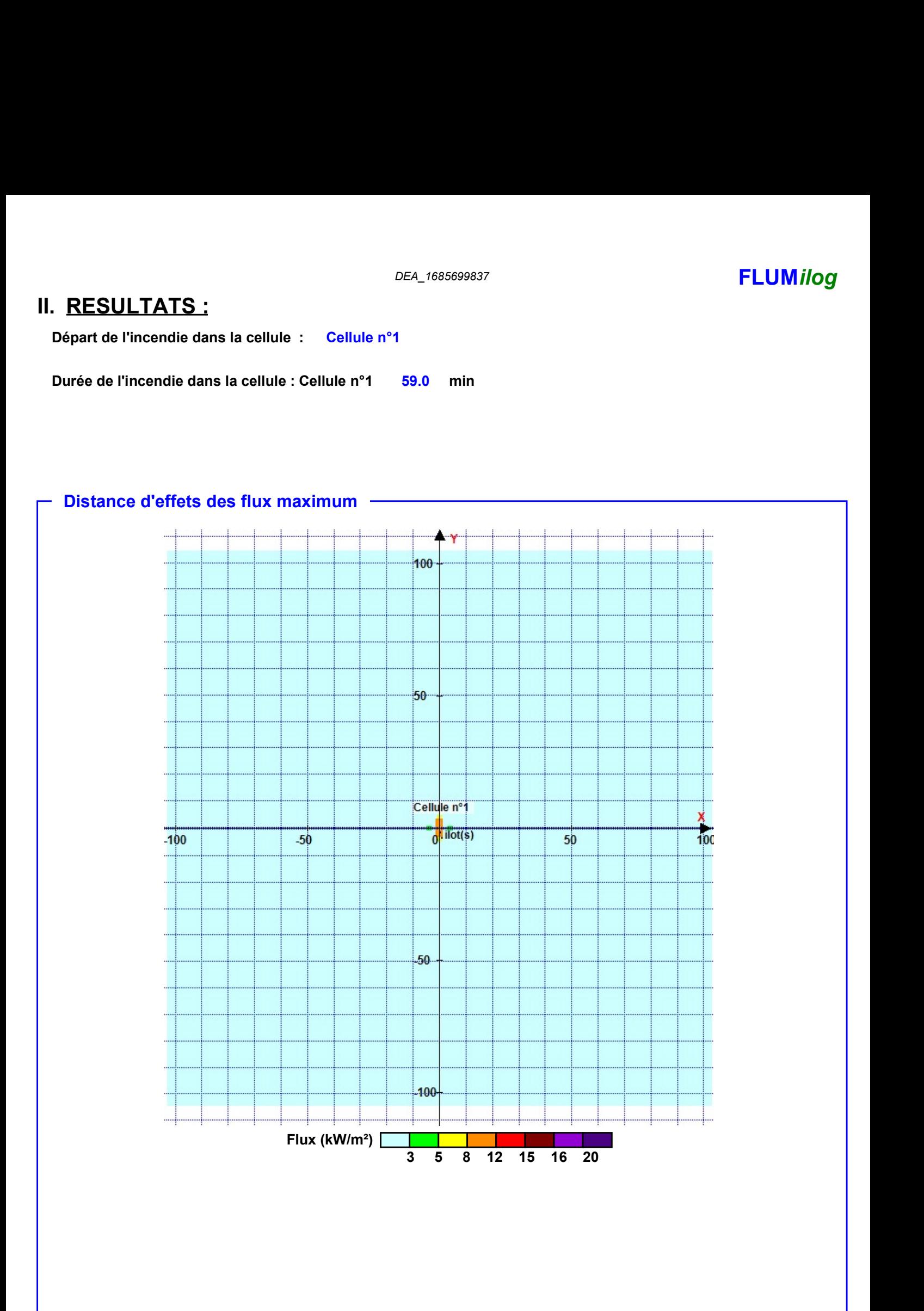

Pour information : Dans l'environnement proche de la flamme,le transfert convectif de chaleur ne peut être négligé. Il est donc préconisé pour de faibles distances d'effets comprises entre 1 et 5 m de retenir une distance d'effets de 5 m et pour celles comprises entre 6 m et 10 m de retenir 10 m.

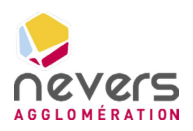

6.9 Note de calcul FLUMILOG – Bâtiment DDS

**SUEZ CONSULTING** 

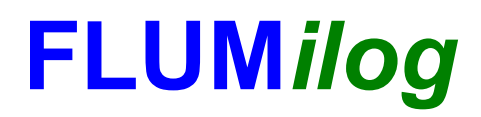

Interface graphique v.5.6.1.0 Outil de calculV5.61

## Flux Thermiques Détermination des distances d'effets

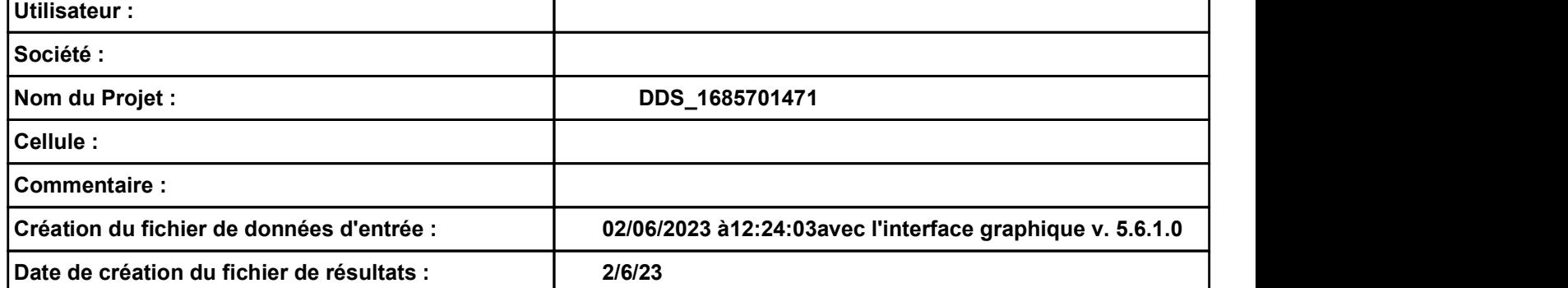

# I. DONNEES D'ENTREE :

### Donnée Cible

Hauteur de la cible :  $1.8$  m

### Géométrie Cellule1

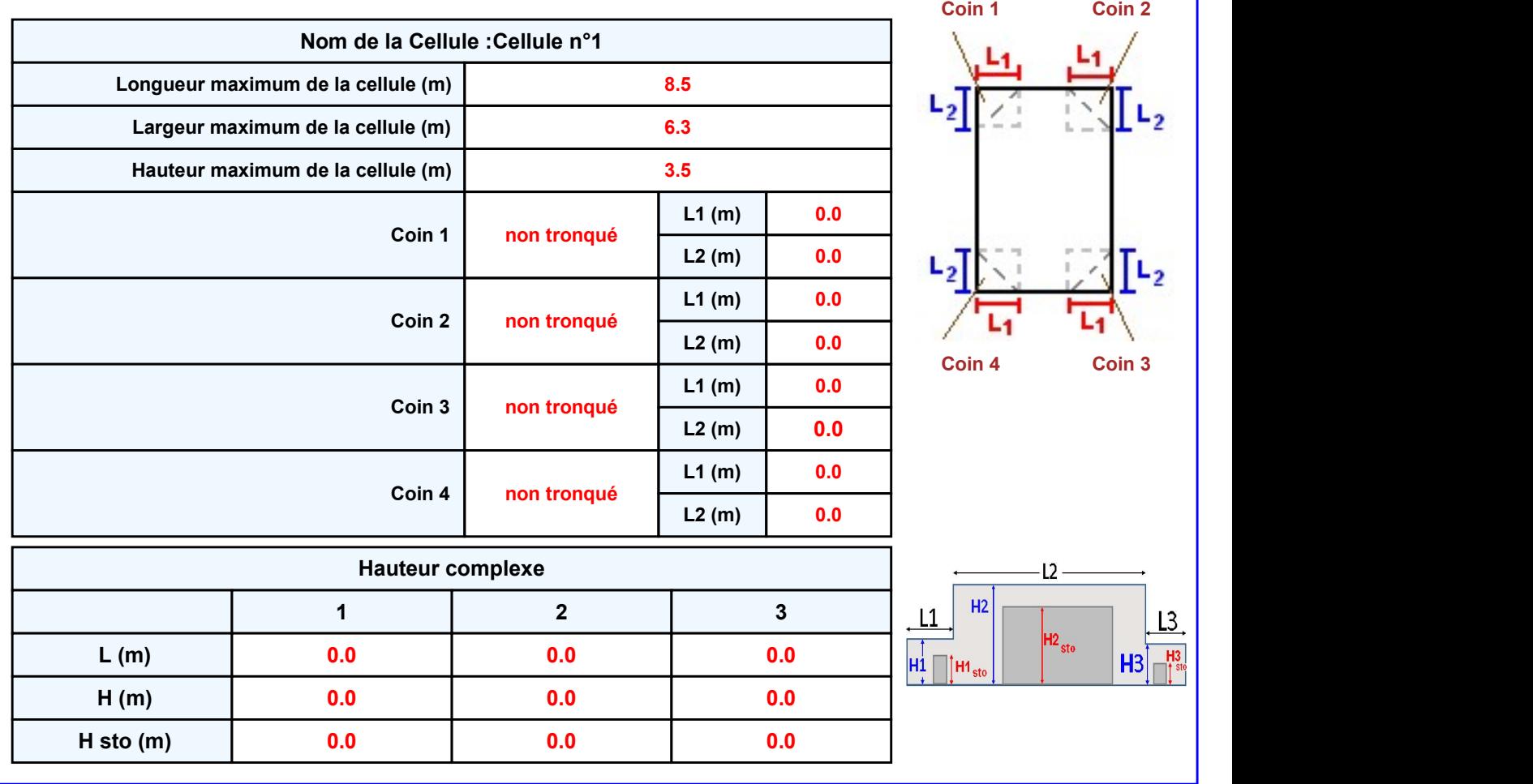

### **Toiture**

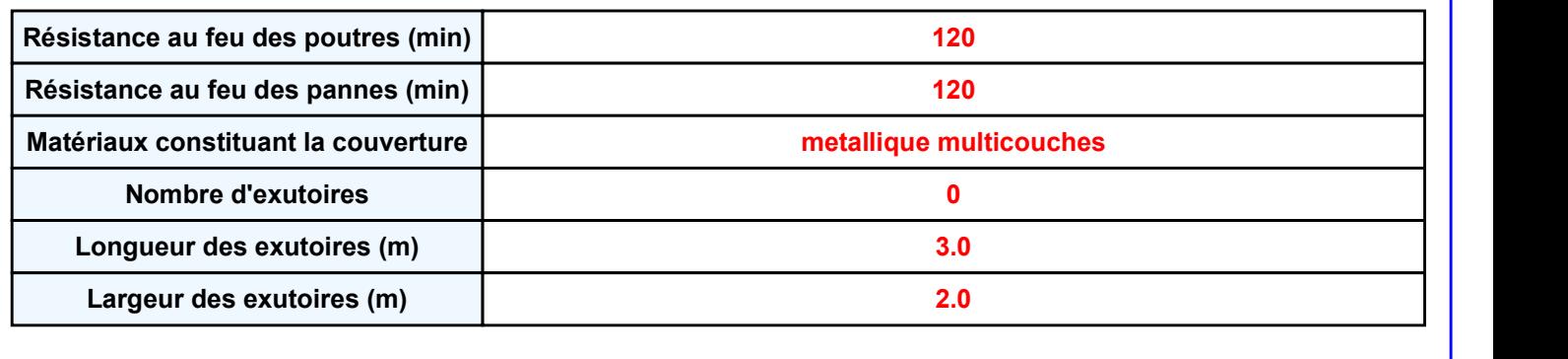

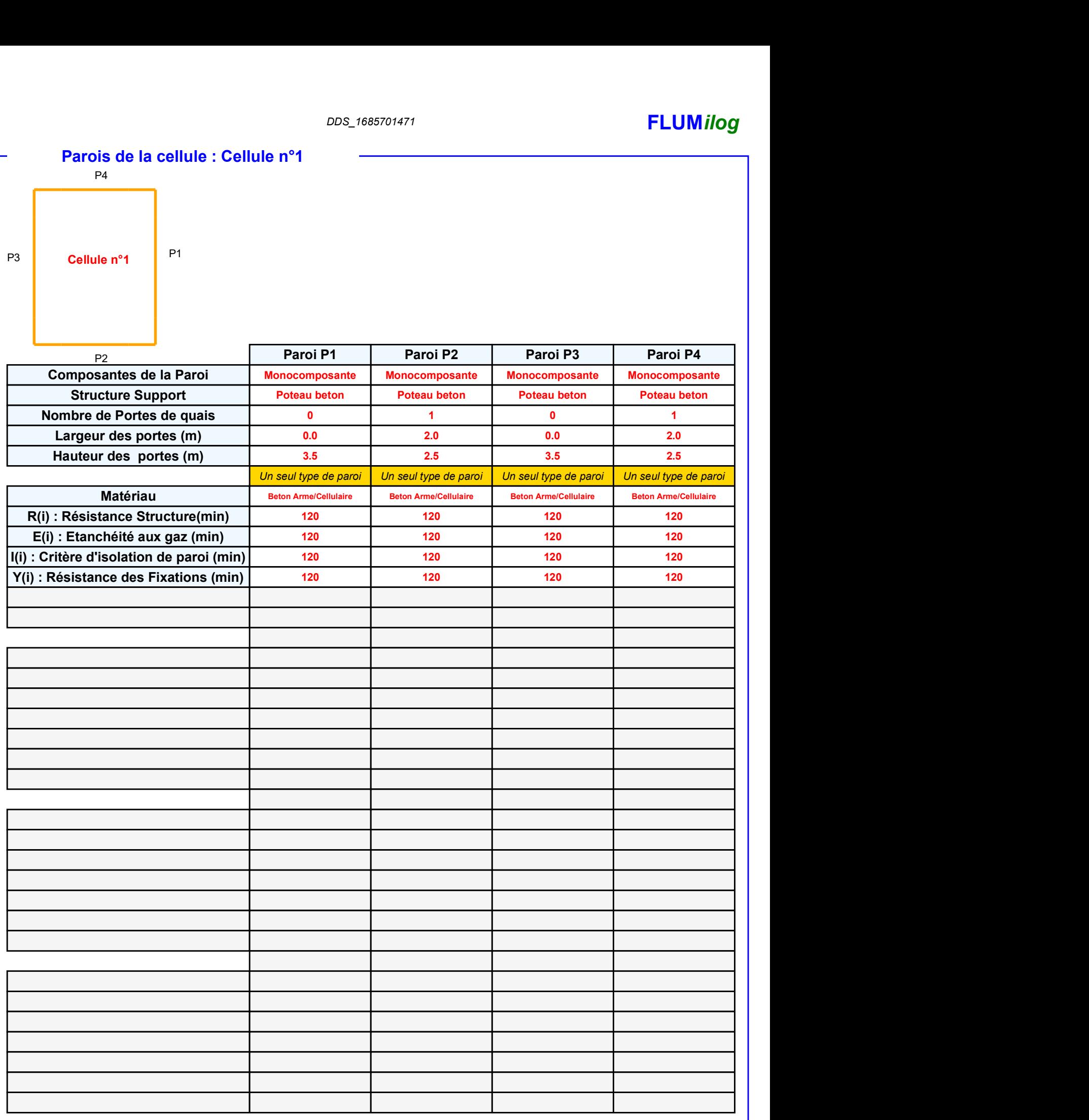

### DDS\_1685701471 FLUMilog

### Stockage de la cellule : Cellule n°1

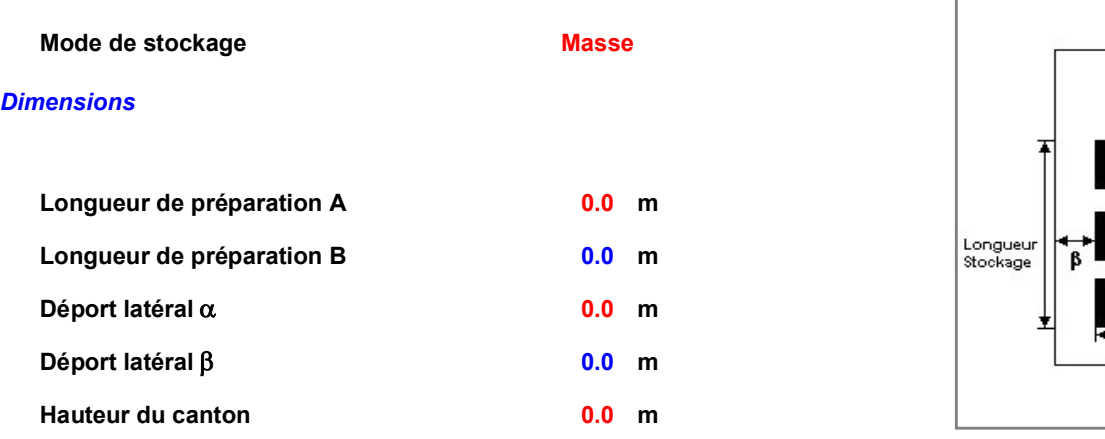

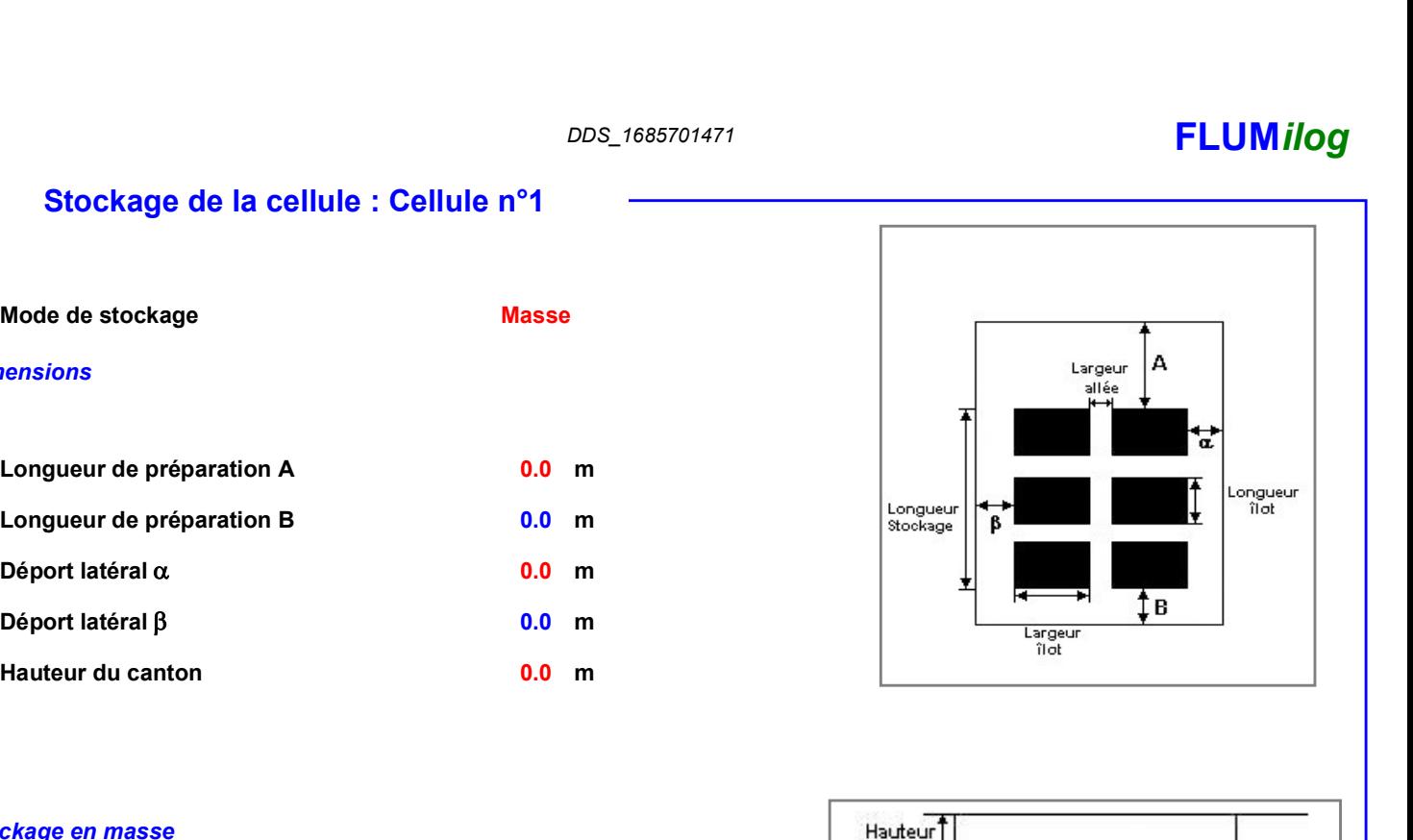

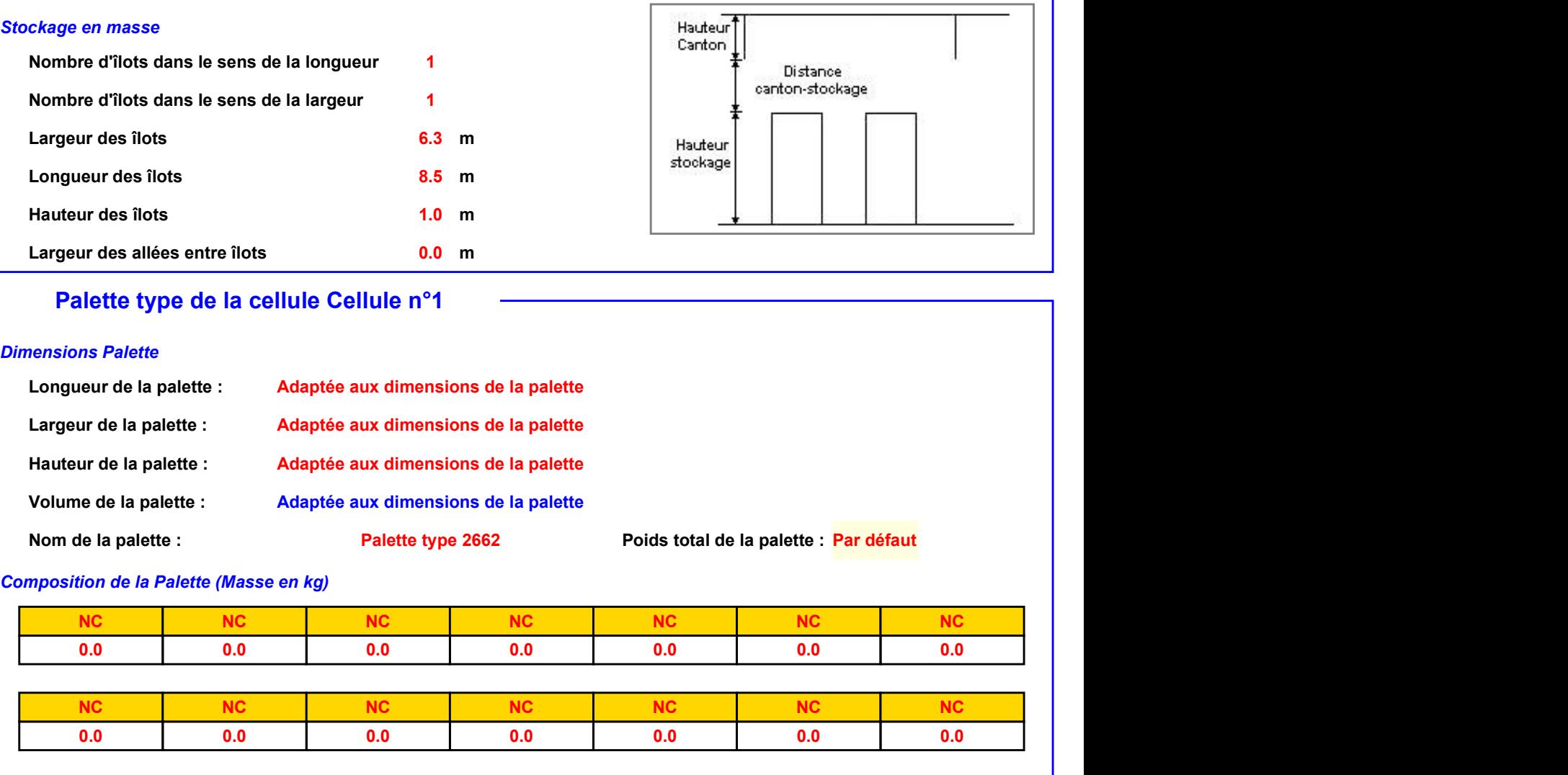

### Palette type de la cellule Cellule n°1

### Dimensions Palette

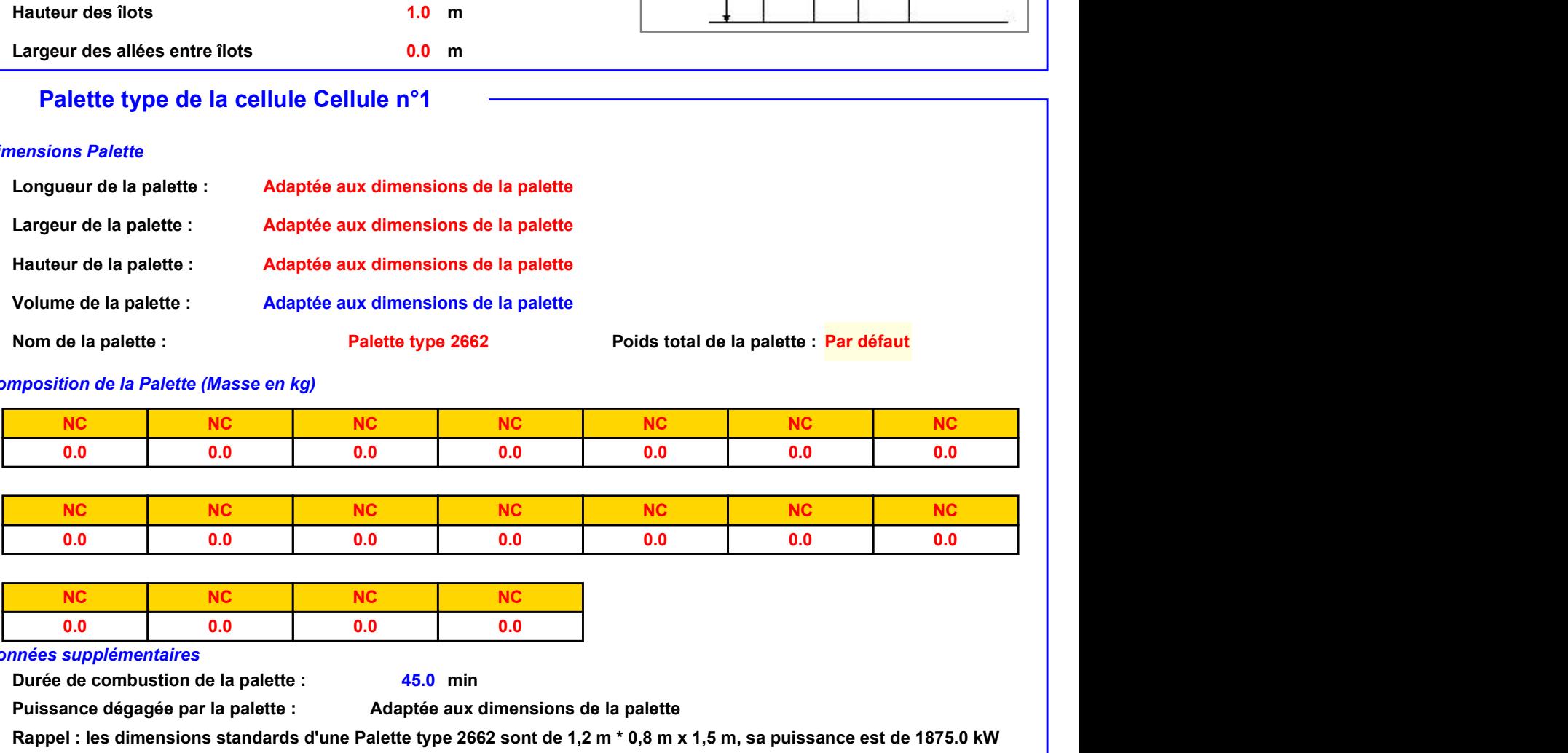

### Composition de la Palette (Masse en kg)

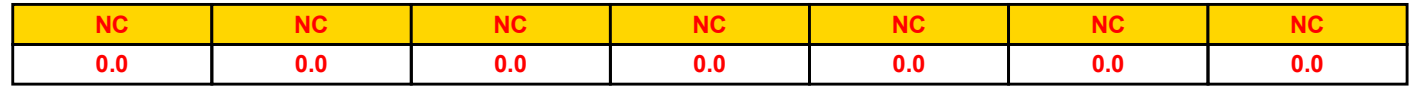

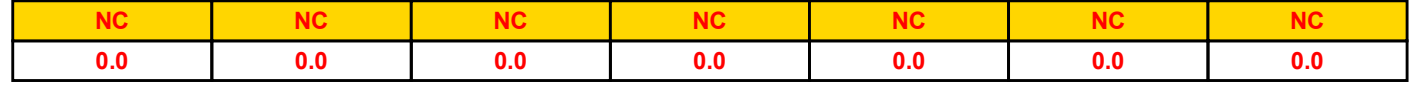

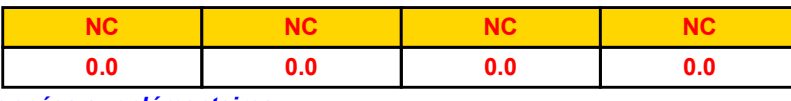

### Données supplémentaires

Durée de combustion de la palette : Puissance dégagée par la palette : 45.0 min

Adaptée aux dimensions de la palette

Rappel : les dimensions standards d'une Palette type 2662 sont de 1,2 m \* 0,8 m x 1,5 m, sa puissance est de 1875.0 kW

### **Merlons**

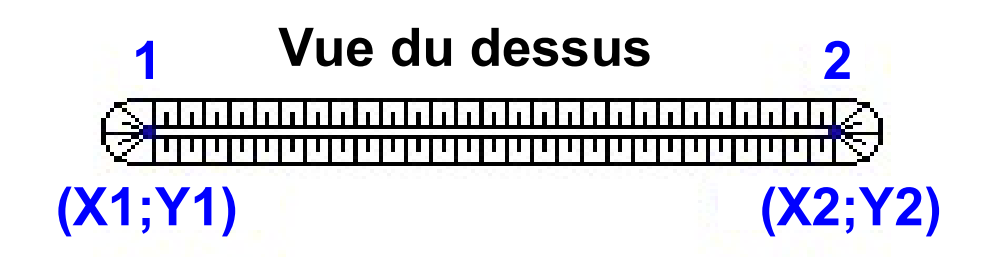

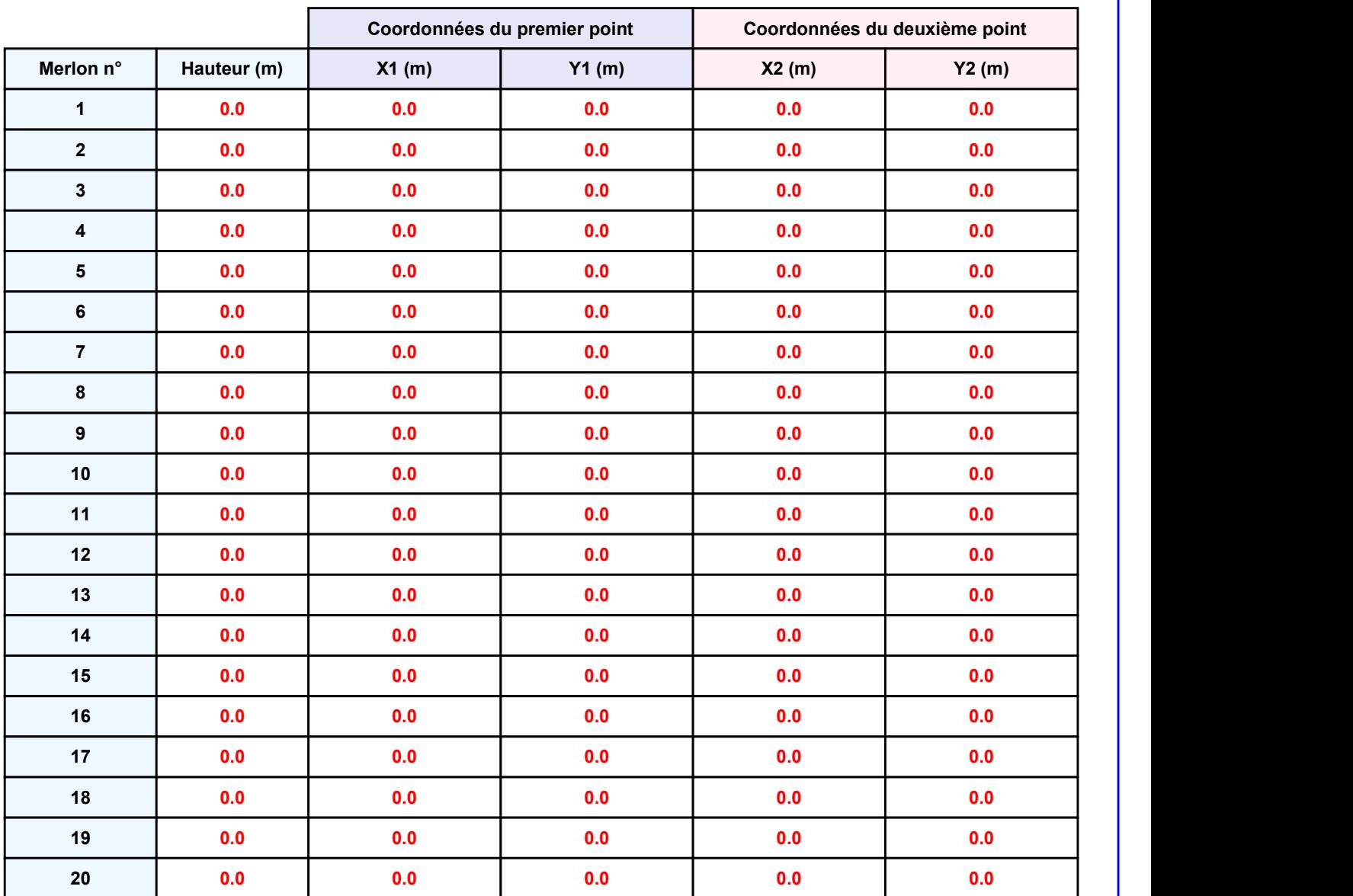

Départ de l'incendie dans la cellule : Cellule n°1

DDS\_1685701471<br>
II. RESULTATS :<br>
Départ de l'incendie dans la cellule : Cellule n°1<br>
Durée de l'incendie dans la cellule : Cellule n°1 49.0 min

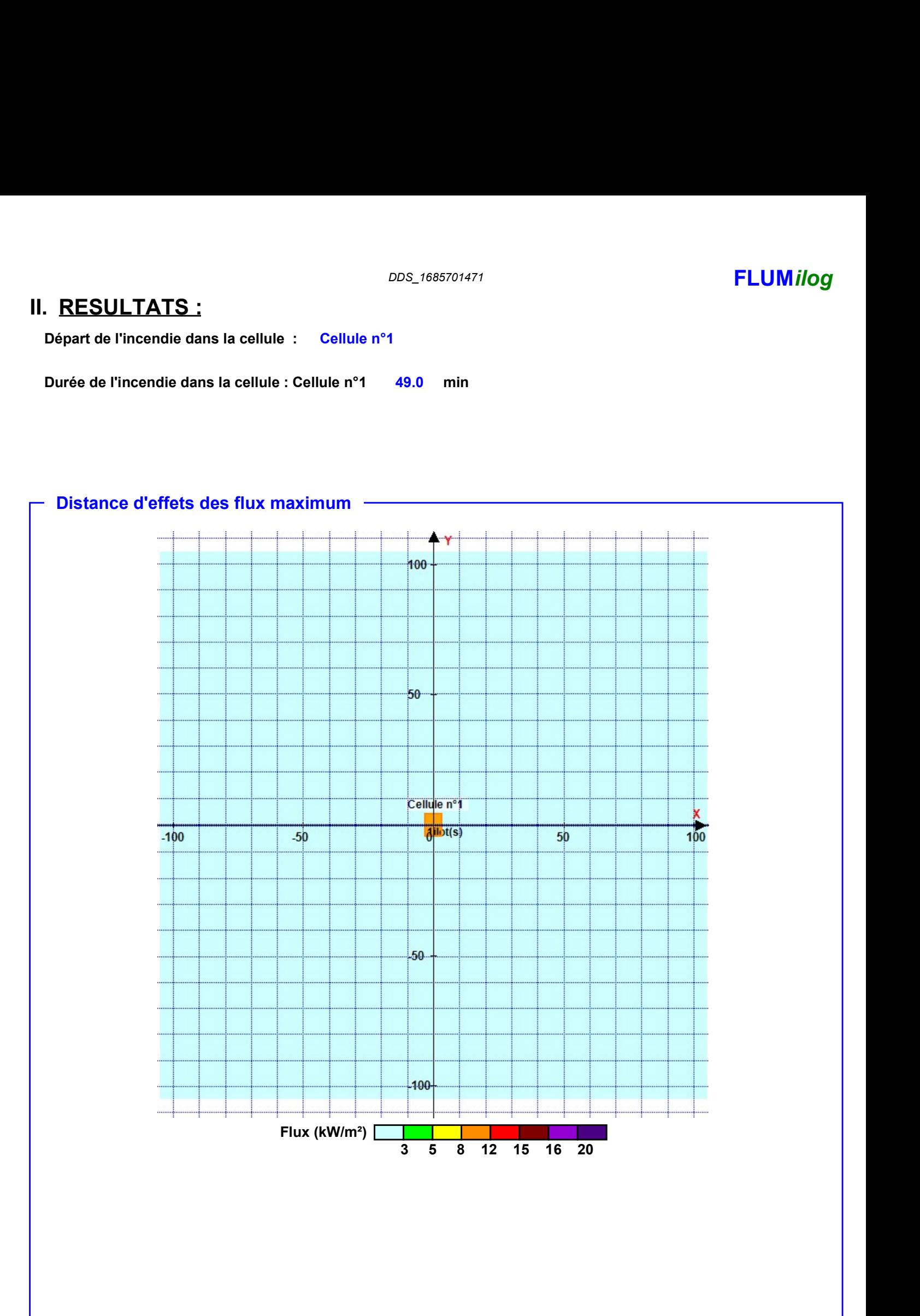

Pour information : Dans l'environnement proche de la flamme,le transfert convectif de chaleur ne peut être négligé. Il est donc préconisé pour de faibles distances d'effets comprises entre 1 et 5 m de retenir une distance d'effets de 5 m et pour celles comprises entre 6 m et 10 m de retenir 10 m.

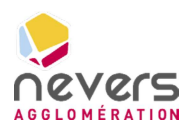

6.10 Note de calcul FLUMILOG – Bâtiment D3E

**SUEZ CONSULTING** 

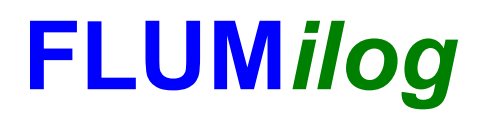

Interface graphique v.5.6.1.0 Outil de calculV5.61

## Flux Thermiques Détermination des distances d'effets

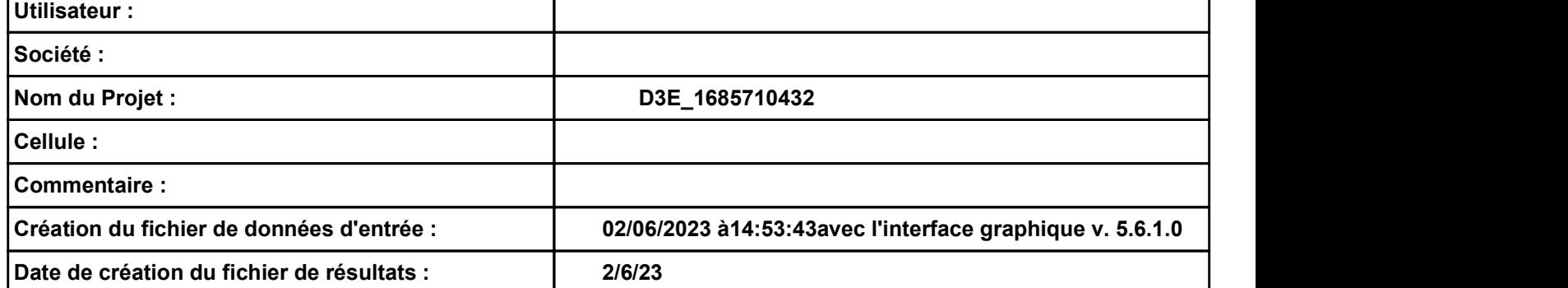

# DONNEES D'ENTREE :<br>
Donnée Cible<br>
Hauteur de la cible : 1.8 m

### Donnée Cible

Hauteur de la cible :  $1.8$  m

### Géométrie Cellule1

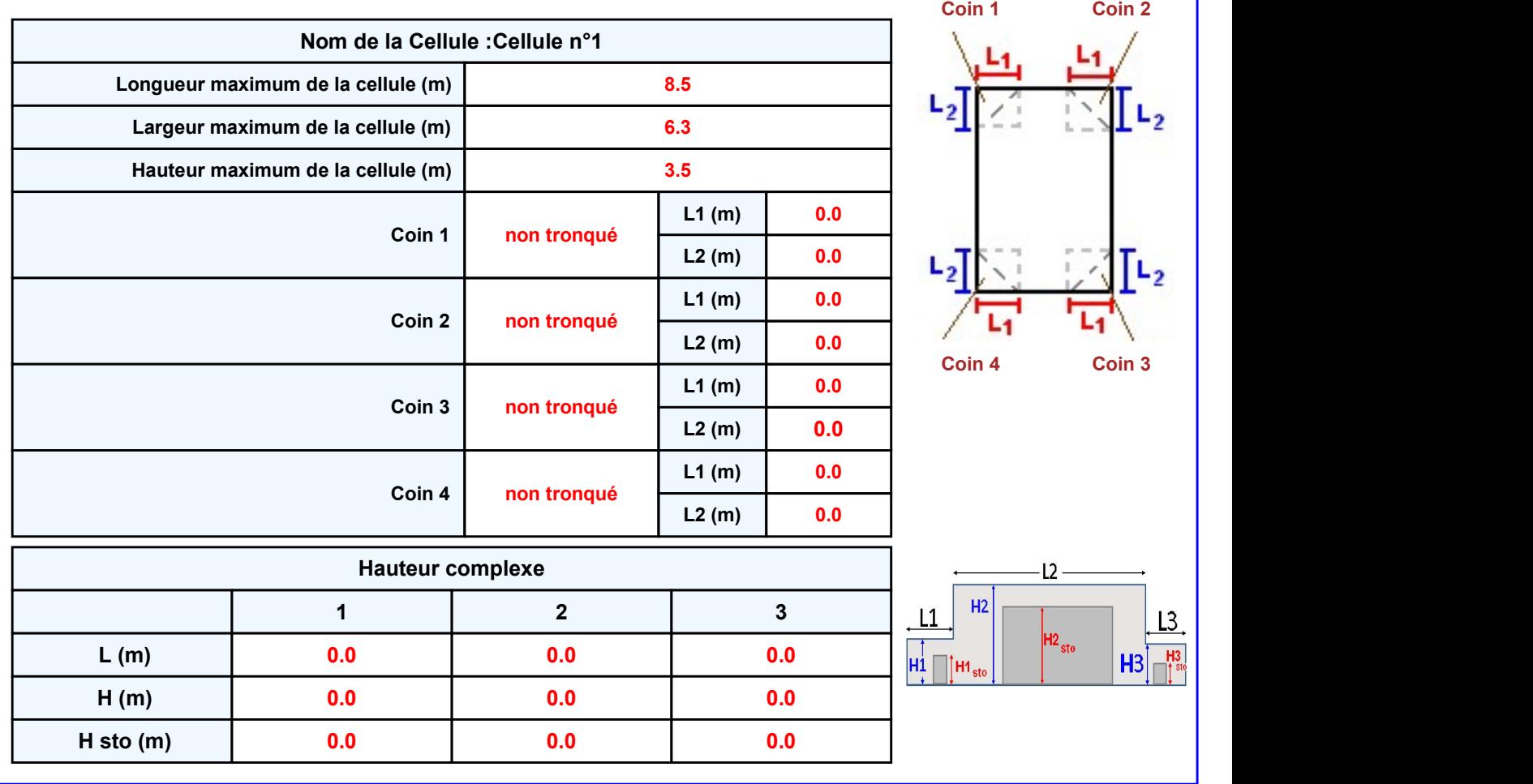

### **Toiture**

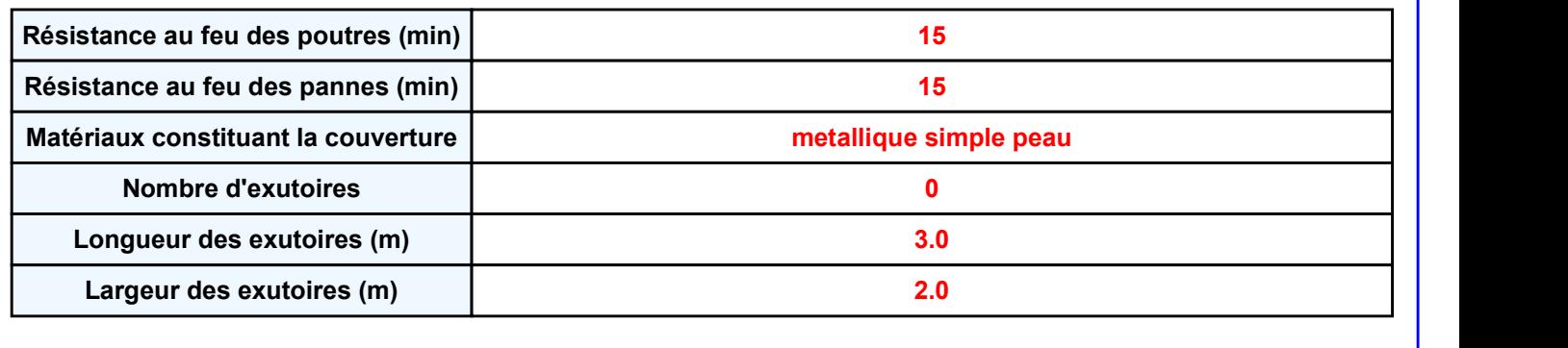

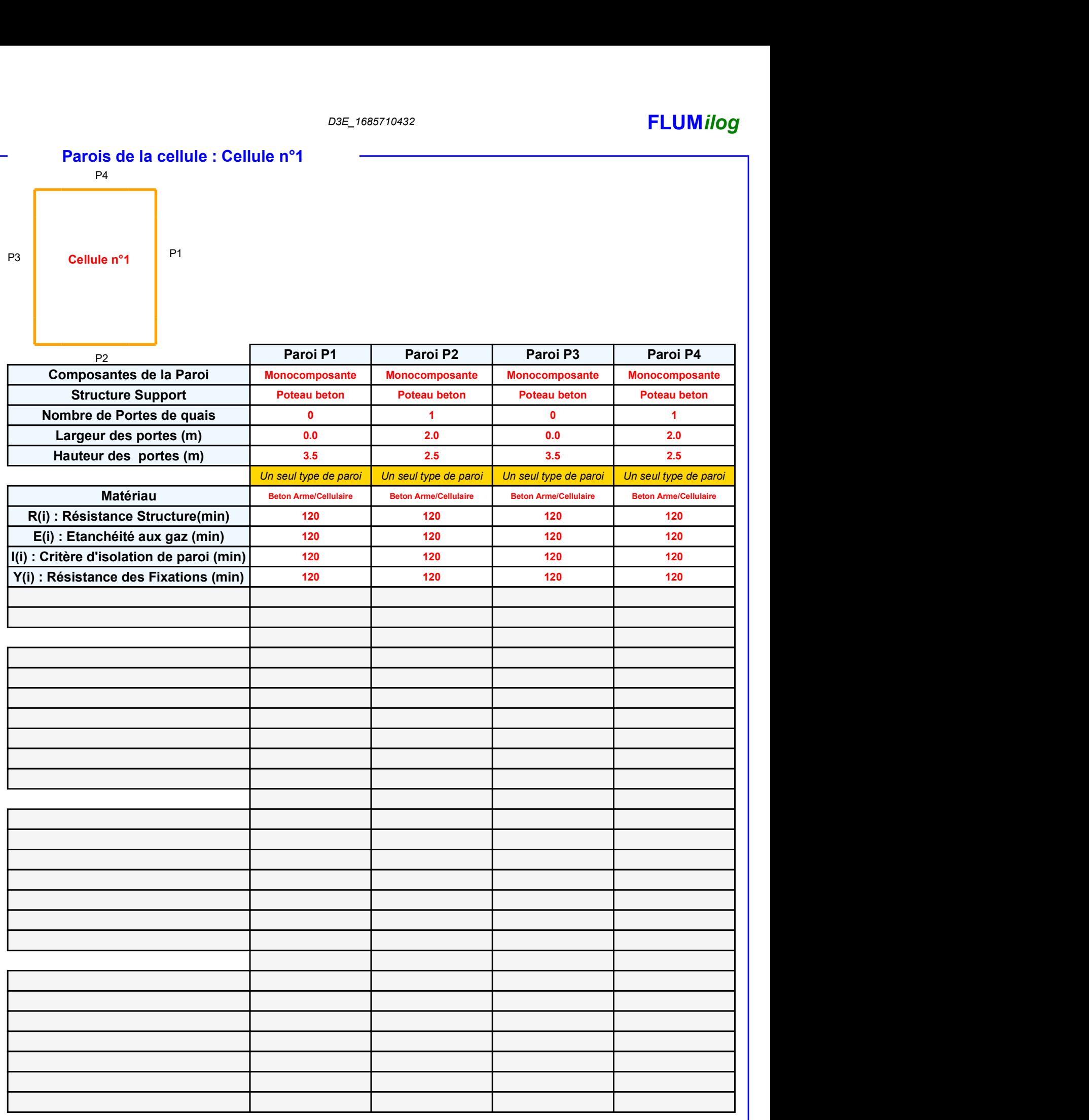

### D3E\_1685710432 **FLUMilog**

### Stockage de la cellule : Cellule n°1

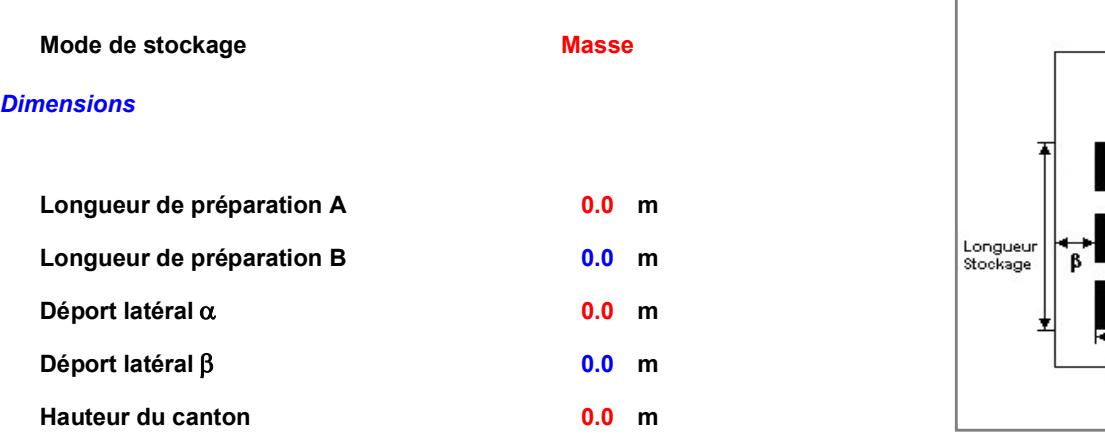

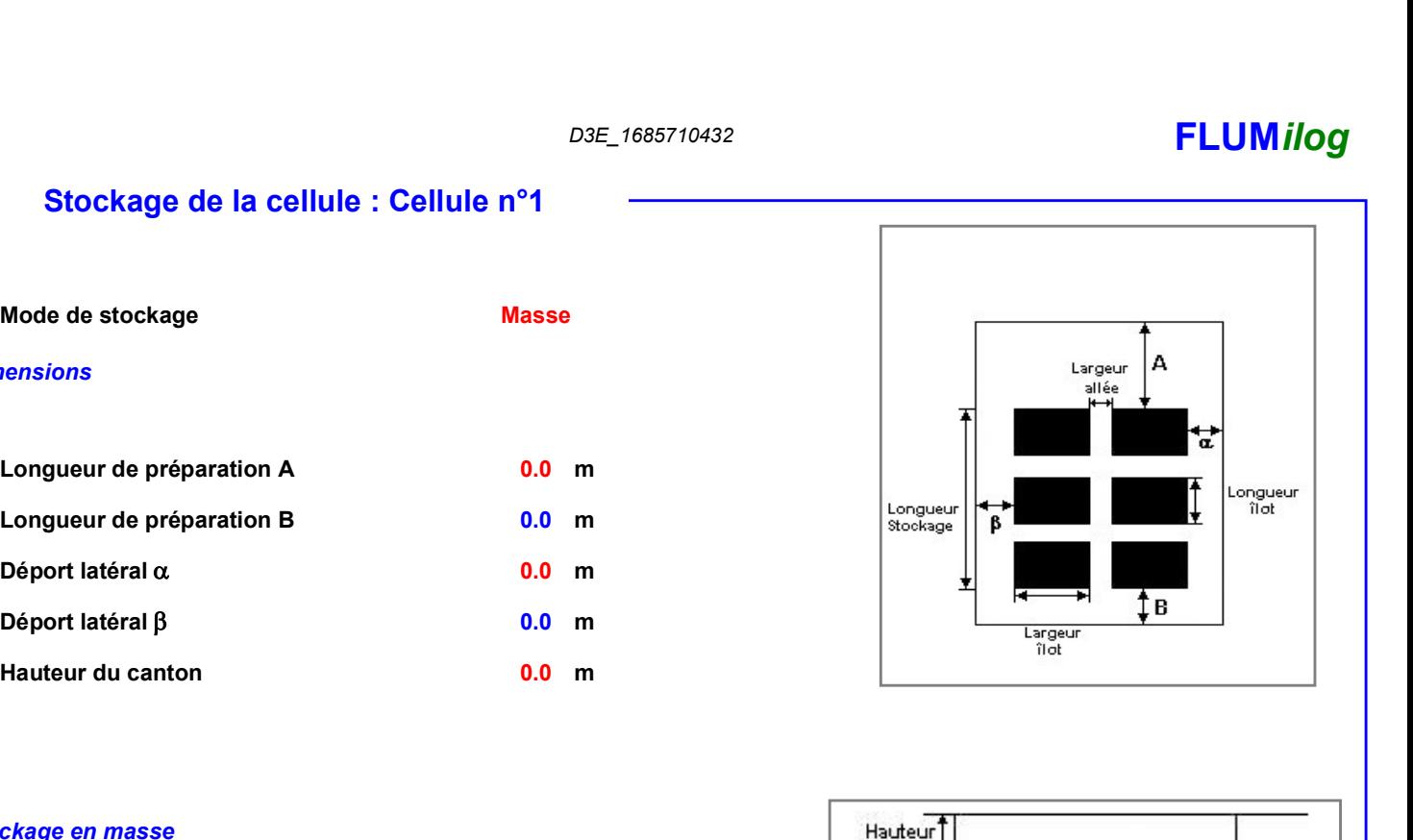

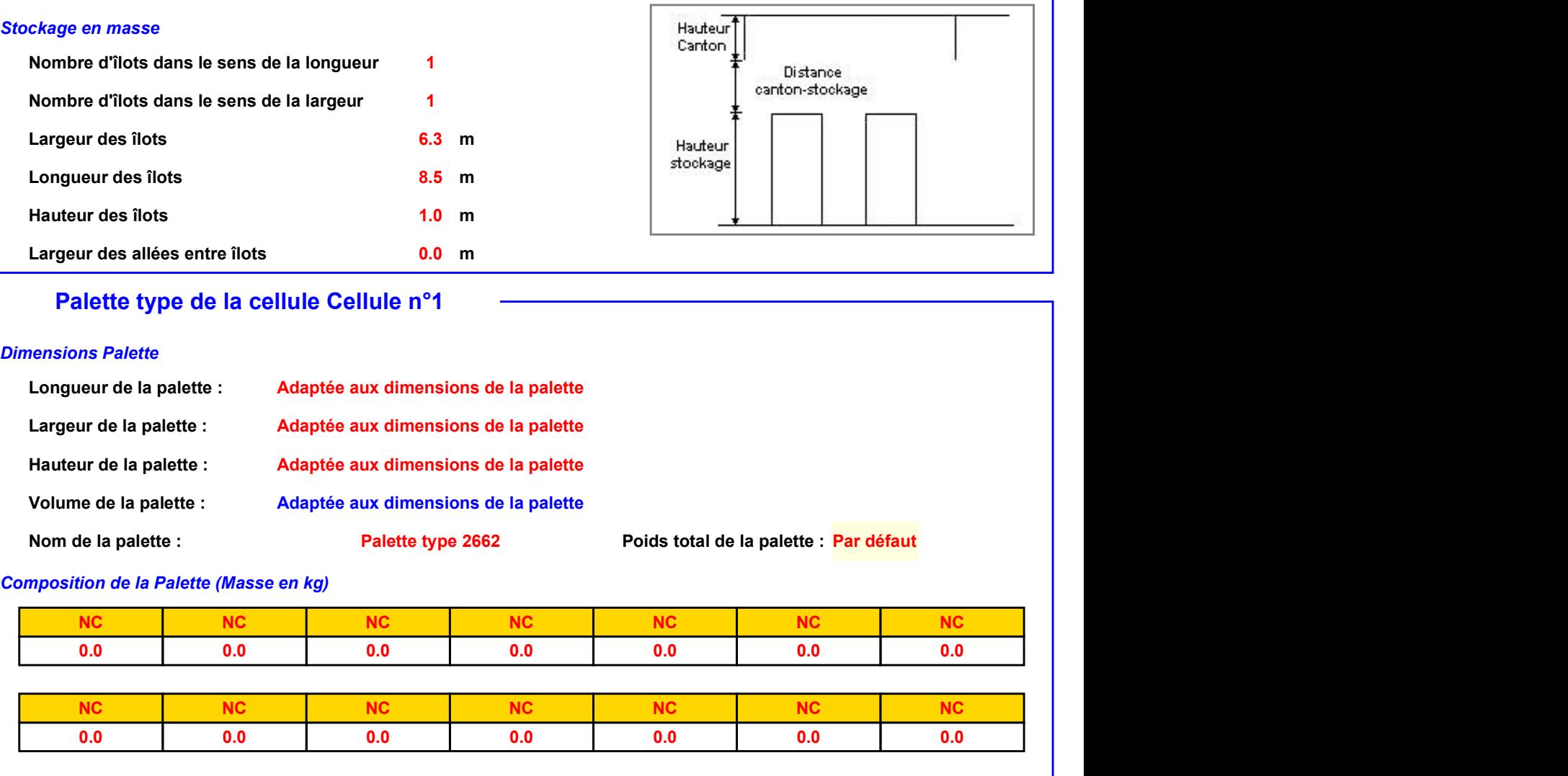

### Palette type de la cellule Cellule n°1

### Dimensions Palette

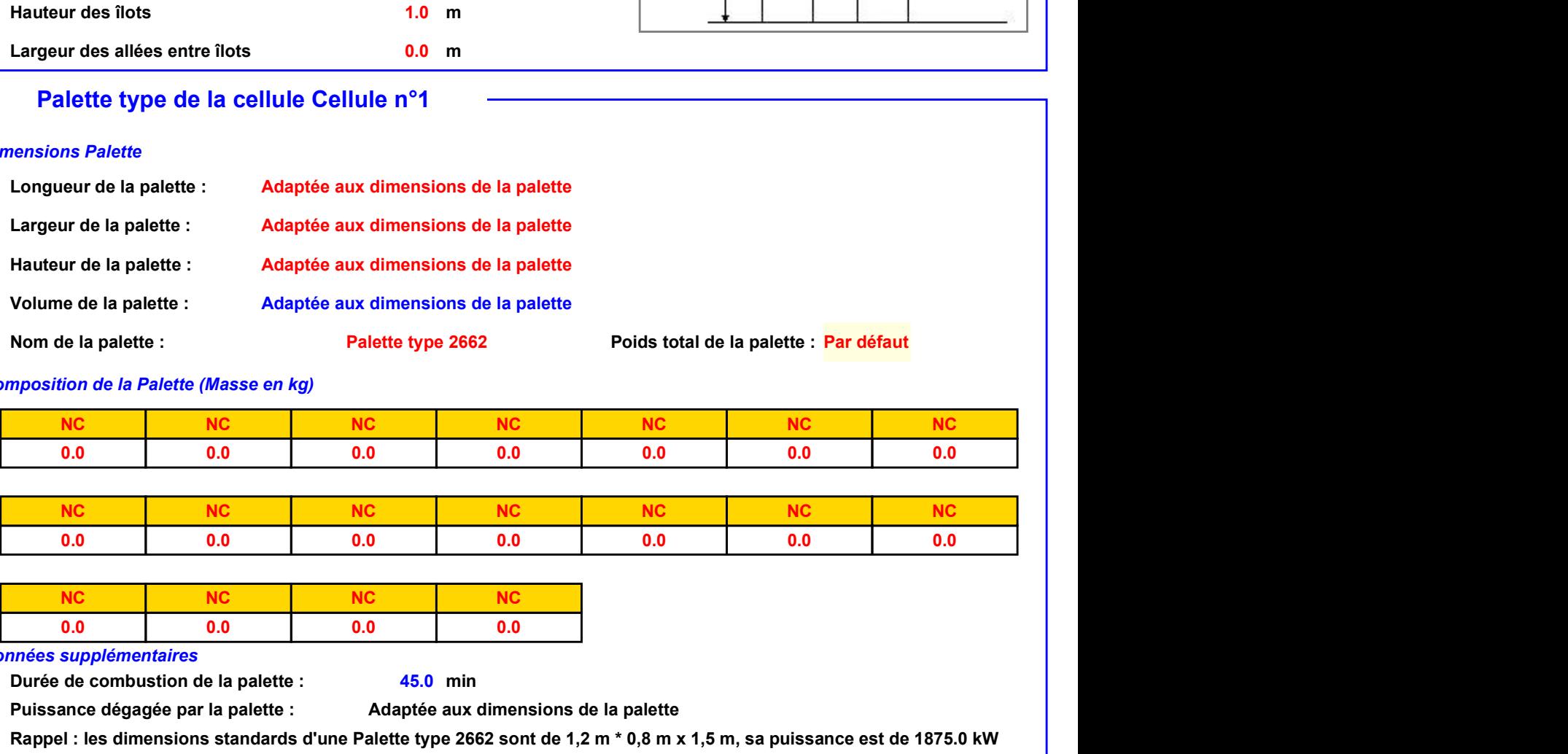

### pids total de la palette : <mark>Par défaut</mark>

### Composition de la Palette (Masse en kg)

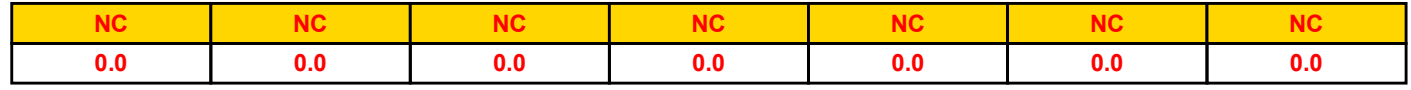

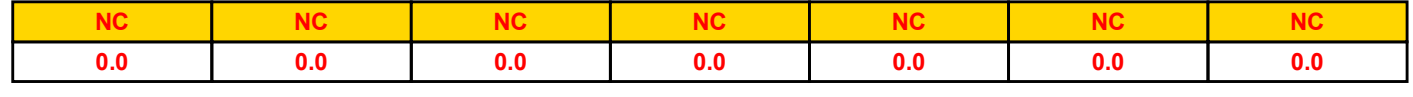

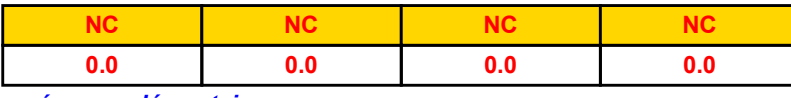

### Données supplémentaires

Durée de combustion de la palette : Puissance dégagée par la palette : 45.0 min

Adaptée aux dimensions de la palette

Rappel : les dimensions standards d'une Palette type 2662 sont de 1,2 m \* 0,8 m x 1,5 m, sa puissance est de 1875.0 kW

### **Merlons**

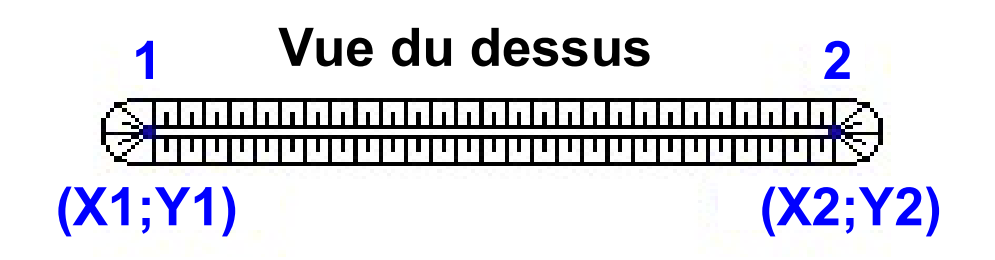

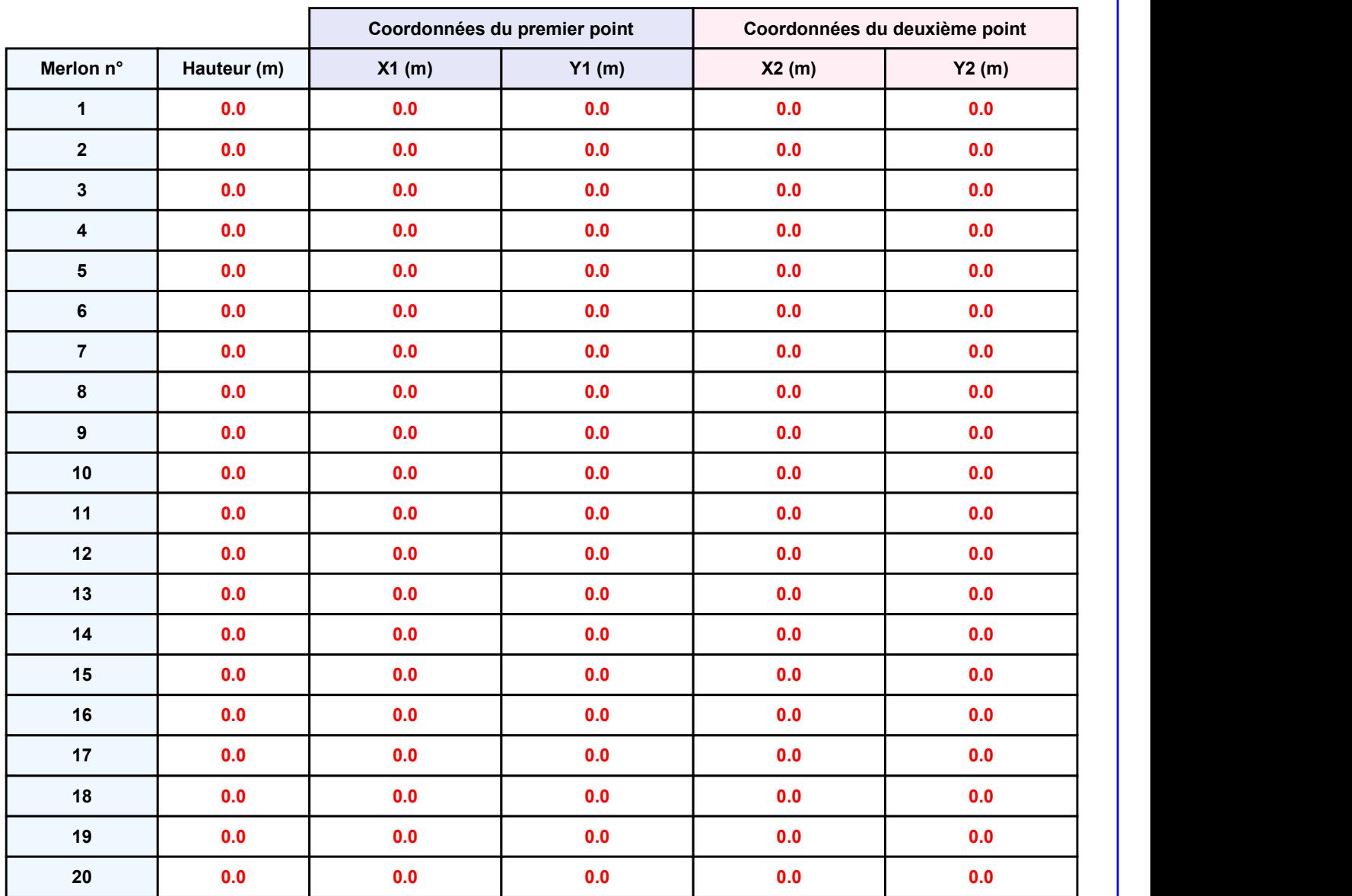

Départ de l'incendie dans la cellule : Cellule n°1

D<sub>3E\_1685710432</sub><br> **II. RESULTATS :**<br>
Départ de l'incendie dans la cellule : Cellule n°1<br>
Durée de l'incendie dans la cellule : Cellule n°1 49.0 min

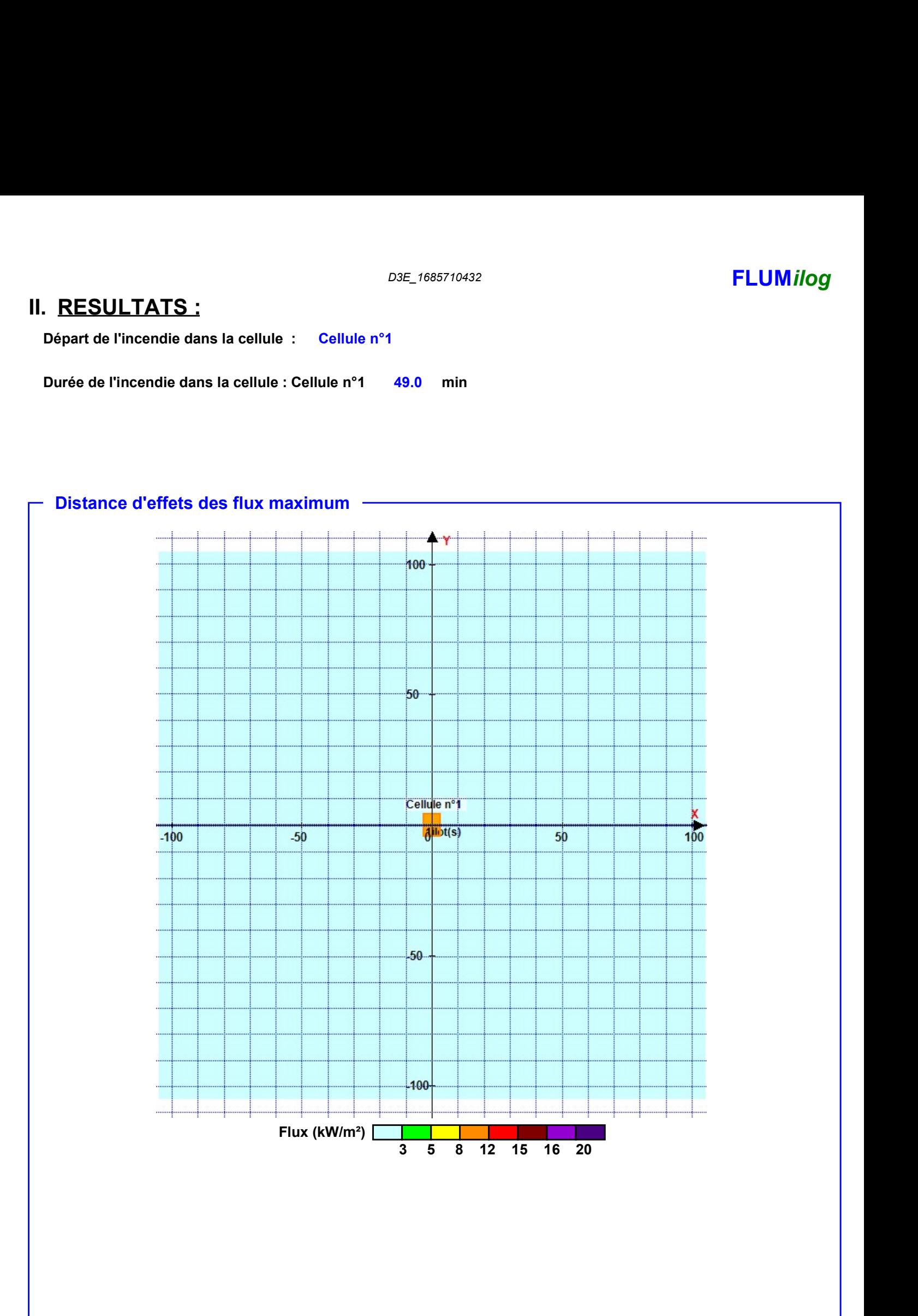

Pour information : Dans l'environnement proche de la flamme,le transfert convectif de chaleur ne peut être négligé. Il est donc préconisé pour de faibles distances d'effets comprises entre 1 et 5 m de retenir une distance d'effets de 5 m et pour celles comprises entre 6 m et 10 m de retenir 10 m.

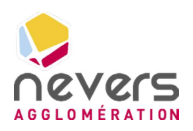

6.11 Note de calcul FLUMILOG – Bâtiment PAM

**SUEZ CONSULTING** 

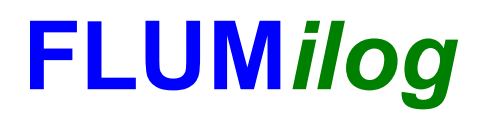

Interface graphique v.5.6.1.0 Outil de calculV5.61

## Flux Thermiques Détermination des distances d'effets

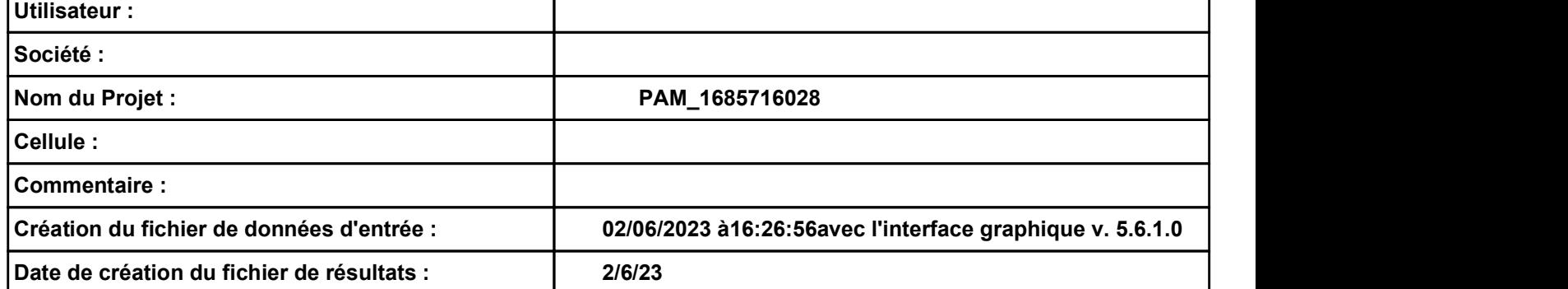

# PAM\_1685716028<br> **I. DONNEES D'ENTREE :**<br>
PAM\_1685716028<br>
Hauteur de la cible : 1.8 m

### Donnée Cible

Hauteur de la cible :  $1.8$  m

### Géométrie Cellule1

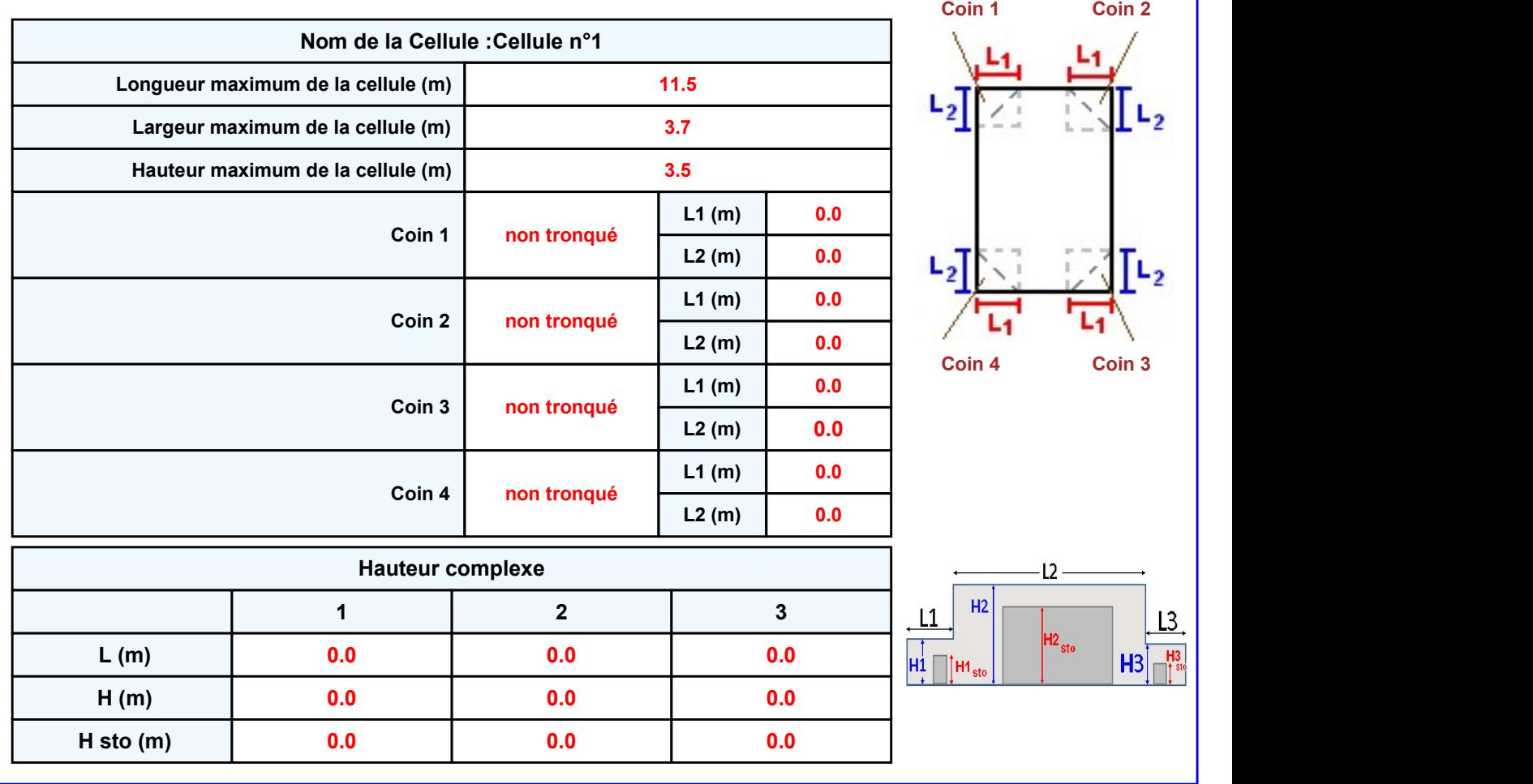

### **Toiture**

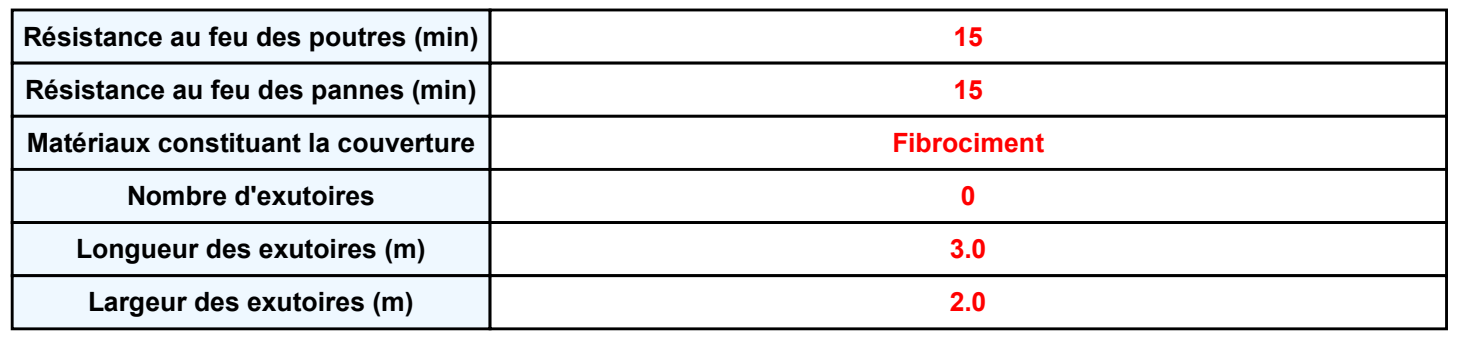

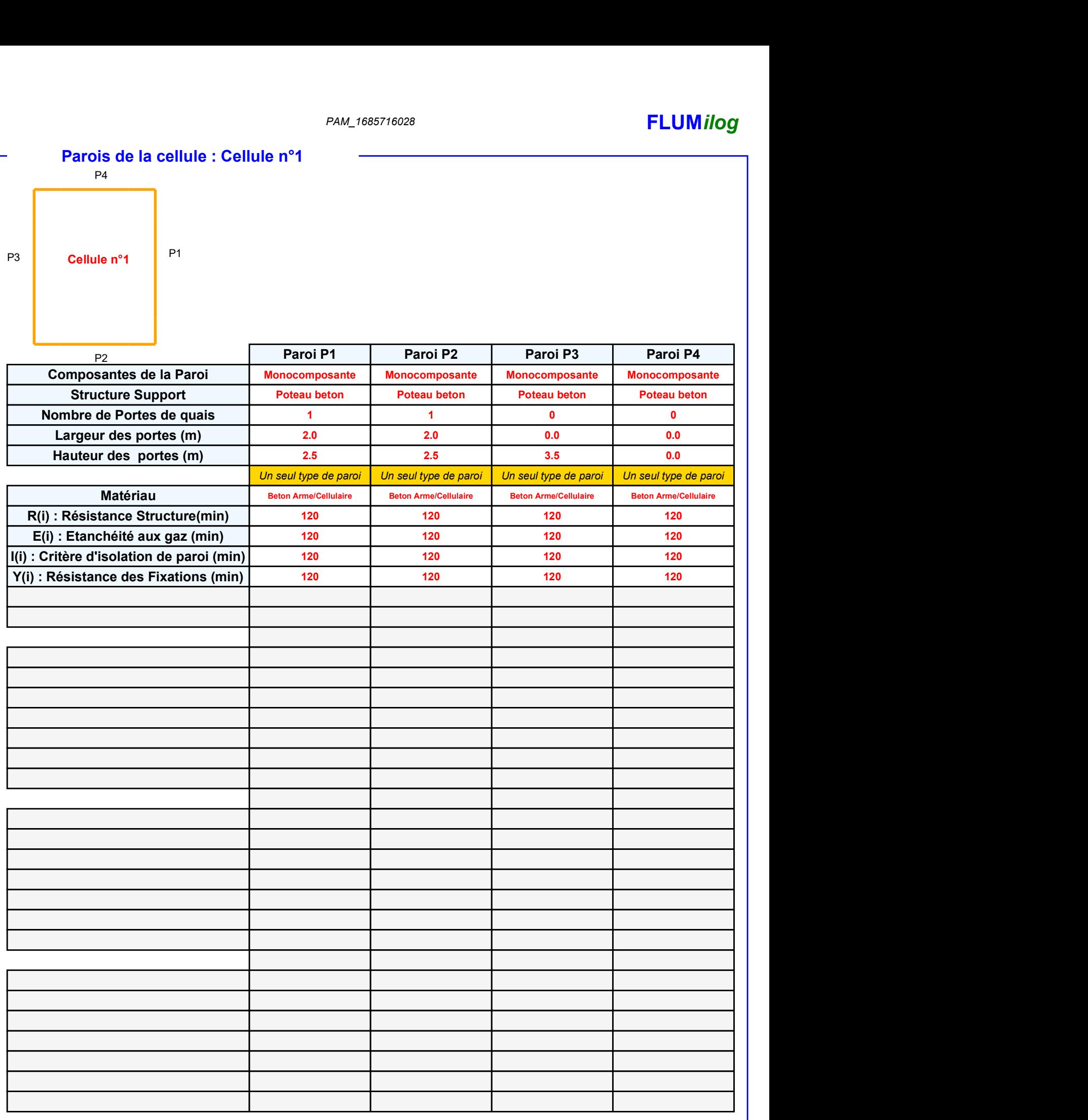

### PAM\_1685716028 **FLUMilog**

### Stockage de la cellule : Cellule n°1

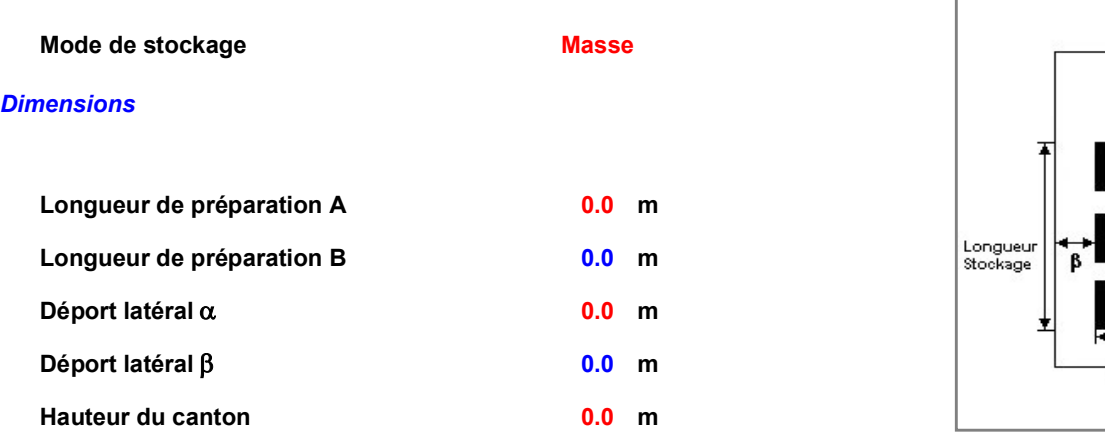

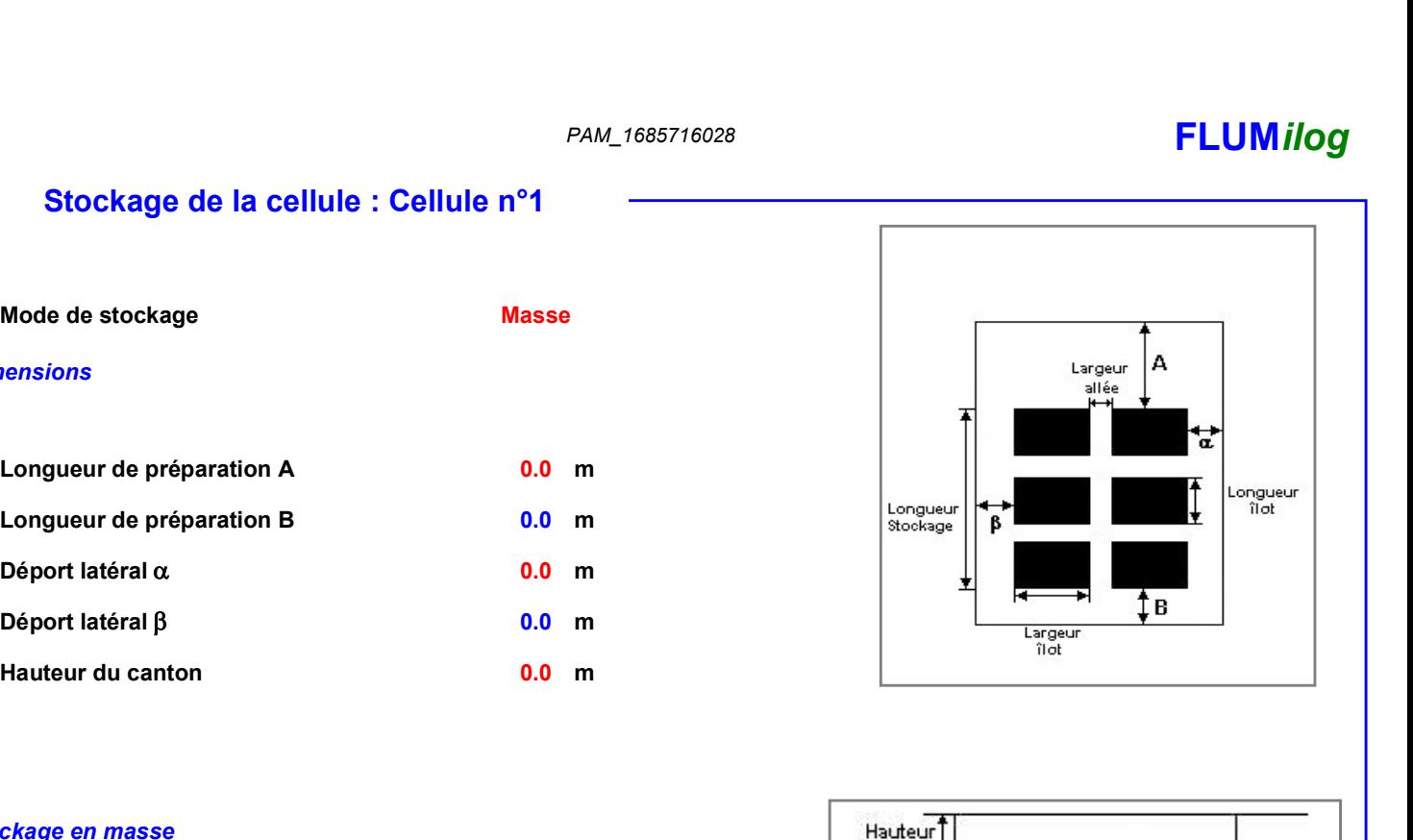

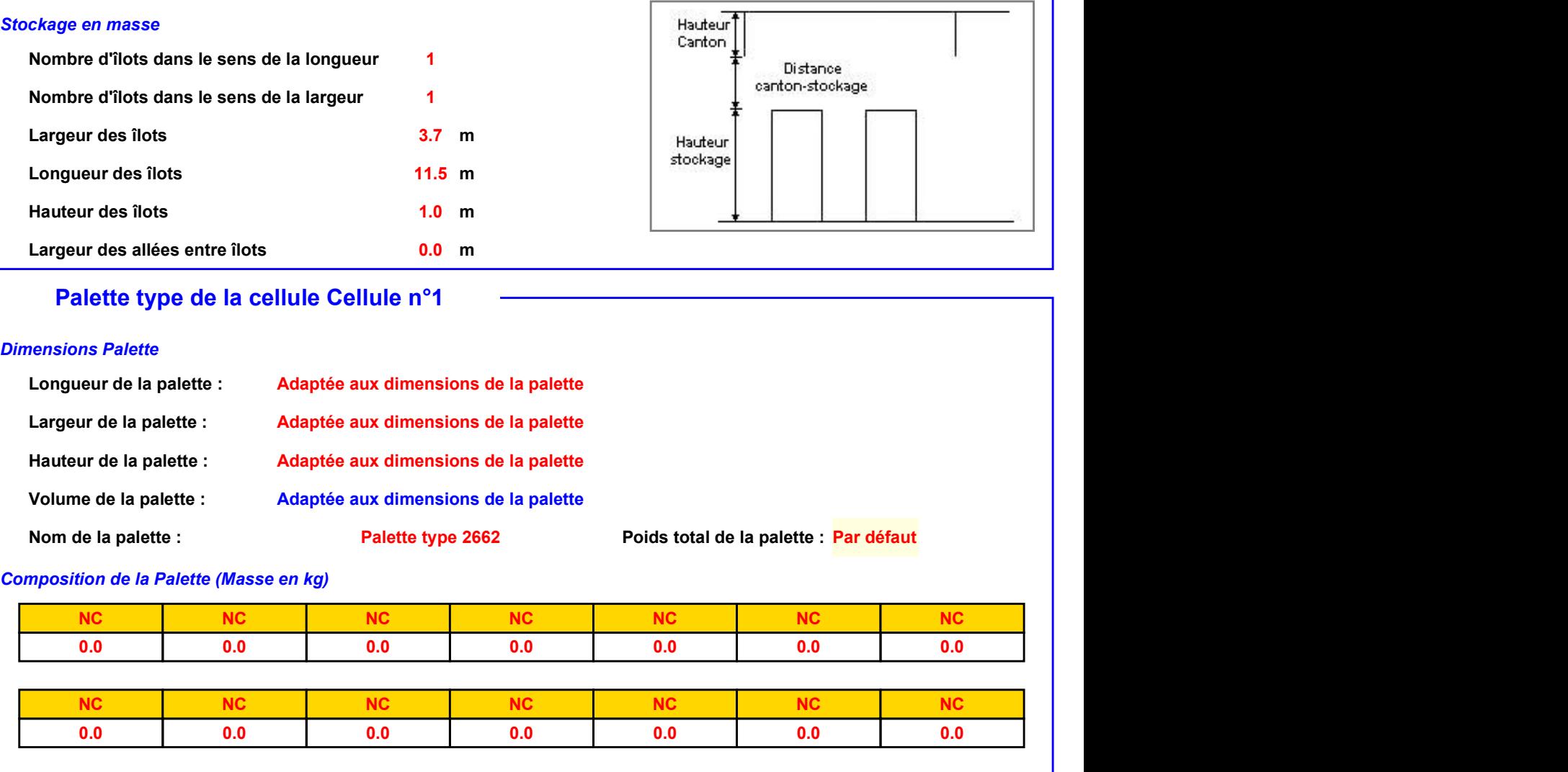

### Palette type de la cellule Cellule n°1

### Dimensions Palette

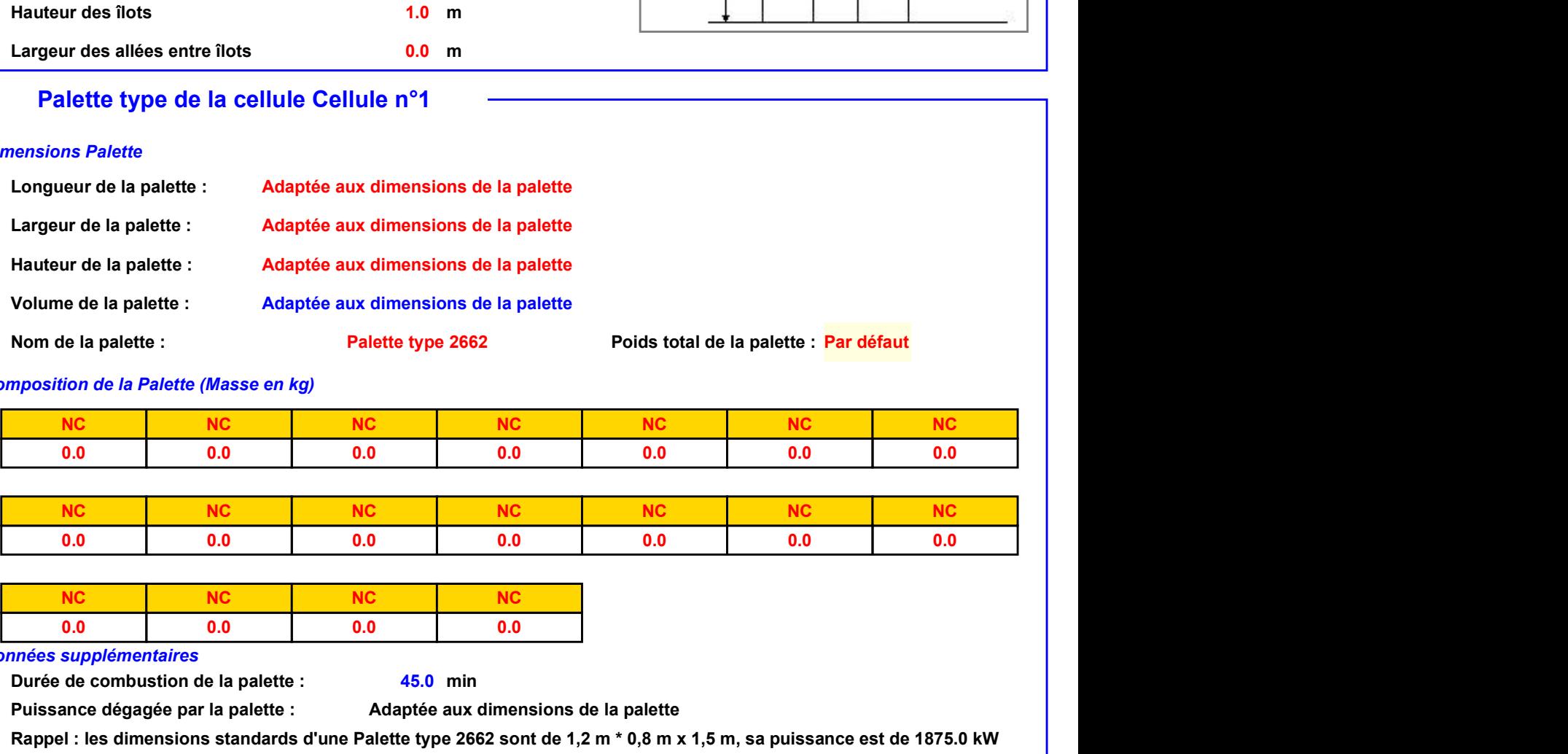

**pids total de la palette : <mark>Par défaut</mark>** 

### Composition de la Palette (Masse en kg)

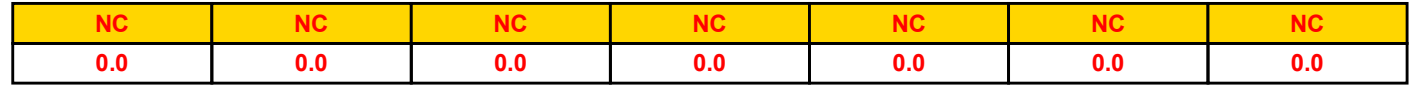

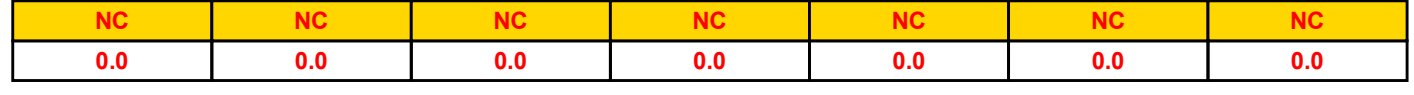

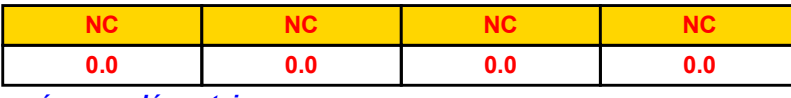

### Données supplémentaires

Durée de combustion de la palette : Puissance dégagée par la palette : 45.0 min

Adaptée aux dimensions de la palette

Rappel : les dimensions standards d'une Palette type 2662 sont de 1,2 m \* 0,8 m x 1,5 m, sa puissance est de 1875.0 kW

### **Merlons**

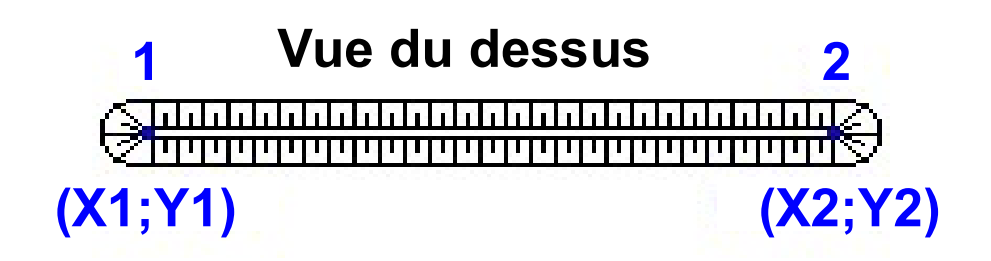

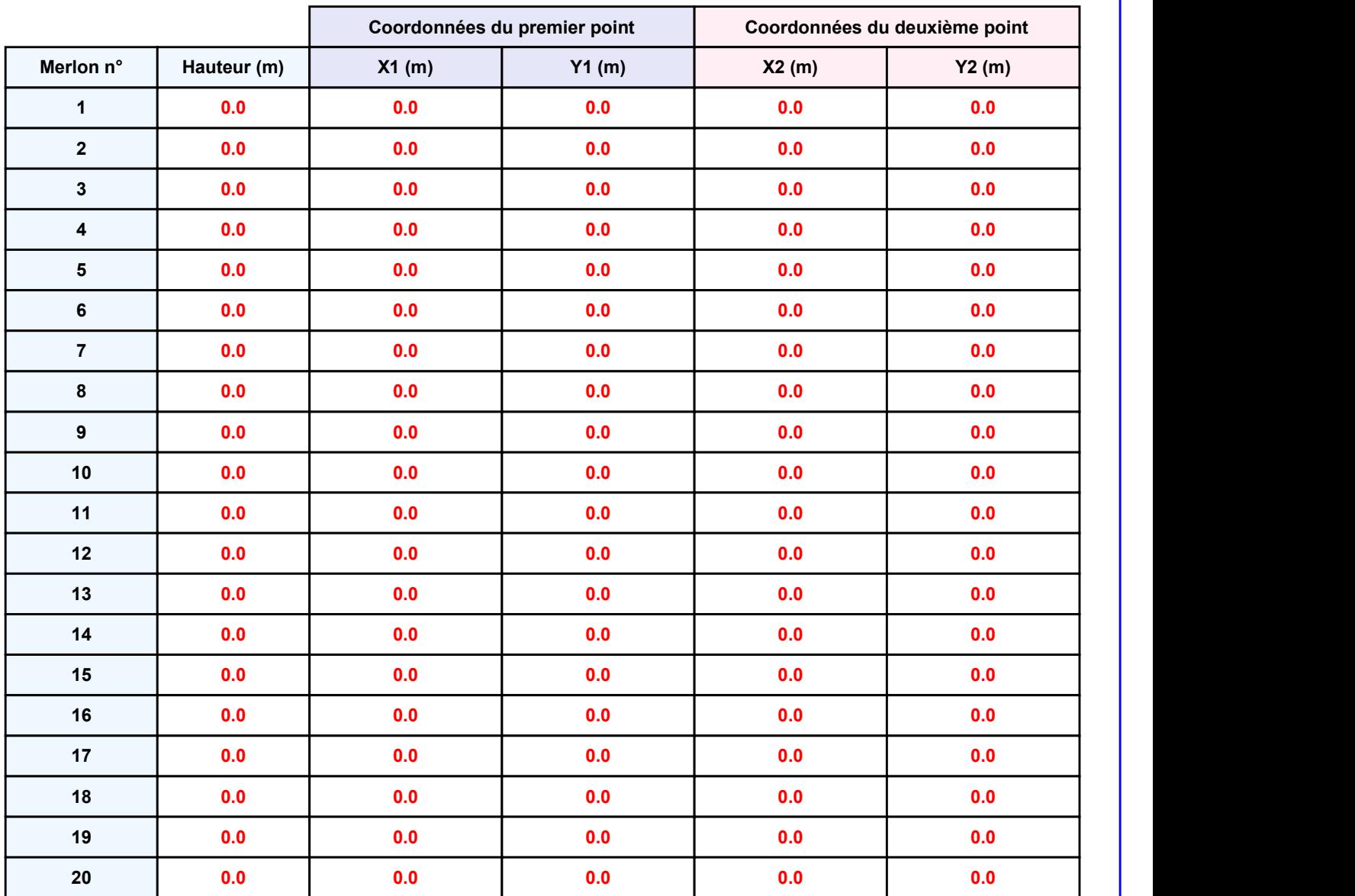

Départ de l'incendie dans la cellule : Cellule n°1

PAM\_1685716028<br> **II. RESULTATS :**<br>
Départ de l'incendie dans la cellule : Cellule n°1<br>
Durée de l'incendie dans la cellule : Cellule n°1 50.0 min

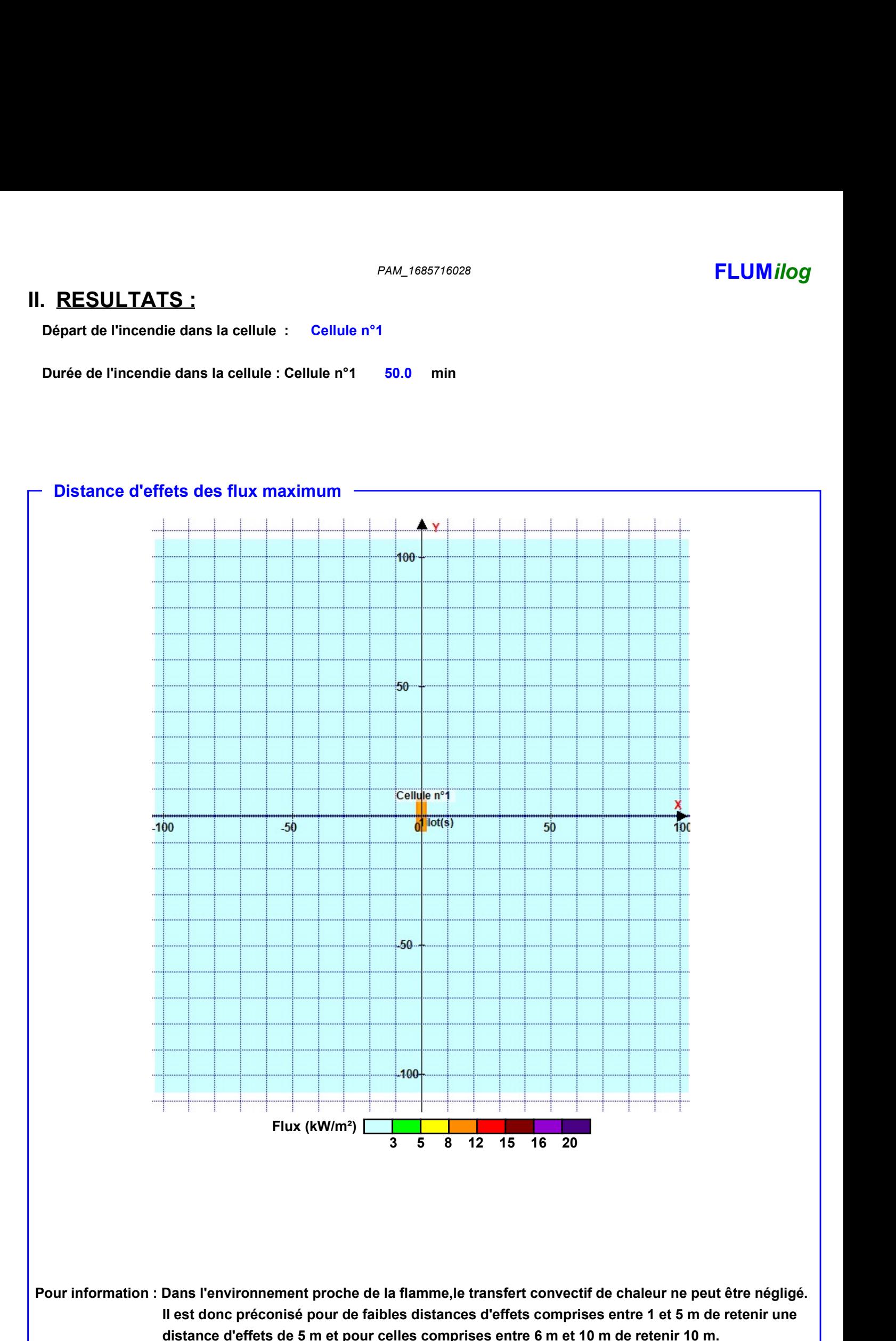

Page 6

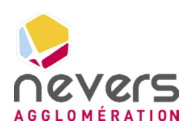

## 6.12 Note de calcul FLUMILOG – Zone d'apport volontaire

**SUEZ CONSULTING** 

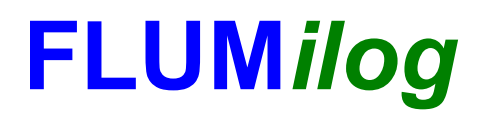

Interface graphique v.5.6.1.0 Outil de calculV5.61

## Flux Thermiques Détermination des distances d'effets

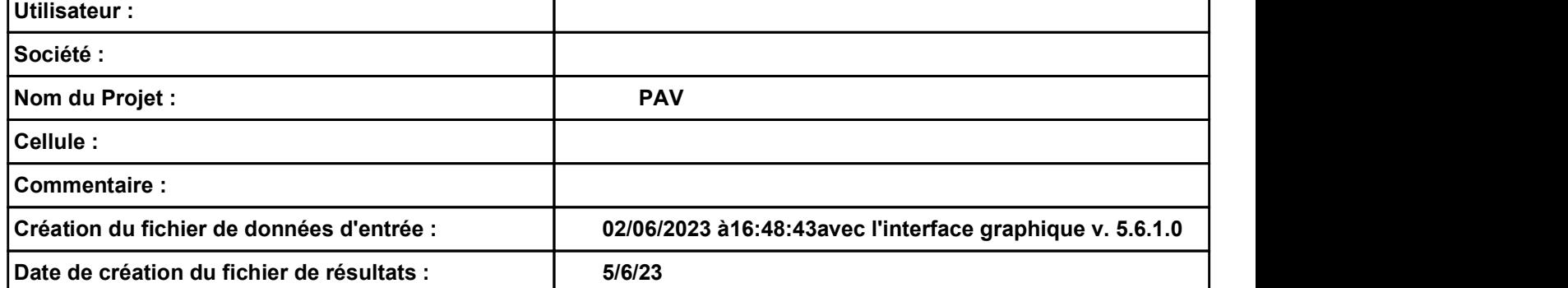

### PAV **FLUMilog**

# I. DONNEES D'ENTREE :<br>
Donnée Cible<br>
Hauteur de la cible : 1.8 m

### Géométrie Cellule1

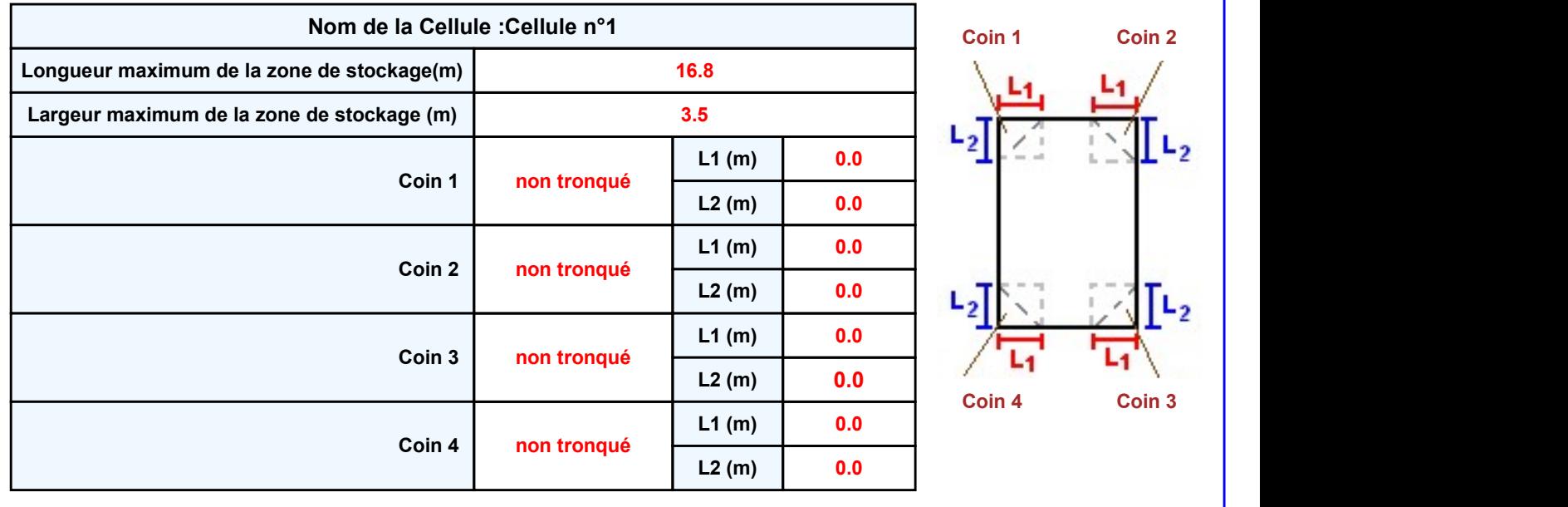

Donnée Cible Stockage à l'air libre  $\Gamma$ MAN FLUMIOGRES D'ENTREE :<br>
Donnée Cible (Donnée Cible (Donnée Cible (Donnée Cible (Donnée Cible (Donnée Cible (Donnée Cible (Donnée Cible (Donnée Cible (Donnée Cible (Donnée Cible (Donnée Cible (Donnée Cible (Donnée Cible

0.0 m

### Stockage de la cellule : Cellule n°1

## Mode de stockage Masse **Dimensions** Longueur de préparation A Longueur de préparation B

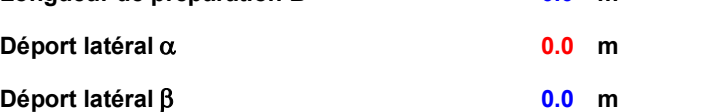

### Stockage en masse

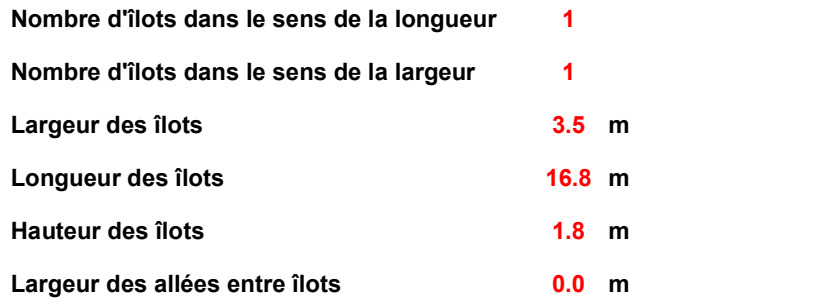

### Palette type de la cellule Cellule n°1

### Dimensions Palette

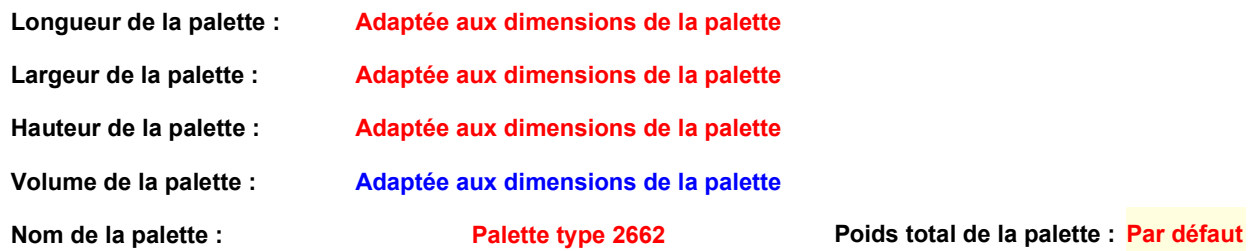

### Composition de la Palette (Masse en kg)

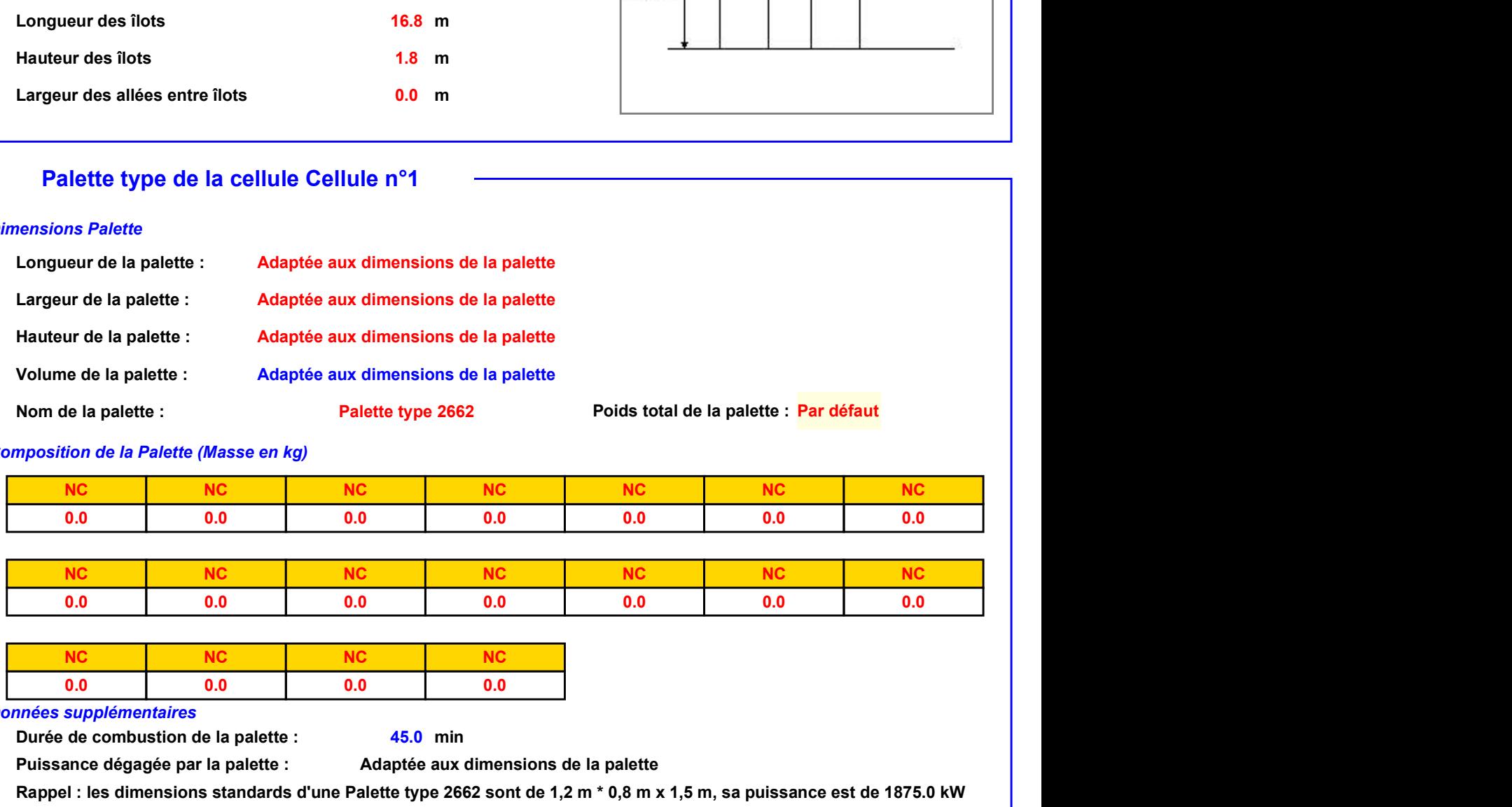

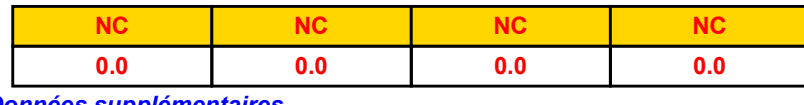

### Données supplémentaires

Durée de combustion de la palette : Puissance dégagée par la palette :

Adaptée aux dimensions de la palette

45.0 min

Rappel : les dimensions standards d'une Palette type 2662 sont de 1,2 m \* 0,8 m x 1,5 m, sa puissance est de 1875.0 kW

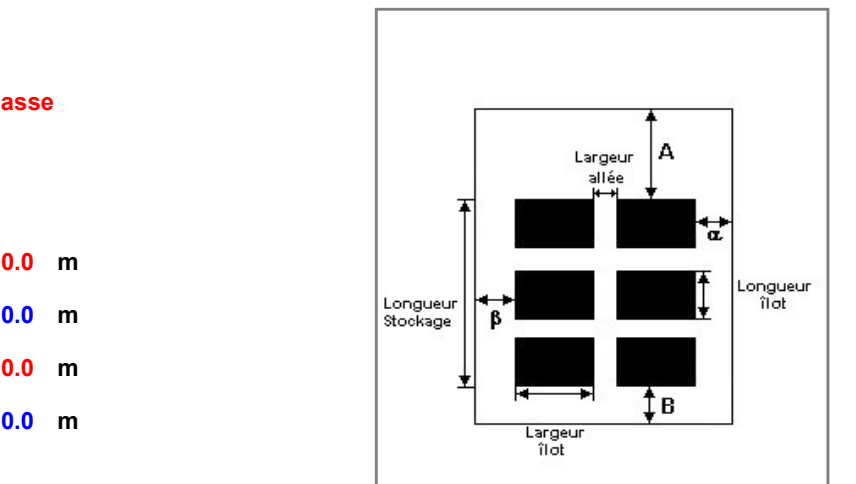

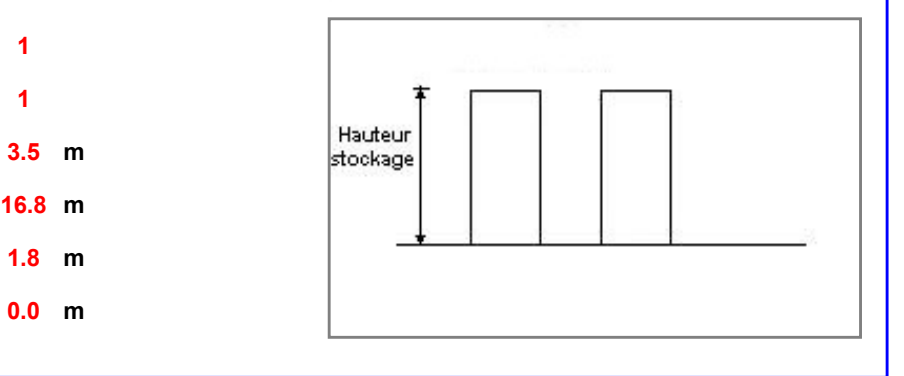

## PAV **FLUMilog**

**Merlons** 

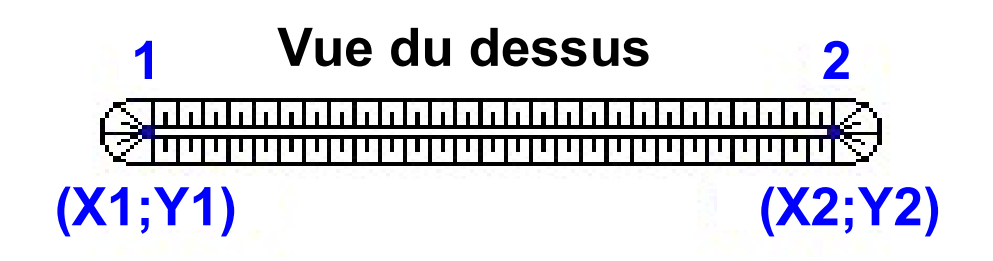

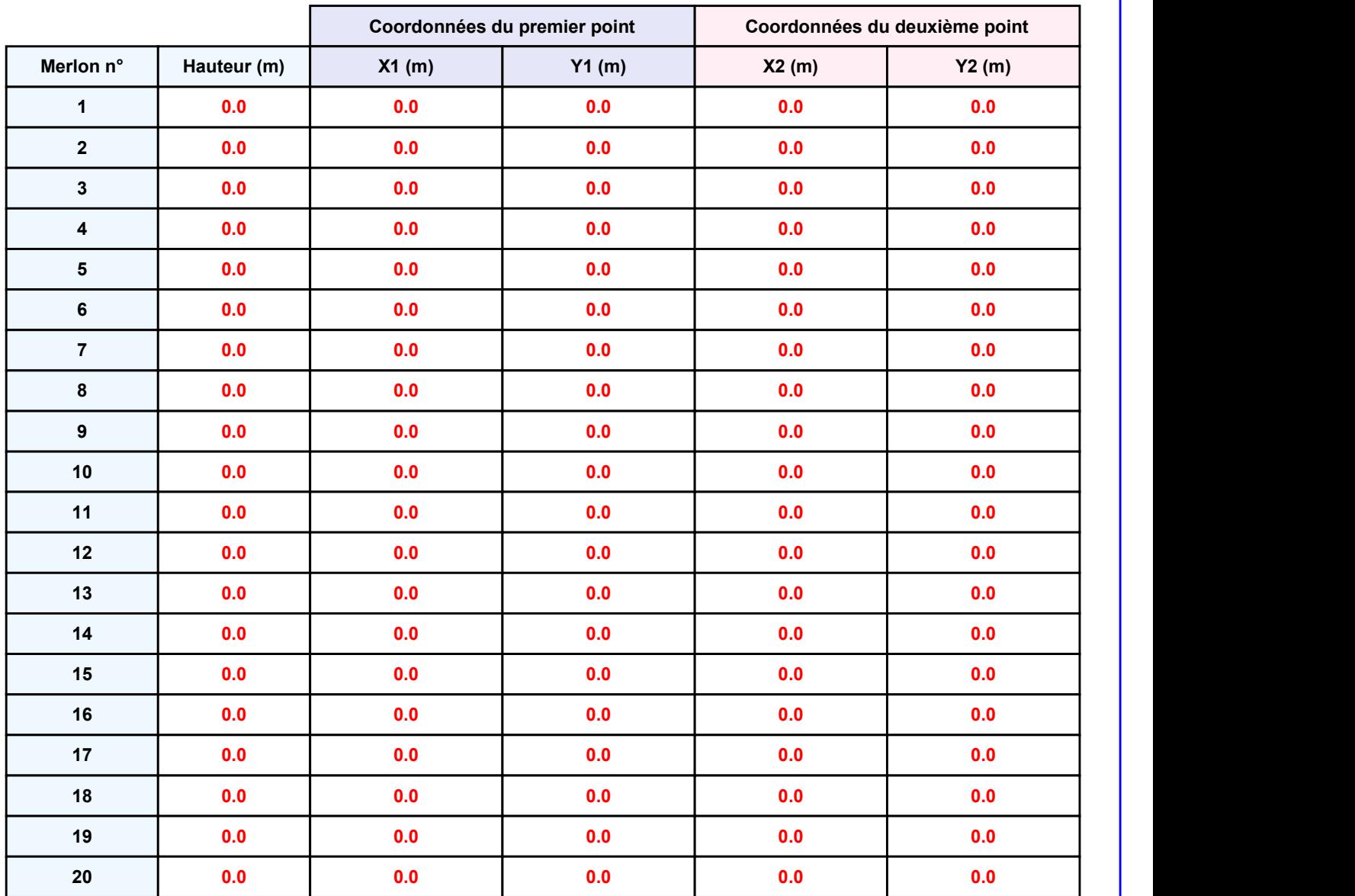
Départ de l'incendie dans la cellule : Cellule n°1

PAV<br> **II. RESULTATS :**<br>
Départ de l'incendie dans la cellule : Cellule n°1<br>
Durée de l'incendie dans la cellule : Cellule n°1 53.0 min

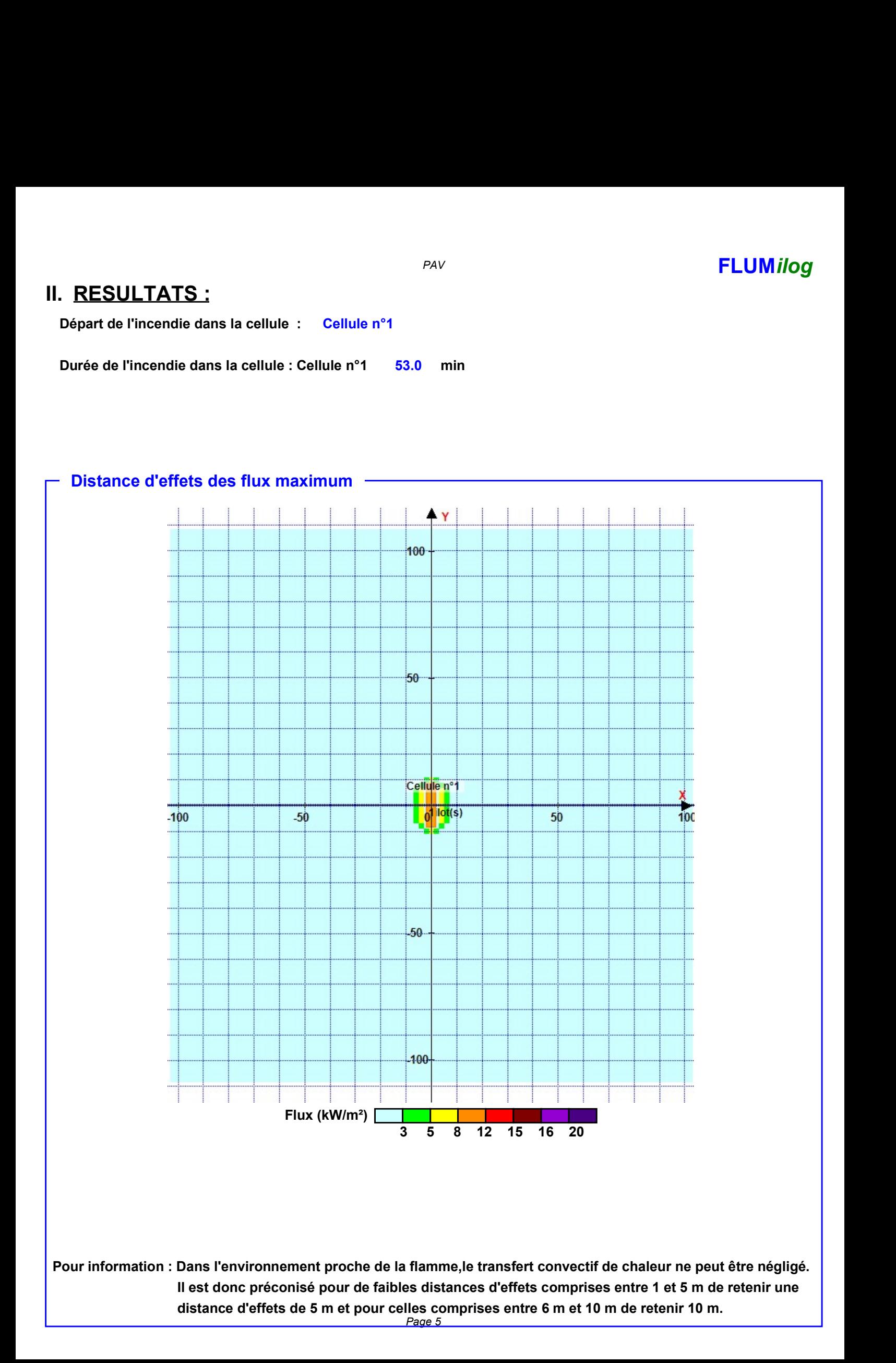

## CONSULTING

Agence Régionale Aquitaine 2A, avenue de Berlincan 33160 Saint-Médard-en-Jalles Tel. : + 33 5 56 05 62 60 www.suez.com/fr/consulting-conseil-et-ingenierie

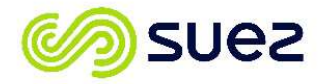